#### UNIVERSITE ABDREHMAN MIRA DE BEJAIA

Faculté des Sciences Economiques, Commerciales et des Sciences de Gestion

Département des Sciences de Gestion

#### **Mémoire**

En vue de l'obtention du diplôme de Master en Science de gestion

Option : Finance d'Entreprise

#### **Thème**

### **Evaluation d'un projet d'investissement**

**Cas de l'extension de la raffinerie de sucre de CEVITAL SPA**

- M<sup>elle</sup> BALAHOUANE Kamila M<sup>r</sup> BAAR Abdelhamid
- $\blacksquare$ M<sup>elle</sup> BEKTACHE Fouzia

#### **Devant les membres de jury :**

- Président : M<sup>r</sup> IDIR
- Examinateur :  $M^{me}$  AYAD Naima
- Rapporteur :  $M^r$  BAAR Abdelhamid

**Réalisé par : Encadré par :**

**Promotion : 2014**

## *Remerciements*

*Nous tenons d'abord à remercier Dieu le tout puissant de nous avoir donné la volonté et le courage pour réaliser ce travail. Nous tenons à remercier notre promoteur Mr BAAR Abdelhamid pour ses efforts et ses précieux conseils tout au long de notre travail.*

*Nous remercions vivement Mr TOUNES Mourad, de nous avoir orientés durant notre stage pratique au niveau de l'entreprise CEVITAL.*

*Nous adressons également nos remerciements les plus profonds à nos enseignants qui nous ont enseigné tout au long de notre cursus universitaire.*

*Nos vifs remerciements s'adressent aux membres de jury qui ont accepté d'examiner notre travail. Enfin, nous remercions toute personne ayant contribuée de près*

*ou de loin à la réalisation de ce travail.*

# *Dédicaces*

*Je dédie ce modeste travail :*

*A mes très chers parents qui ont toujours été là pour moi, et qui m'ont donné un magnifique modèle de labeur et de persévérance, de la tendresse, de l'amour et de la force dont je suis fière et reconnaissante d'avoir comme parents, et que Dieu les protègent et leurs prêtent tous une longue et heureuse vie,*

> *pour vous : Mes très chers et irremplaçables. A mes très chères frères ET s urs.*

*Pour leurs soutiens, leurs aides et surtout pour leurs amours, qui m'ont toujours encouragées et souhaitées la réussite Je vous dis merci beaucoup mes chères.*

*A mon très cher fiancé Ahmed qui m'a toujours soutenu et*

*encouragé*

*Toute ma reconnaissance va vers, ma famille, mes cousines et mes cousins.*

*A mes meilleurs amis (es) qui sont nombreux et qui se reconnaitront, surtout Lamia, Sihem, Nadjet, à tous ce qui m'aiment.*

*A ma cher binôme Fouzia*

*A toute ma promotion ; enseignantes et étudiantes Qui me sont très chers et qui m'ont aidé de près et de loin à réaliser ce travail*

> *A Toute la promotion finance d'entreprise (sciences de gestion) 2014. Merci à tous*

### *KAMILIA. BALAHOUANE*

# *Dédicaces*

### *Je dédie ce travail :*

*A mes chers parents que je remercie infiniment pour leur aide et d'être toujours à mes cotés.* A mes sœurs qui sont très cher à mon cœur. *A mes deux frères. A touts mes cousins et cousines. A toute la famille BEKTACHE. A Mon binôme : Kamila et toute sa famille. A mes meilleurs amis (es) qui sont nombreux et qui se reconnaitront, surtout Lamia, Sihem, Nadjet, à tous ce qui m'aiment. A Tous les professeurs qui m'ont enseigné durant mon cursus universitaire.*

*A Toute la promotion finance d'entreprise (sciences de gestion) 2014.*

*FOUZIA.BEKATCHE*

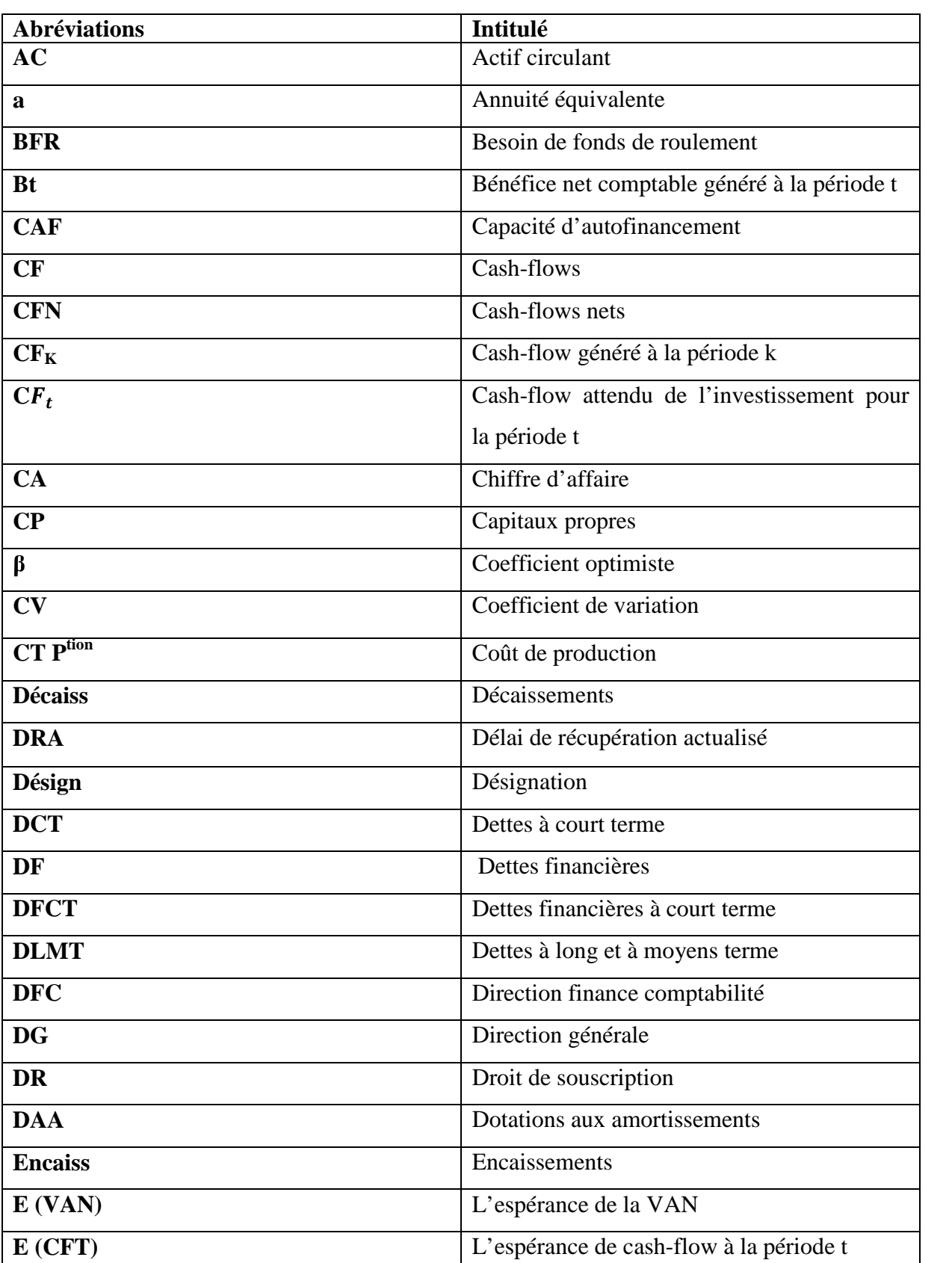

### *Liste des abréviations*

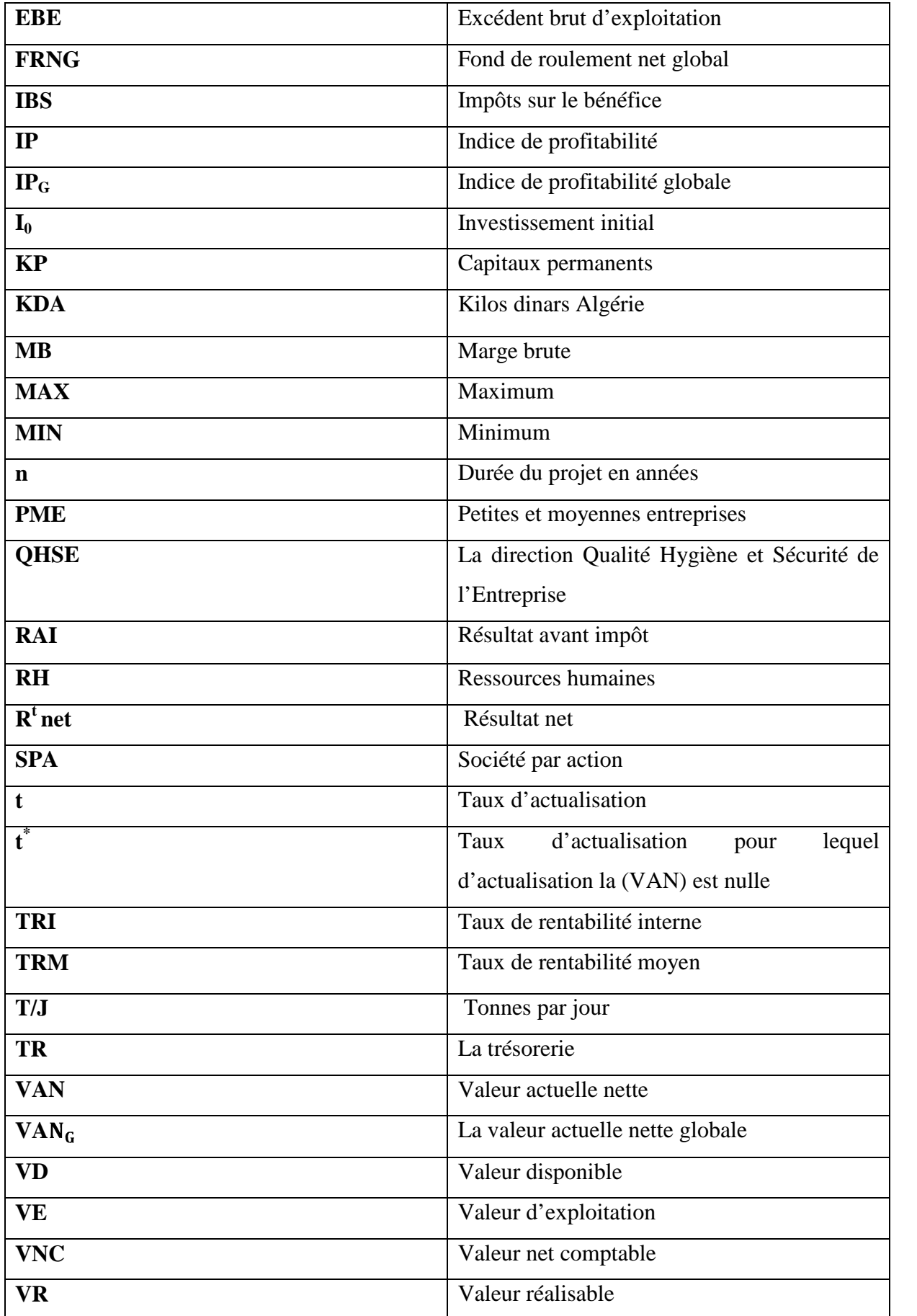

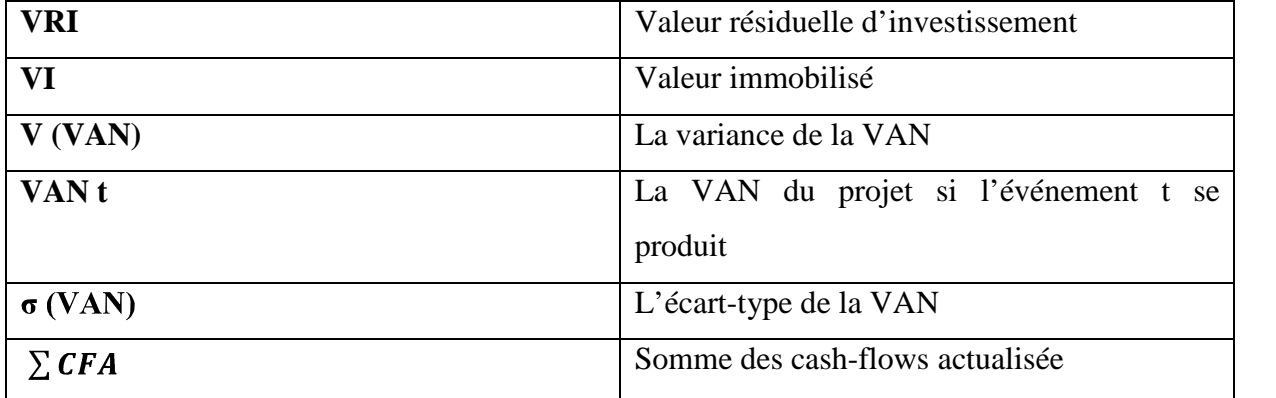

### *Liste des figures*

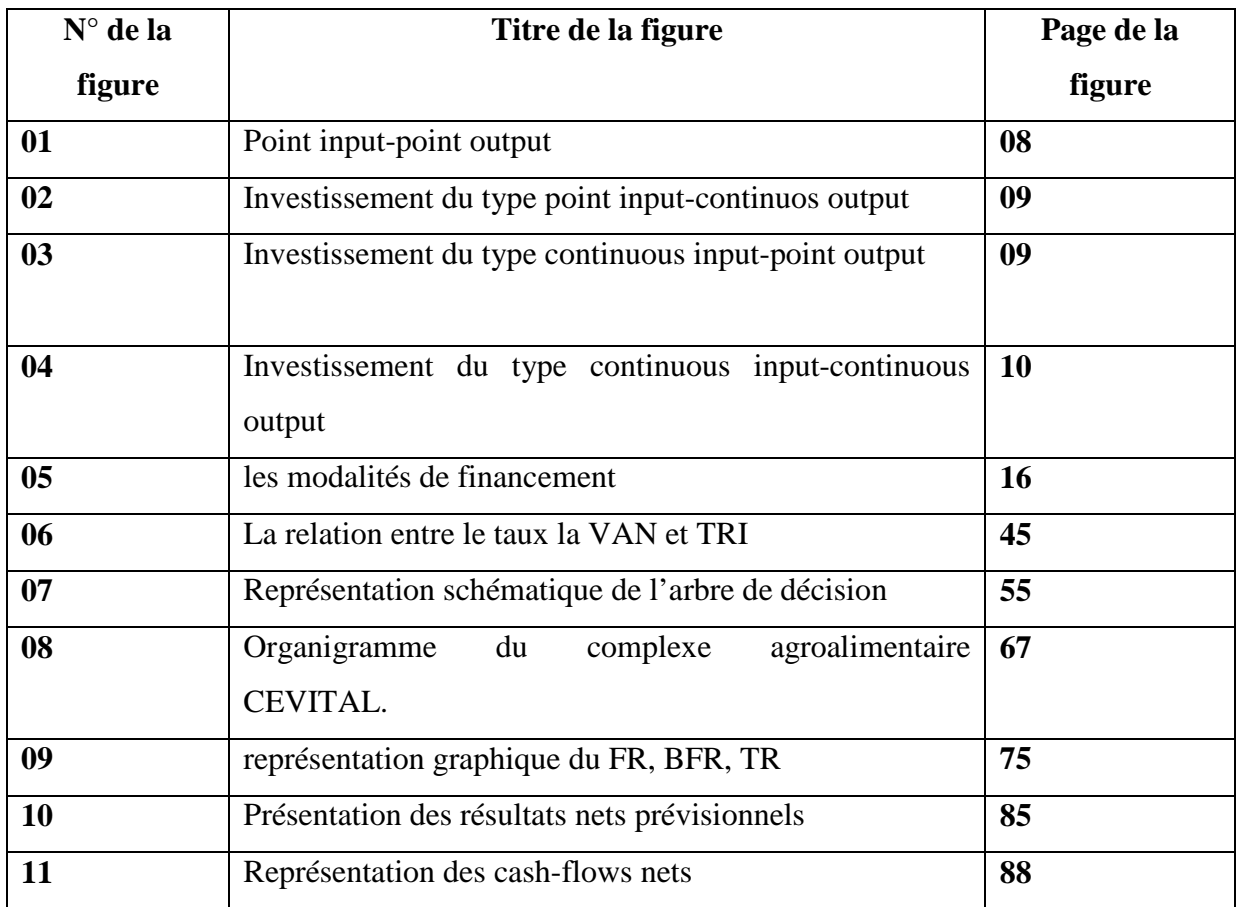

### *Liste des tableaux*

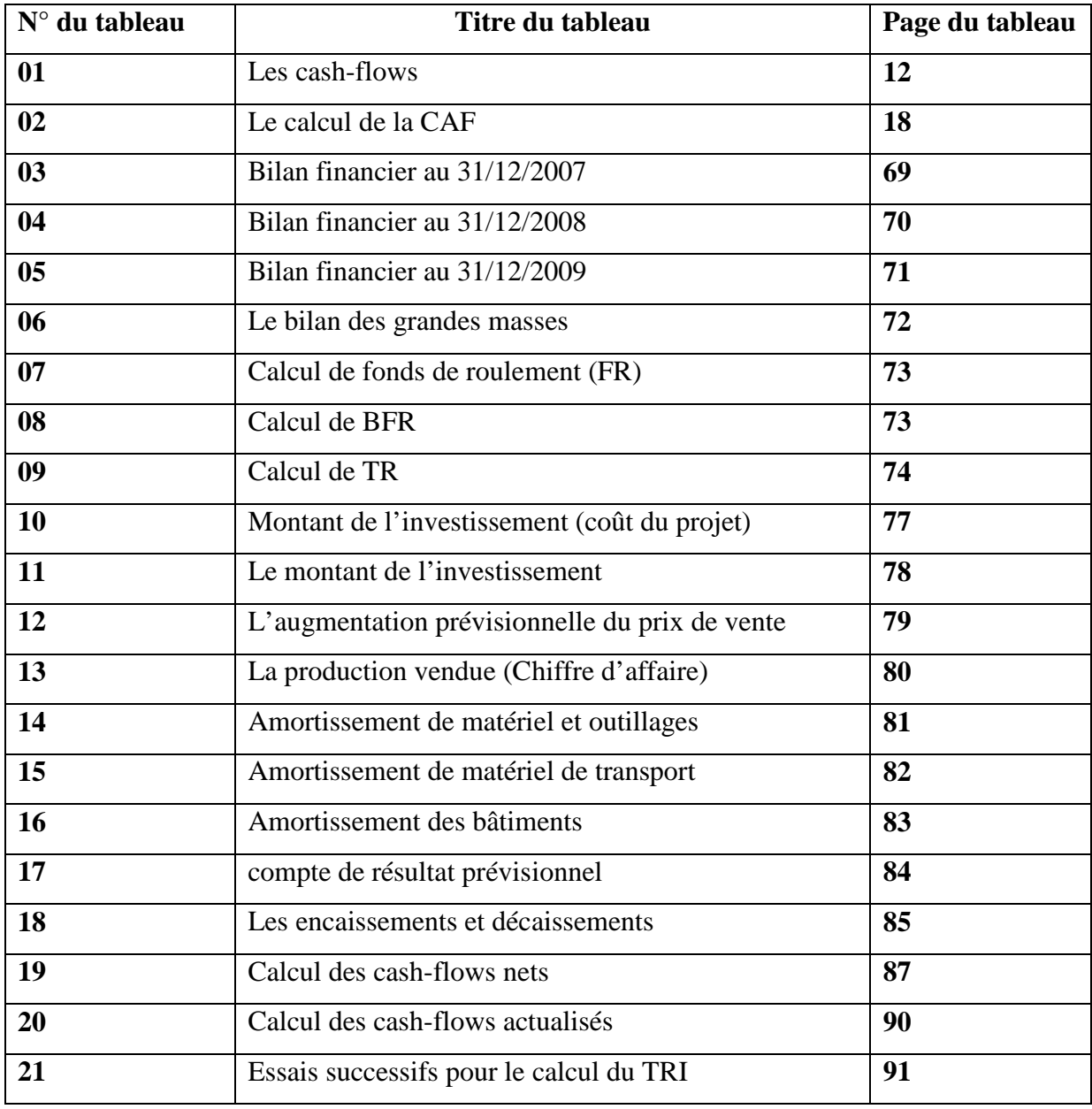

### Sommaire

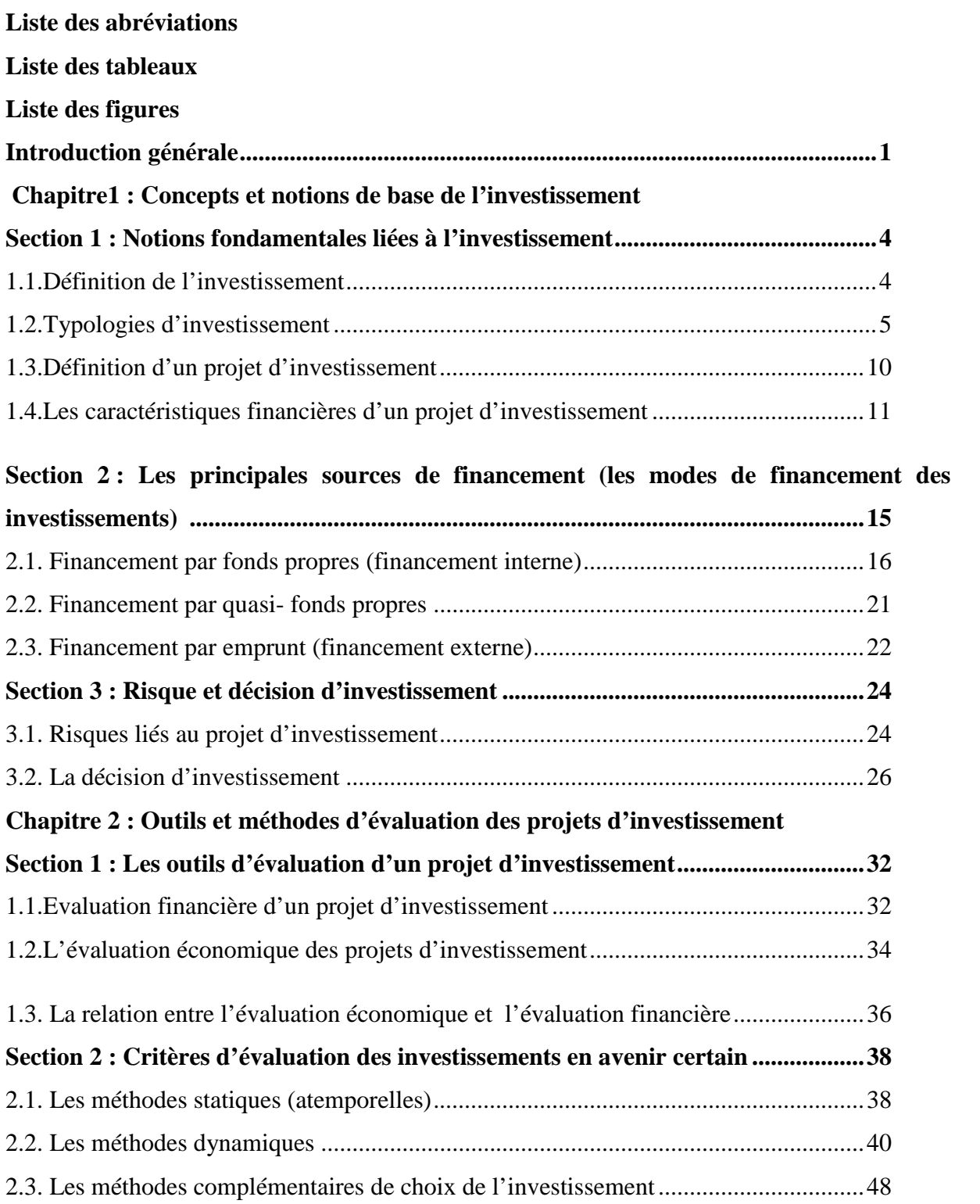

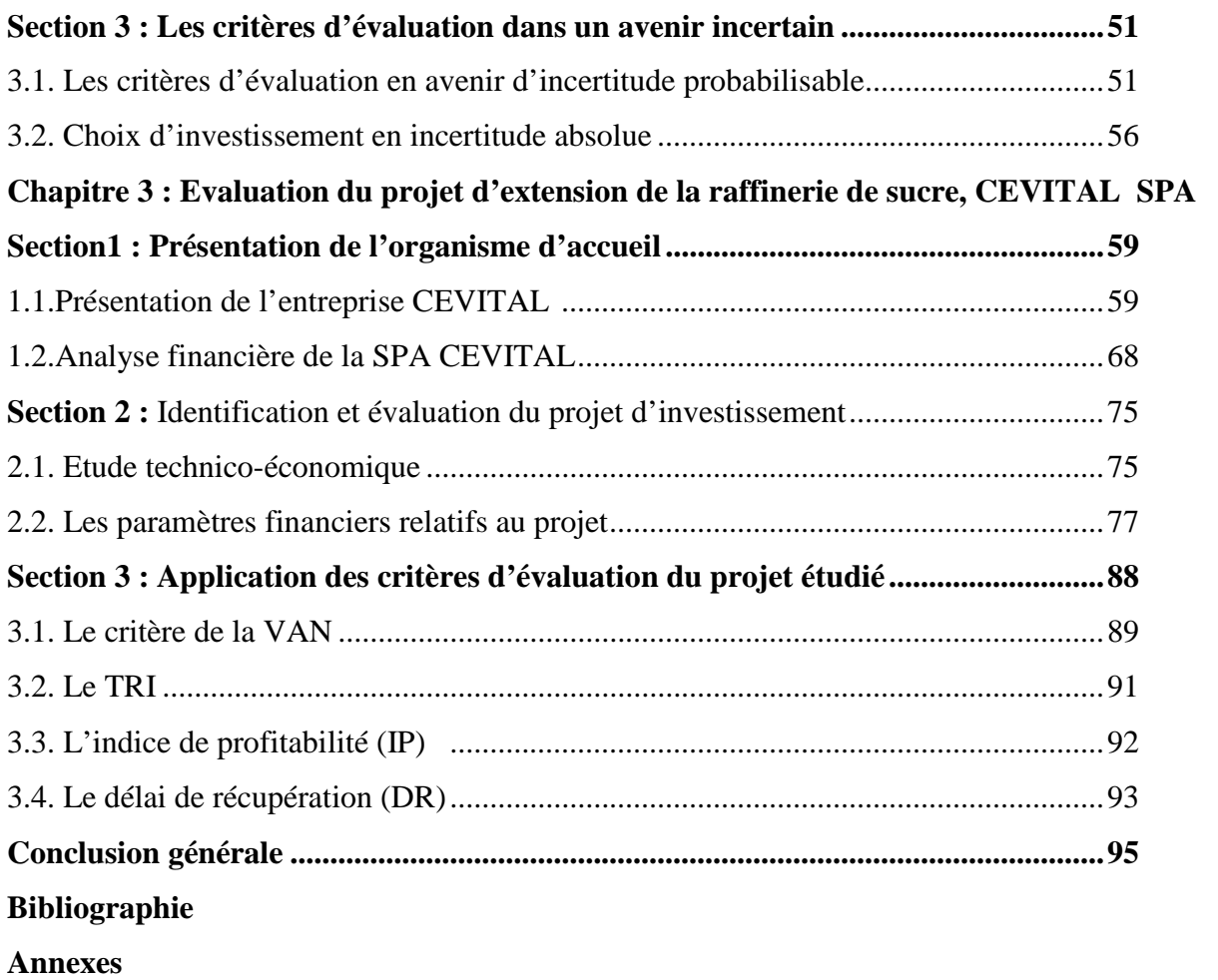

De nos jours, la croissance et le développement économiques sont des préoccupations ultimes des autorités d'un pays. Cette croissance traduit le souci de survie, l'efficacité, la performance et la rentabilité des entreprises. Ainsi, l'entreprise vise toujours à maximiser ses profits au sein de son environnement concurrentiel, elle réalise de divers projets d'investissement qui vont lui permettre d'atteindre ses objectifs. Dans un sens large, l'investissement peut être défini comme une utilisation des fonds de l'entreprise aujourd'hui dans le but d'obtenir dans le futur des recettes anticipées.

De ce point de vue, l'investissement est certainement le plus important et le plus grave des actions entrepreneuriale. L'entreprise doit, non seulement investir pour assurer le renouvellement de son matériel de production afin d'obtenir des gains de productivité, mais aussi, elle doit assurer le développement de son activité en augmentant sa capacité de production ou en fabriquant des produits nouveaux.

L'investissement est l'un des fondements de la croissance et ses variations rythment les fluctuations conjoncturelles, il est au cœur des processus économiques et recouvre des projets de nature et de niveau de complexité extrêmement varies, il est considéré comme indispensable du fait qu'il améliore ses activités et assure sa compétitivité, investir c'est nécessairement faire un pas vers l'inconnu, c'est une démarche qui implique des risques. L'élaboration d'un projet d'investissement doit étudier sa viabilité et sa pertinence dans ses dimensions économiques, techniques et financières afin de pouvoir déterminer sa rentabilité. C'est à l'issu de ces opérations que la décision d'investir ou ne pas investir sera prise.

L'engagement d'investir dans un projet oblige l'entreprise à réunir des ressources financières suffisantes pour déterminer la stratégie de financement à adopter pour le bon déroulement de ce projet. En effet, l'investissement est une immobilisation des capitaux pour une longue période en vue d'avantages ou de gains ultérieurs incertains. Donc, la décision d'investir constitue une force majeure de toute action d'investissement qui requiert la participation de l'ensemble des fonctions de l'entreprise et non seulement des financiers. De ce fait, la décision d'investir ou de réinvestir doit passer par l'évaluation du projet en question, qui tend à appréhender la rentabilité de l'investissement. Ainsi, pour évaluer un projet, il faut s'assurer de sa faisabilité.

La réalisation d'un projet d'investissement est soumise à de nombreuses études liées à son évaluation, celles-ci permettent au dirigeants de l'entreprise de se prononcer sur l'acceptation ou le rejet de ce dernier. L'utilisation des méthodes et critères de choix d'investissement s'avère donc indispensable. L'évaluation d'un projet d'investissement se base sur une étude technique et économique pour assurer la viabilité de l'investissement ainsi que, sur une évaluation financière pour apprécier la rentabilité de celui-ci. Pour toute réussir un investissement, l'étude et l'évaluation des conditions de viabilité des projets (en considérant l'environnement, l'étude technique, commerciale et sociale) sont indispensables. Pour mettre en pratique nos connaissances et nos recherches en matière d'évaluation des projets d'investissement, nous avons adopté la problématique suivante :

### **Comment les projets d'investissements sont évalués financièrement au sein de l'entreprise ?**

La réponse à problématique implique d'autres questions secondaires :

- $\geq$  Qu'est-ce qu'un projet d'investissement ?
- $\triangleright$  Quelles sont les sources de financements susceptibles de répondre aux besoins financiers liés à un projet d'investissement ?
- $\triangleright$  Quels sont les méthodes et les outils à mettre en œuvre pour évaluer et choisir un projet d'investissement ?

Pour mener à bien notre travail de recherche, un certain nombre d'hypothèses s'impose :

- Investir c'est engager des fonds maintenant dans l'espoir d'un revenu futur plus élevé.
- L'entreprise peut faire appel au financement interne ou au financement externe pour la satisfaction de ses différents besoins.
- En suite, il existe plusieurs critères, mais il faut déterminer le critère qui nous fournit des informations pertinentes afin de prendre la meilleure décision. Il est préférable d'utiliser un maximum de critères, pour avoir une meilleure idée sur le devenir de l'entreprise après investissement. Cela, même si leur utilisation présente des lacunes, nous pouvons rencontrer des divergences entre les résultats obtenus par les critères d'évaluation.

Afin de réaliser ce travail, nous avons dû consulter un certain nombre d'ouvrages, des sites internet, et textes réglementaires algériens relatifs à l'investissement, De plus, nous avons effectué un stage au sein de l'entreprise CEVITAL afin de mettre en pratique notre travail. L'exploitation de ces sources d'informations (théoriques et empiriques), nous permettront d'enrichir nos connaissances et d'apporter un maximum d'éclaircissement à notre objet d'étude.

Dans le but de traiter au mieux notre travail de recherche, nous articulons notre travail autour de trois chapitres : le premier chapitre est consacré aux concepts et notions de base liées à l'investissement. Le deuxième chapitre détaille les outils et méthodes d'évaluation des projets d'investissement. Dans le dernier chapitre, nous transposons nos connaissances théoriques sur un cas de terrain, dont l'objet principal est de faire une analyse financière du complexe CEVITAL une part, et l'évaluation du projet d'extension de la raffinerie de sucre de CEVITAL de capacité de production de 3000 tonnes/ jour, d'autre part.

La survie et la croissance de toute entreprise suppose l'amélioration et le développement de ses moyens de production et de commercialisation, ce qui exige la réalisation des investissements plus ou moins importants et sur tous les plans ; technique, commercial, financier, humain…etc. Il est admis qu'à chaque fois que l'entreprise décide d'augmenter son capital productif, c'est de l'investissement dont il s'agit.

Dans ce chapitre, nous avons réparti notre travail en 3 sections. La première section traite toutes les notions liées à l'investissement et aux projets d'investissement, la deuxième met le point sur les différents modes de financement et la troisième expose les risques et décision d'investissement.

#### **Section 1 : Notions fondamentales liées à l'investissement**

#### **1.1.Définition de l'investissement**

Comme tous les termes largement utilisés, celui de l'investissement est susceptible de recouvrir plusieurs notions qui peuvent être différentes suivant le point de vue adopté. Dans ce qui suit, nous allons définir l'investissement selon quatre visions différentes:

**1.1.1. Selon les économistes,** notamment Pierre & Hemici la notion d'investissement se définit comme étant « la réalisation ou l'acquisition d'un capital fixe, c'est-à-dire une accumulation de facteurs physiques, principalement de production et de commercialisation. L'investissement peut être direct ou indirect, c'est-à-dire réalisé par la prise de contrôle d'autres entreprises »<sup>1</sup> **.**

**1.1.2. Selon les comptables :** l'investissement est « constitué de tout bien meuble ou

immeuble, corporel (terrain, bâtiment, usine, machine, matériel,…etc.) ou incorporel (concession, brevet, fonds commercial, marque déposée, logiciel,…etc.), acquis ou créé par l'entreprise, destiné à rester durablement sous la même forme dans l'entreprise  $\frac{1}{2}$ . Donc comptable ment, l'investissement est une acquisition de l'entreprise qui est inscrite à son actif.

<sup>&</sup>lt;sup>1</sup> Pierre. Conso & Farouk. Hemici, Gestion financière de l'entreprise, 10<sup>ème</sup> édition, Dunod, Paris, 2002, P 372. <sup>2</sup>Abdellah. Boughaba, Analyse et évaluation de projets, éd Berti, Alger, 2005, P. 1.

**1.1.3. Selon les gestionnaires :** les gestionnaires quant à eux considèrent l'investissement comme un coût pour l'entreprise susceptible de générer des flux nets positifs, SIMON&TRABELSI ont défini l'investissement comme « une conception plus large, car elle prend en compte certaines charges d'exploitation (frais de démarrage, publicité, formation, recherche...)  $\frac{1}{2}$ .

**1.1.4. Selon les financiers :** pour les financiers, l'investissement est l'engagement durable de capital réalisé en vue de dégager des flux financiers que l'on espère positifs dans le temps. Autrement dit, pour une entreprise, investir c'est « mettre en œuvre aujourd'hui des moyens financiers pour, à travers des activités de production et de vente, générer des ressources financières sur plusieurs périodes ultérieurs »<sup>4</sup> .

D'après les définitions précédentes, nous pouvons définir l'investissement comme l'engagement d'un capital dans une opération de laquelle, on attend des gains futurs, étalés dans le temps, l'investissement est considéré comme la transformation des ressources financières en biens corporels ou incorporels, autrement dit, c'est un sacrifice de ressources financières aujourd'hui dans l'espoir d'obtenir dans le futur des recettes supérieures aux dépenses occasionnées par la réalisation de cet investissement.

#### **1.2. Typologies d'investissement**

L'investissement se distingue de la simple dépense par le fait qu'il est censé produire des effets positifs pour l'entreprise sur plusieurs années. Le choix de consentir ou non un investissement est donc un problème crucial pour toute société. Ils peuvent être classés en plusieurs catégories :

#### **1.2.1. La classification selon leurs natures**

Les investissements par nature permettent d'établir un classement, qui se rapproche du classement comptable :

**1.2.1.1. Investissements immatériels :** Les investissements immatériels appelés aussi immobilisations incorporelles. Ce sont des investissements intangibles recouvrent toutes les dépenses à long terme, autre que l'achat d'actif fixe, il s'agit des frais de recherche et de

<sup>3</sup> F. X. SIMON & M. TRABELSI, Préparer et défendre un projet d'investissement, Dunod, Paris, 2005, P 13. <sup>4</sup>GARDES N, Finance d'entreprise, Edition d'organisation, Paris, 2006, P 02.

développement, achat de brevets et licences, logiciels informatiques, fonds de commerce,…etc.

**1.2.1.2. Investissements matériels :** Les investissements matériels appelés aussi immobilisations corporelles. Ce sont des dépenses consacrées à l'acquisition des biens physiques autrement dit tangibles tels que : les terrains, les bâtiments, les matériels de transport…etc. permettant à l'entreprise d'augmenter son patrimoine et sa capacité de production.

**1.2.1.3. Investissements financiers :** Ils se caractérisent par l'acquisition des droits de créances (prêts, dépôts,…) ou des droits financiers (titres mobiliers), servent à la prise de participation et au contrôle d'une société tiers.

#### **1.2.2. Classification selon leurs objectifs**

Cette classification permet de distinguer plusieurs types :

**1.2.2.1. Investissements d'innovation (diversification) :** l'objectif de ces derniers est d'introduire dans l'entreprise de nouvelles techniques, de nouveaux produits,…, auxquels on rajoute les investissements commerciaux destinés à permettre l'accès à de nouveaux marchés.

**1.2.2.1.Investissement de capacité (d'expansion) :** ils sont destinés à augmenter la capacité

De production de l'entité. C'est un investissement destiné à accroître les capacités de production de l'entreprise, le stock de capital augmente puisque de nouvelles machines viennent s'ajouter aux anciennes.

L'investissement de capacité vise, en règle générale, à répondre à une augmentation de la demande de biens et services.

**1.2.2.2.Investissement de remplacement (renouvellement) :** appelés aussi investissement

De maintien ou de renouvellement, il s'agit de remplacer des équipements usés ou obsolètes par des équipements neufs ayant les mêmes caractéristiques techniques que les anciens.

**1.2.2.3. Investissement de productivité (ou de modernisation) :** il s'agit de remplacer un équipement démodé du fait du progrès technique par un investissement plus performant, afin d'augmenter la productivité ou de diminuer les coûts, donc ils servent à l'amélioration du potentiel pour pouvoir suivre l'évolution et les nouveautés du marché en introduisant des équipements modernes et perfectionnés.

#### **1.2.2.4.Investissements publics :** il s'agit des investissements qui sont destinés à améliorer

Le climat social, en créant des conditions de travail favorables aux personnels, à travers la mise en place des restaurants, crèches, centres médicaux…etc.

#### **1.2.2.5.Investissements obligatoires :** la législation oblige les entreprises dans certains cas,

à mettre en place des investissements de sécurité, d'hygiène ou de préservation de l'environnement (exemple: norme antipollution l'entreprise, norme antibruit…etc.). Ces investissements obligatoires sont contingents à l'espace et au temps, puisque la législation diffère d'un pays à un autre.

#### **1.2.3. Classification dans une perspective stratégique**

Ils peuvent être à caractère défensif, lorsque l'entreprise cherche à se protéger contre la concurrence, à assurer ses ressources d'approvisionnement et ses débouchés. Peuvent être aussi à caractère offensif, lorsque l'entreprise veut améliorer sa position concurrentielle.<sup>5</sup>

#### **1.2.4. Classification selon la nature de leurs relations dans un programme**

Il s'agit d'une classification basée sur la qualité et le degré de dépendance des investissements, on distingue :

#### **1.2.4.1. L'investissement indépendant :** On parle généralement de l'investissement

indépendant lorsque le choix d'un projet n'exclus pas le choix des autres projets c'est-à-dire les projets peut être analysées séparément.

**1.2.4.2. Les investissements dépendants:** sont des projets complémentaires dont la réalisation de l'un exige au préalable la réalisation des autres. On dit que deux investissements sont dépendants, si l'existence de l'un exige celui de l'autre.

**1.2.4.3. Les investissements mutuellement exclusifs :** Des projets sont mutuellement exclusifs lorsque le choix de l'un exclu le choix de l'autre. On dit généralement que deux investissements sont incompatibles, s'ils remplissent la même fonction et que, l'acceptation de l'un d'entre eux entraine le rejet de l'autre.

<sup>&</sup>lt;sup>5</sup>Juliette PIVERDIER- LATREYTE : « Finance d'entreprise », 8<sup>ème</sup>ed, ECONOMICA, Paris, 1995, P.25.

#### 1.2.5. La classification des investissements selon la chronologie des flux financiers qu'ils **entrainent**

Selon la manière dont se répartissent dans le temps les rentrées et les sorties de fonds, on distingue quatre types d'investissements : 6

**1.2.5.1. Investissement de type Point input-point output :** Mise de fonds ponctuelle être venu ponctuel, le projet d'investissement suppose l'immobilisation d'un capital à une période<br>donnée (en t=0) en échange d'un revenu à une période ultérieure unique(en t=n). donnée (en t=0) en échange d'un revenu à une période ultérieure unique(en t=n).

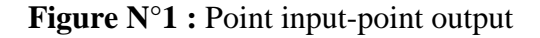

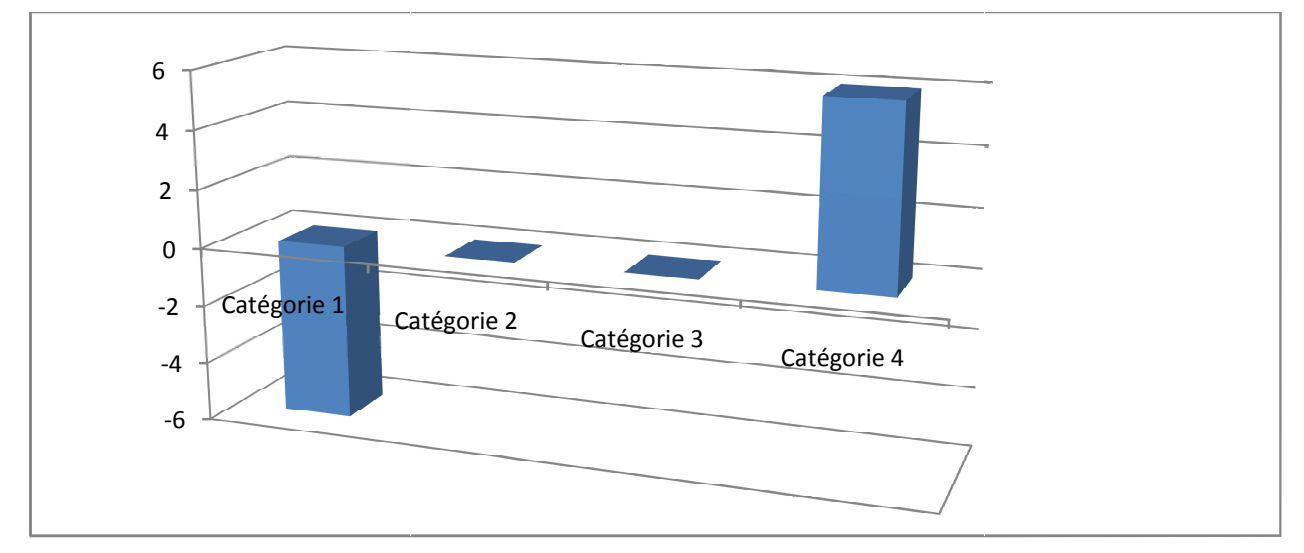

Source: BOUGHABA (A), « analyse et évaluation de projets », Ed. BERTI, Alger, 2005, P.3.

#### **1.2.5.2.** Investissement de type point-input - Continuous output : Mise de fonds

Ponctuelle être venus continus, à une immobilisation de capital à un moment donnée(en t=0) correspond un ensemble de revenus échelonnés sur plusieurs périodes (en  $t = 1, 2, ..., n$ ). De nombreux investissements industriels ont un échéancier de ce type.

<sup>6</sup> BOUGHABA (A), « analyse et évaluation de projets », Ed. BERTI, Alger, 2005, P.3.

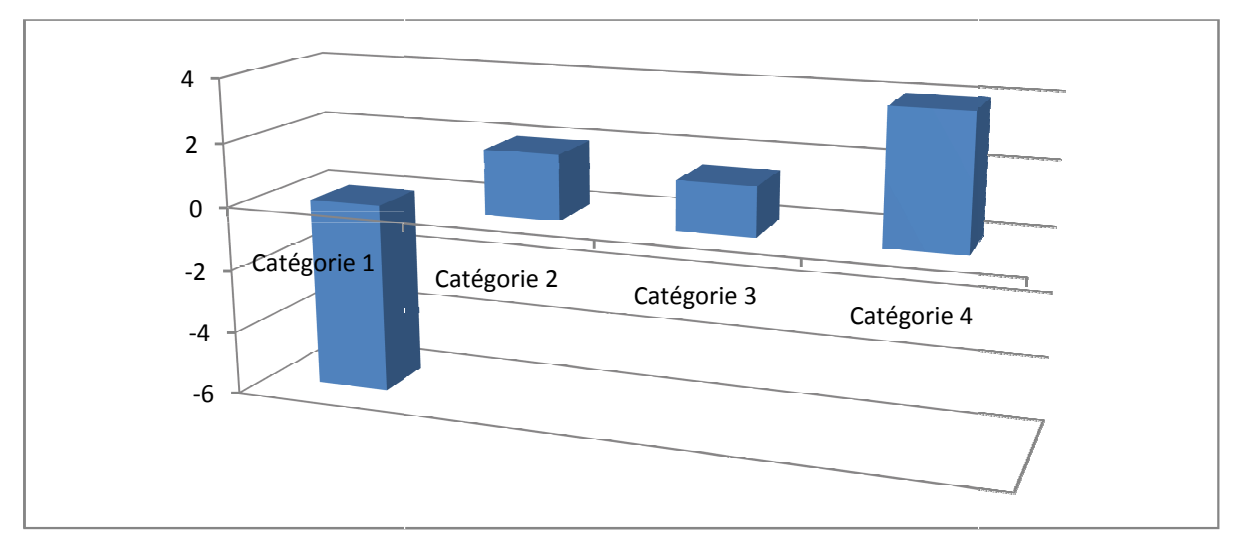

**Figure N°02 :** Investissement du type point input-continuos output

**Source :** BOUGHABA (A), « analyse et évaluation de projets », Ed. BERTI, Alger, 2005, P.3.

1.2.5.3. Investissement du type Continuous input-point output : Mise de fonds en continu et revenu ponctuel, dans ce cas l'entreprise engage des capitaux au cours de plusieurs périodes et elle récupère un flux de revenu ponctuellement à la date de revente du produit crée.

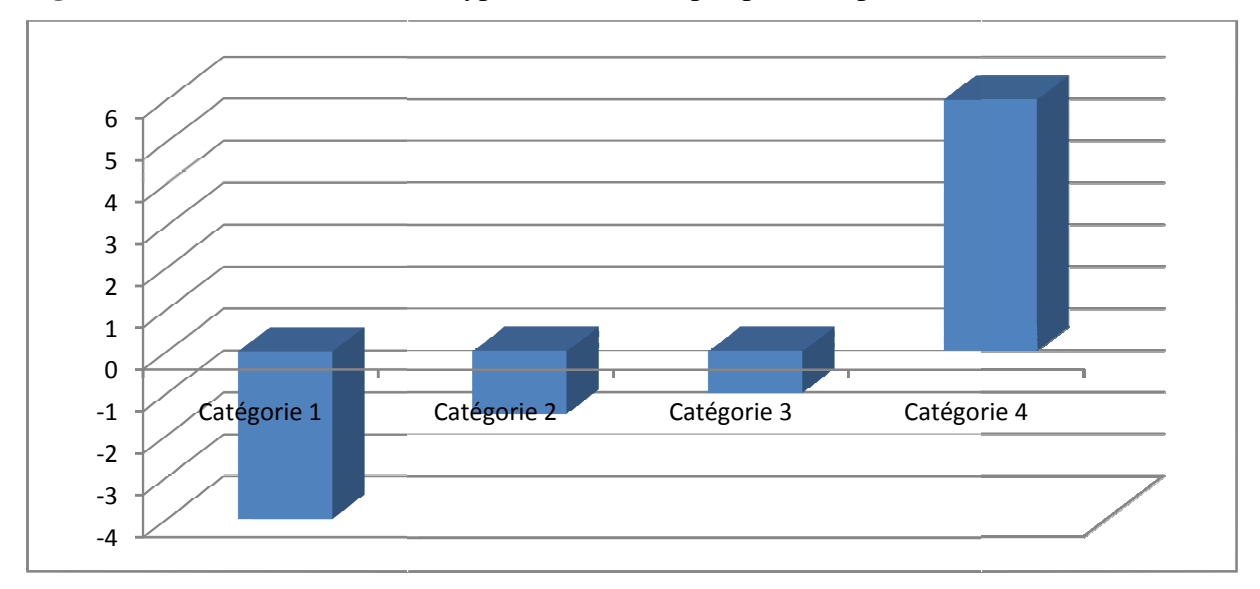

**Figure N°03 :** Investissement du type continuous input-point output

**Source :** BOUGHABA (A), « analyse et évaluation de projets », Ed. BERTI, Alger, 2005, P.3.

#### **1.2.5.4. Investissement du type Continuous input-Continuous output :** Mise de fonds en

1.2.5.4. Investissement du type Continuous input-Continuous output : Mise de fonds en<br>continu et revenus continus, les flux financiers sortants et entrants s'échelonnent sur plusieurs périodes; de plus, les flux sortants et entrants peuvent alterner ou être simultanés.

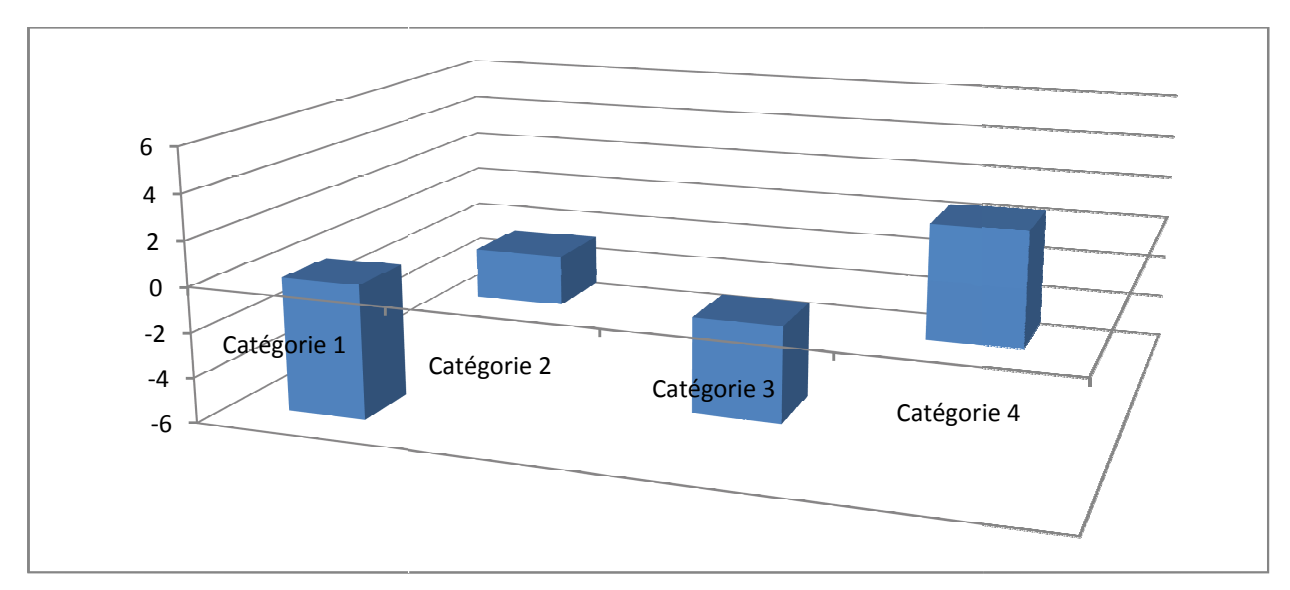

Figure N°04 : Investissement du type continuous input-continuous output

**Source : BOUGHABA** (A), « analyse et évaluation de projets », Ed. BERTI, Alger, 2005, P.3.

Le point commun de tous ces investissements est que l'on renonce aujourd'hui à un revenu moindre et moins risqué en espérant des recettes futures plus élevées. moindre et moins risqué en espérant des recettes futures plus élevées.<br>**Définition d'un projet d'investissement**<br>Le projet est un ensemble des activités menées pour réaliser un objectif déterminé, il

#### **1.3. Définition d'un projet d'investissement**

correspond à la réalisation d'un ou plusieurs nouveaux investissements ou bien à l'extension d'installations existante (accroissement de capacité d'une usine) et/ou la mise en place d'un ensemble de mesures institutionnelles (création d'une agence de développement régionale, d'une société de mise en valeur...). En d'autres termes, un projet « est un ensemble de moyens mis en œuvre de façon coordonné et qui concourent tous à la réalisation d'un objectif unique et mesurable»<sup>7</sup>.

Dans le souci de mieux cerner la notion de projet, nous allons définir cette dernière « sous l'aspect financier un projet d'investissement représente l'acquisition d'un ensemble d'immobilisation , permettant de réaliser ou de développer une Dans le souci de mieux cerner la notion de projet, nous allons définir cette<br>dernière « sous l'aspect financier un projet d'investissement représente l'acquisition<br>d'un ensemble d'immobilisation, permettant de réaliser ou immédiate dont on attend des avantages futurs»<sup>8</sup>.

<sup>&</sup>lt;sup>7</sup> André. BUSSERY, guide pratique d'analyse de projets, 4<sup>eme</sup> édition revue et complétée, Paris, 2000, P.2.

 ${}^{8}$ Robert. HOUDAYER, Evaluation financière des projets,  $2^{\text{eme}}$  édition. ECONOMICA, Paris, 1999, P.13.

#### **1.4. Les caractéristiques financières d'un projet d'investissement**

Pour chaque projet réalisé il faut se baser sur quelques caractéristiques parmi lesquelles il y a les dépenses d'investissement, recettes nettes, durée de vie et valeur résiduelle. Ces éléments sont nécessaires et suffisants pour définir un projet et procéder à son étude rationnelle.

#### **1.4.1. Dépenses d'investissement (ou le capital investi)**

C'est la totalité des dépenses correspondant à des sorties de fonds en vue de réaliser un projet d'investissement et qui sont nécessaires au démarrage de ce dernier tel que ; l'acquisition d'équipement, de brevets, licences, formation du personnel y compris tous les frais accessoires. Autrement, le capital investi est celle que doit supporter l'entreprise pour réaliser le projet ; elle comprend tous les coûts d'acquisitions en hors taxes auxquels s'ajoutent tous les frais assimilés.

#### **1.4.2. Les flux nets de trésorerie (ou cash-flow nets)**

Les flux nets de trésorerie, appelés aussi Cash-flows correspondent à la différence entre ce que rapporte l'investissement (chiffre d'affaires prévisionnel lié au projet) et ce qu'il coûte (Charges supplémentaires liées à l'investissement).Les cash-flows sont des excédents de recettes sur les dépenses relatives à l'investissement, et nous pouvons les considérer comme étant une ressource qui permet à l'entreprise de s'autofinancer. Les cash-flows (flux nets de trésorerie) sont générés de façon inégale tout au long de la durée de vie du projet, c'est la raison pour laquelle on raisonne en terme de flux (encaissements – décaissements) et non pas en terme de bénéfice comptable (produits – charges). Patrice VIZZAVONA, a défini les cashflows comme étant « le solde des flux de trésorerie engendrés par un investissement à la clôture d'une période » $\degree$ .

**Le calcul des cash-flows :** pour l'évaluation de la rentabilité d'un projet d'investissement, il convient d'élaborer un échéancier des flux nets de liquidité (FNT) ou des cash-flows, à savoir un tableau de synthèse qui confronte l'ensemble des emplois aux ressources, comme suit :

<sup>&</sup>lt;sup>9</sup> Patrice. VIZZAVONA, Gestion financière, 9<sup>ème</sup> édition, Paris, 2004, P 394.

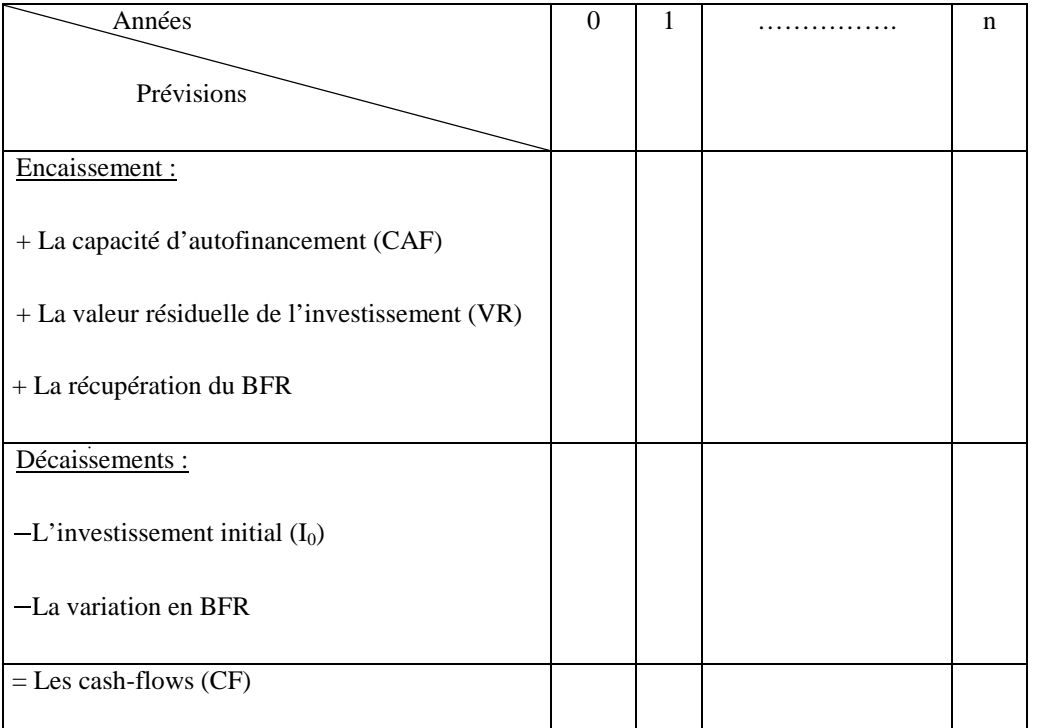

**Tableau N°1 :** Le tableau des cash-flows.

**Source:** réalisé par nos soins.

#### **1.4.3. La durée de vie**

La durée de vie est une délimitation arbitraire d'un horizon de prévision, elle représente la période du temps pendant laquelle l'investissement est supposé rester en exploitation dans des conditions économiques acceptables. Elle correspond à la durée de vie de l'investissement, car celle-ci peut être relative :

- > A la durée de vie du produit fabriqué ;
- A la durée technique d'équipement de production : période de dépréciation due à l'usure de l'équipement ;
- A la durée de vie comptable des équipements : période d'amortissement légalement autorisée aux fins des calculs d'impôts ;
- A la durée de vie technologique des équipements ; période de temps au bout de laquelle le matériel devient obsolescent à cause de l'équipement sur le marché d'un équipement plus performant. En général, on retiendra la plus courte de ces durées de vie.

#### **1.4.4. La valeur résiduelle et le besoin de fonds de roulement**

#### **1.4.4.1. La valeur résiduelle**

La valeur résiduelle est définie comme étant « la valeur marchande de l'investissement après son utilisation. La valeur résiduelle peut être nulle ou même négative (frais de démontage) ; elle varie tout au long de la vie de l'investissement  $\psi^{10}$ . Elle est formée par l'argent que l'on pense pouvoir récupérer de tous ce qui a été investi dans l'activité depuis le début, elle comprend :

- la valeur de revente, après l'impôt (c'est-à-dire compte tenu des éventuelles ou moinsvalues dans l'hypothèse de l'entreprise), des immobilisations ;
- $\triangleright$  la récupération des besoins de fond de roulement (initiaux et supplémentaire) investi dans l'activité.

Pour calculer la valeur résiduelle d'un investissement, le calcul de son amortissement est indispensable.

#### **1.4.4.2. Le BFR**

La notion de besoin en fond de roulement est liée au problème posé par la couverture du besoin de financement de l'exploitation. La caractéristique de ce besoin est d'être instable, fluctuant et soumis aux aléas de la conjoncture. Des conditions de son financement vont dépendre les conditions du maintien de l'équilibre financier de l'entreprise. La définition des BFR serait simple si le seul moyen de couvrir ces besoins était le recours à des capitaux permanents (financement externe et/ou interne). On assimilerait ainsi les BFR aux besoins de financement de l'exploitation.

La formule de BFR est représentée comme suit :

 $BFR =$  (valeur d'exploitation + valeur réalisable) – (dettes à court terme – dettes financière à court terme).

#### **1.4.5. Notion d'amortissement**

L'amortissement est la constatation ou reconnaissance comptable de la dépréciation de la valeur de certains éléments de l'actif immobilisé, cette dépréciation de la valeur est causée

<sup>&</sup>lt;sup>10</sup> CONSO. P et HEMICI. F, Gestion financière de l'entreprise, édition Dunod, 9<sup>ème</sup> édition, Paris, 1999, P. 386.

par des facteurs tels que l'usage et l'obsolescence physiques ; par exemple : l'usage d'une machine dans le processus de production.

L'amortissement est une constatation comptable de la perte de la valeur d'investissement avec le temps et qui permet de déterminer :

- $\triangleright$  La perte de l'investissement qui concerne l'exploitation ;
- La diminution de l'investissement sera portée au crédit du compte divisionnaire.

Les techniques d'amortissement peuvent être classées en deux grandes catégories :

- Les techniques fiscales établies pour le compte de résultat et servant au calcul du bénéfice imposable ;
- Les techniques analytiques laissées à la libre initiative de l'entreprise.

Les techniques d'amortissement utilisables dans l'évaluation financière sont normalement analytique, c'est-à-dire que la dépréciation constatée doit correspondre à la réalité prévisible et non à la législation. L'utilisation d'une technique analytique n'empêchera pas étude fiscale des amortissements qui seule servira à l'établissement du bénéfice imposable.

#### **1.4.5.1. Les modes d'amortissement**

#### **L'amortissement linéaire (constant) :**L'amortissement linéaire consiste à étaler de

façon égale la charge d'investissement sur la durée d'utilisation de l'immobilisation, si « N » est la durée d'amortissement et « I» le montant de l'investissement, l'annuité d'amortissement est à (I/ N). Le taux est simplement calculé par le rapport (100/ N).

**L'amortissement dégressif :** cette méthode consiste à comptabiliser chaque année un pourcentage fixe du montant des immobilisations nettes. L'amortissement dégressif attribue une dépréciation importante aux premières années d'utilisation. Il est donc mieux adapté à l'enregistrement de la dépréciation fonctionnelle. Ce système est caractérisé par l'application d'un taux constant à une valeur dégressive : d'abord le coût de revient initial puis, à partir du deuxième exercice, la valeur résiduelle du bien. Pour obtenir le taux d'amortissement dégressif, il faut multiplier le taux d'amortissement linéaire par l'un des coefficients présentés de la manière suivante :

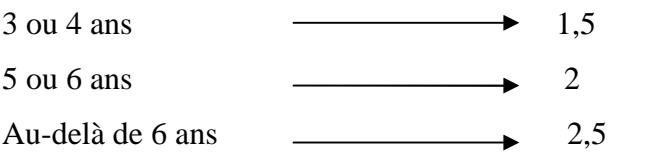

Dès que l'annuité dégressive devient inférieure à celle du mode linéaire, il est nécessaire de passer à la formule suivante :

$$
An = I \times t (1-t)^{n-1}
$$

Tels que :

An : annuité ;

- I : la valeur de l'investissement ;
- t : taux dégressif ;
- n : année en cours.
- **L'amortissement progressif (ou croissant) :** le mode d'amortissement progressif considère qu'un bien subit une faible dépréciation durant les premières années d'utilisation et tend à devenir importante durant les dernières années. La formule de l'annuité progressive est représentée comme suit :

An=  $(2 \times$  durée d'utilisation courue) ÷n<sup>2</sup> +1

Tel que :

n : année encours.

#### **Section 2 : Les principales sources de financement (les modes de financement des investissements)**

Il existe des sources très diverses concernant l'origine des moyens servant à financer l'entreprise. Mais toutes comportent un coût dont le calcul permet de guider les choix des dirigeants. D'une façon générale, on distingue trois grandes formes de financement, représentées dans le schéma ci-après :

**Figure N°05 :** les modalités de financement

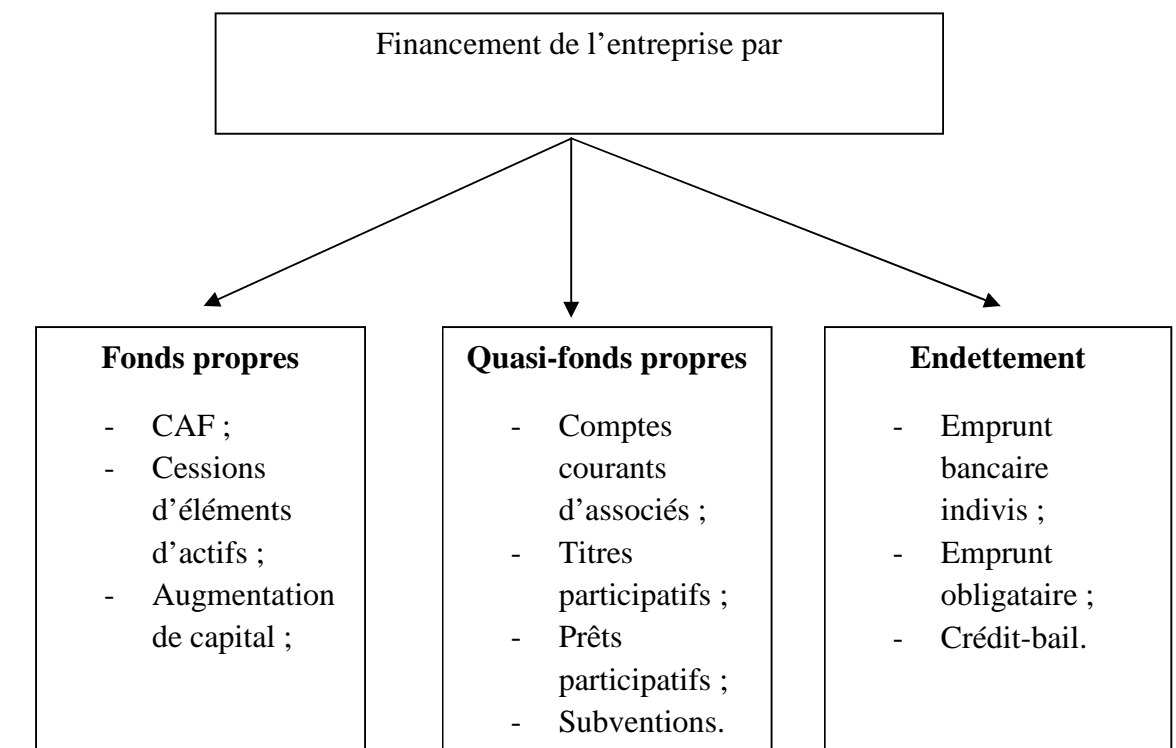

**Source :** réalisé par nos soins.

#### **2.1. Financement par fonds propres (financement interne)**

Les fonds propres de l'entreprise sont constitués par l'agrégat des capitaux (capital social+ réserve+ bénéfice de l'exercice + provisions réglementées). Les fonds propres augmente chaque année des bénéfices de l'exercice (ou sont réduits par les pertes) et diminuent avec les distributions de dividendes versés par l'entreprise. Il concerne les éléments suivants :

#### **2.1.1. La capacité d'autofinancement**

La CAF selon Pierre Ramage représente « le montant des ressources réelles (ou surplus monétaire) dégagées par l'activité de l'entreprise. Cette CAF est généralement affectée au maintien ou au développement du potentiel économique de l'entreprise. Elle est définie :

- $\checkmark$  Comme l'excédent des produits encaissables sur les charges décaissables ;
- $\checkmark$  Ou comme la somme des bénéfices de l'exercice et des charges non calculées (nettes de reprise) qui ne correspondent pas à des décaissements  $v^{11}$ .

<sup>&</sup>lt;sup>11</sup> Pierre RAMAGE, Analyse et diagnostic financier, Edition d'organisation, Paris, 2001, P 13.

Béatrice & Francis. G ont définie aussi la CAF comme « l'ensemble des ressources de financement internes dégagé par l'activité de l'entreprise durant l'exercice et dont elle pourrait se servir pour assurer les besoins financiers inhérents à son développement et à sa pérennité » $^{12}$ .

Donc, la CAF représente l'ensemble des ressources générées par l'entreprise au cours de l'exercice, du fait de ses opérations courantes. Cependant, elle ne constitue pas le montant des liquidités disponibles pendant l'exercice, elle représente donc un potentiel d'autofinancement, elle s'obtient en appliquant l'une/ou les deux méthodes présentées dans le tableau suivant :

<sup>&</sup>lt;sup>12</sup>BEATRICE & Francis. GRANDGUILLOT, Analyse financière : Activité-Rentabilité, Structure financière, Tableaux de flux, Gualino éditeur, 4ème éd, Paris, 2006, P. 61.

#### **Tableau N°2 :** Le calcul de la CAF

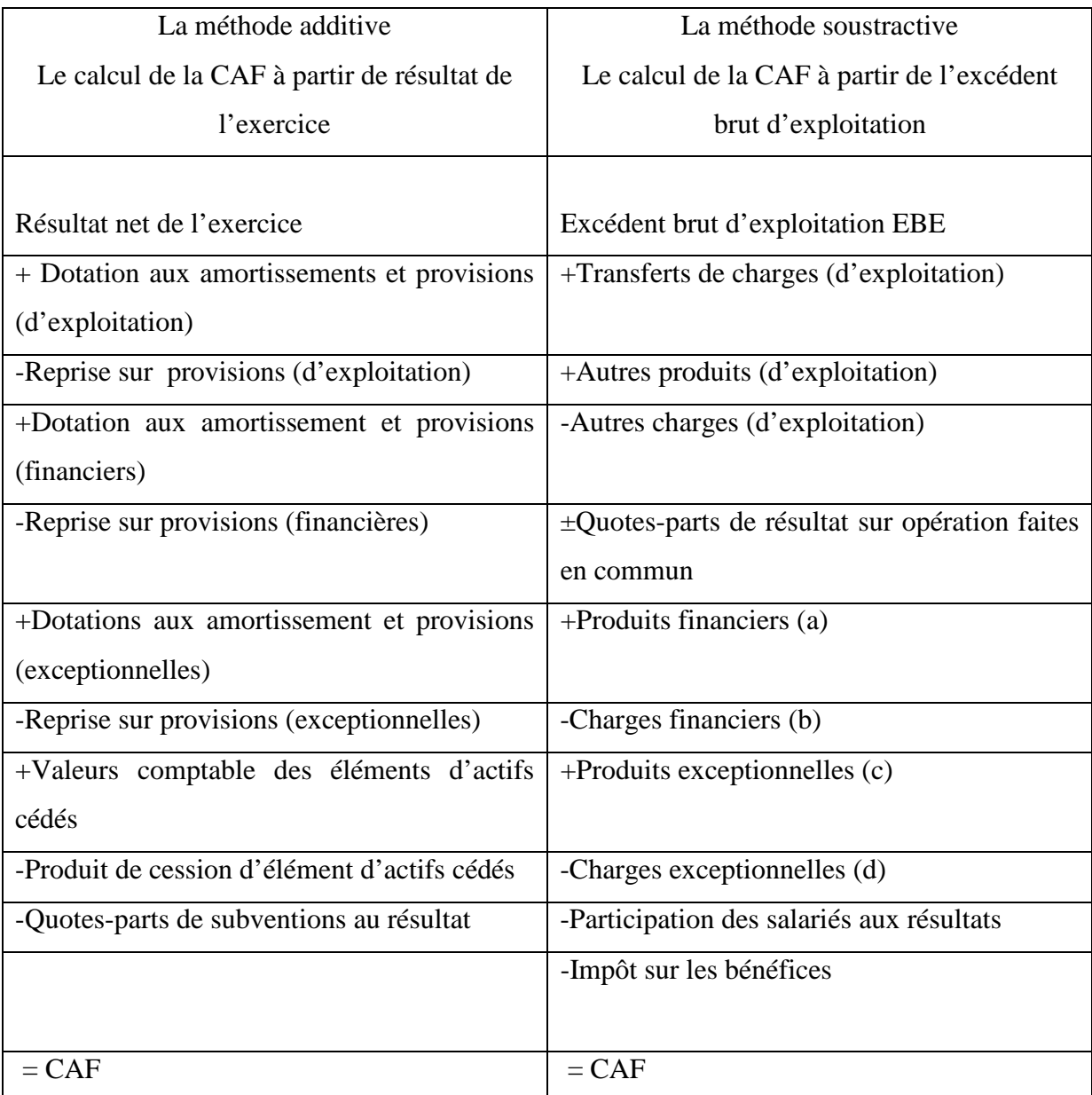

**Source:** réalisé par nos soins

- (a) Sauf reprises sur dépréciations et provisions.
- (b) Sauf dotations aux amortissements, dépréciations et provisions financières.
- (c) Sauf : Produits des cessions d'immobilisations ;
	- Quotes-parts des subventions d'investissement virées au résultat de l'exercice ;
	- Reprise sur dépréciations et provisions exceptionnelles.
- (d) Sauf : valeur comptable des immobilisations cédées ;
	- Dotations aux amortissements, dépréciations et provisions exceptionnels.

L'autofinancement que correspond à un surplus monétaire, dégagé par l'entreprise sur son activité propre, et conservé par elle pour financer son développement futur.Il correspond aux ressources secrétées par l'entreprise, et que celle-ci conserve pour assurer son financement interne. Il est constitué par la partie de la CAF investie dans l'entreprise, soit

#### Autofinancement= CAF – Dividendes

 $\triangleright$  Les avantages de l'autofinancement

L'autofinancement peut procurer certains avantages :

- $\checkmark$  Assure l'indépendance financière de l'entreprise jusqu'à une certaine mesure ;
- Accroit la capacité de remboursement de l'entreprise en améliorant le ratio DLMT/CAF.
- $\geq$  les inconvénients de l'autofinancement

Cependant, malgré ces avantages, l'autofinancement comporte quelques inconvénients :

- $\checkmark$  Tout d'abord, il peut ne pas être suffisant : d'où le risque de retarder l'essor de l'entreprise ;
- $\checkmark$  Ensuite, il peut nuire à la rentabilité et entraîner l'entreprise à recourir ultérieurement au financement externe.

#### **2.1.2. Les cessions d'éléments d'actifs**

Les cessions d'élément d'actifs peuvent résulter de différents éléments :

- $\triangleright$  Renouvellement du parc des immobilisations ;
- $\triangleright$  Vente d'actifs qui ne sont pas nécessaires à son activité pour trouver de nouveaux capitaux ;
- Recentrage des activités en cédant des usines, filiales et revenir au métier de base.

#### **2.1.3. L'augmentation du capital**

L'augmentation du capital « est une procédure minutieusement réglementée. Sans doute vise-t-elle le plus souvent à renforcer les capitaux propres de l'entreprise ; mais outre son aspect financier, elle a une dimension « politique » marquée : la répartition du pouvoir dans la société »<sup>13</sup>.

L'augmentation du capital de l'entreprise peut être réalisée :

- Par apport en numéraire : la contrepartie est représentée par des sommes d'argent ;
- Par apport en nature : la contrepartie est constituée d'actifs (immobilisations, stocks, etc.) ;
- Par incorporation des réserves : modification effectuée sur le bilan de l'entreprise en intégrant les réserves dans le capital de l'entreprise. Dans ce cas, seule la structure des capitaux propres est modifiée car il n'y a pas une réelle augmentation de fonds ;
- $\triangleright$  Par conversion des dettes : il s'agit de convertir les dettes de l'entreprise en capitaux propres (les fournisseurs et banques deviendront des associés).

D'une manière générale, l'augmentation du capital par apport en numéraire constitue la meilleure manière de procurer à l'entreprise de nouvelles ressources financières. Elle est réalisée par la création de nouvelles actions ayant le même nominal que les anciennes. L'entreprise réalisera, ainsi, une prime d'émission qui constitue l'augmentation du capital :

Prime d'émission globale= (prix d'émission – valeur nominale)  $\times$  nombre d'actions

**E** Droit de souscription (DR) : Le droit de souscription assure l'équité de l'opération à l'égard des actionnaires qui ne souscrivent pas à l'augmentation du capital. Ainsi, à chaque action ancienne est attachée une souscription qui permet à ces actionnaires de céder (vendre) leur droit.

#### **Les conséquences et limites de l'augmentation du capital en numéraire :** Elles se manifestent :

- $\checkmark$  C'est une source de financement à laquelle l'entreprise ne peut faire appel qu'à des intervalles de temps assez grands (entre 2 à 3 ans) ;
- $\checkmark$  Elle est risquée pour les PME qui disposent d'un nombre d'associés faibles.

<sup>&</sup>lt;sup>13</sup> Pierre. GENSSE & Patrick. TOPSACALIAN, Ingénierie Financière, Ed. ECONOMICA, Paris, 1999, P 101.

#### **2.2. Financement par quasi- fonds propres**

Les quasi-fonds propres sont des sources de financement dont la nature se situe entre fonds propres et dettes financières :

#### **2.2.1. Les comptes courants d'associés**

Les principaux actionnaires, et plus particulièrement les dirigeants, acceptent de prêter à la société dont ils sont membres des sommes assez conséquentes. La présence de plusieurs caractéristiques justifie leur assimilation à de quasi-fonds propres car il y'a ambiguïté de la situation de l'apporteur de fonds (à la fois prêteur et associé).

#### **2.2.2. Les titres participatifs**

Ce sont des titres de créances, mais qui ne sont remboursables qu'en cas de liquidation de la société ou après expiration d'une durée assez longue. En cas de liquidation, elles ne sont remboursables qu'après toutes les autres dettes. Leur caractère résulte du fait que leur rémunération comporte une partie fixe (comme les dettes) et une partie variable (comme les fonds propres) indexée sur le résultat.

#### **2.2.3. Les prêts participatifs**

Sont accordés par les établissements de crédits aux petites et moyennes entreprises (PME) qui souhaitent améliorer leurs structures financières. Ce sont des créances assimilables à des capitaux propres.

#### **2.2.4. Les titres subordonnés**

Cette catégorie de titres peut être assimilée à des obligations, puisque elles permettent le paiement d'intérêts. La subordination d'un emprunt consiste à soumettre son remboursement et le règlement de sa rémunération au désintéressement préalable de toutes les autres créances qui devraient être emboursés au versement préalable de dividendes aux actionnaires. L'échéance de remboursement des titres subordonnés peut être déterminée ou indéterminée.

#### **2.2.5. Les primes et subventions**

Certaines primes ainsi que tout ou partie de certaines subventions peuvent être assimilées à des fonds propres dans la mesure où elles restent définitivement acquises à l'entreprise $14$ .

#### **2.3. Financement par emprunt (financement externe)**

Le financement par l'emprunt est le complément classique du financement par capitaux propres.

#### **2.3.1. Le financement par emprunt bancaire indivis**

Dans ce type de financement, l'entreprise a pour interlocuteur la banque prêteuse. S'il s'agit de crédit à long ou moyen terme, les modalités de remboursement sont les suivantes :

**2.3.1.1. Remboursement par amortissement constants :** consiste à amortir la dette d'un même montant jusqu'à écoulement de la dette.

Amortissement (m) = Dette/ Durée

**2.3.1.2. Remboursement par annuité constante :** consiste à rembourser annuellement la même annuité en versant une partie de la dette et une partie des intérêts.

Annuité (a) = dette 
$$
\times
$$
 i/i – (1+i)<sup>-n</sup>

**2.3.1.3. Remboursement in fine :** il s'agit de commencer par rembourser uniquement les intérêts puis s'acquitter de la dette à l'échéance. Autrement dit, « Le contrat obligataire peut prévoir que l'emprunt sera remboursé en totalité à l'échéance. L'emprunt est dit « in fine » : le remboursement est alors réalisé en une seule fois ; bien qu'il représente une part importante des émissions.

#### **2.3.2. Le financement par emprunt obligataire**

Lorsque le besoin de financement porte sur des sommes importantes, il peut s'avérer difficile de recourir à un seul préteur.

<sup>&</sup>lt;sup>14</sup> Jean. BARREAU, Jacqueline. DELAHAYE, Gestion financière, 12<sup>ème</sup> éd, Dunod, Paris, 2003, P. 368.

Le financement par emprunt obligataire se fait par appel public à l'épargne. Ainsi, l'obligation est un titre de créance qui se caractérise par :

**2.3.2.1. La valeur nominale :** c'est la valeur pour laquelle est calculée l'intérêt ;

**2.3.2.2. Le prix d'émission :** c'est le prix auquel l'obligataire devra payer le titre ;

**2.3.2.3. Le taux d'intérêt nominal :** il est généralement fixe et permet de déterminer le montant des coupons annuels versés aux obligataires ;

#### **2.3.2.4.La valeur de remboursement :**

Ces titres sont placés sur le marché financier par l'intermédiaire des banques. Le titres est appelé obligation, le porteur est l'obligataire.

Ainsi :

Prime d'émission globale = (valeur nominal – prix d'émission)  $\times$  nombre d'obligations

Prime de remboursement globale = (prix de remboursement – valeur nominal)  $\times$  nombre

#### **2.3.3. Les crédits bail**

Le crédit-bail est un contrat de location, portant sur un bien meuble ou immeuble, assorti d'une option d'achat à un prix fixé à l'avance. Il s'agit de définir très précisément le bien souhaité puis l'entreprise s'adresse à une société de crédit-bail (société financière bancaire), laquelle achète le matériel et le loue à l'entreprise. Le contrat de crédit-bail prévoit la durée de la période irrévocable, le montant et la périodicité des loyers et le prix de rachat.

Les conséquences les plus importantes de ce mode de financement sont les suivantes :

- La société ne décaisse pas l'investissement initial, mais n'étant pas propriétaire des immobilisations correspondantes, elle ne pourra pas bénéficier d'une valeur de cession (sauf si elle exerce une option de rachat).
- > La société verse un loyer déductible.

#### **2.3.3.1.Les avantages du crédit-bail :**

- Facilité et rapidité d'obtention.
- N'affecte pas la capacité d'endettement.
- $\triangleright$  Une assurance contre le risque technique.

Permet aux PME rentables de financer leur développement (faible capacité d'endettement même s'ils sont rentables).

#### **2.3.3.2.Les inconvénients du crédit-bail :**

- Moyen généralement plus coûteux.
- $\triangleright$  Perte d'économie d'impôt sur les bénéfices liée à la déductibilité des amortissements lors d'une acquisition par emprunt.
- Perte d'économie d'impôt sur les bénéfices liée à la déductibilité des charges financières lors d'un investissement par emprunt.
- Versement d'une valeur résiduelle à l'échéance du contrat.
- $\triangleright$  Les coûts fixes engendrés par ce mode de financement sont les mêmes quel que soit la taille de l'entreprise « preneur ».

#### **Section 3 : Risque et décision d'investissement**

L'entreprise doit s'adapter continuellement à l'évolution de son environnement et définir les moyens et actions nécessaires pour atteindre ses objectifs. Elle doit donc prendre de multiples décisions, ces dernières sont très complexes car elles sont influencées par de nombreux facteurs et qu'il existe différentes situations décisionnelles. D'autre part, avant de lancer un investissement, mieux vaut en évaluer les risques encourus.

Donc, la maîtrise du risque facilite aux dirigeants de l'entreprise la prise de décision qui dépend essentiellement de la précision de l'estimation du risque. Dans cette section, il convient donc d'exposer dans un premier temps les différents risques liés aux projets d'investissement et dans un second temps le processus décisionnel.

#### **3.1. Risques liés au projet d'investissement**

Les risques existent à tous les niveaux au sein d'un projet ou de son environnement et qui peuvent représenter plusieurs formes.
### **3.1.1. Définition du risque**

Jacky KOEHL a défini la situation risquée comme « une situation dont on peut, a priori, déterminer la loi de distribution de probabilité des différents résultats »<sup>15</sup> .

Le risque se définit comme étant la possibilité que le rendement annuel effectif d'un investissement diffère du rendement attendu. Le risque résulte de l'incertitude qui caractérise la rentabilité d'un investissement ; il est d'autant plus grand que la variabilité attendu est élevée. En effet, le risque lié à l'investissement est attribuable à la variabilité des flux monétaires générés par les projets d'investissements acceptés par l'entreprise dépendant de l'ampleur des projets. Ce genre de risque peut avoir un impact considérable sur la part du marché de l'entreprise.

## **3.1.2. Typologie du risque**

**3.1.2.1. Les risques liés aux investissements :** Le risque lié aux investissements concerne les dépassements des coûts, les retards et les risques technologiques. Ils sont sensibles généralement que pour les projets dont la réalisation est relativement longue. Par exemple, les dépassements de coûts, les retards et les risques technologiques.

**3.1.2.2. Les risques d'approvisionnement :** ils sont sensibles lorsque nous avons un approvisionnement extérieur important (matière première).

**3.1.2.3. Les risques de marché :** Le risque que le marché des obligations baisse dans son ensemble, faisant baisser la valeur des titres individuels, quelles que soient leurs caractéristiques particulières. il est dû à des variations de prix et de volume de marché qui peuvent mettre le projet en difficulté.

**3.1.2.4. Le risque d'exploitation :** la maîtrise des coûts de fonctionnements est difficile, il est donc lié à l'incertitude des rendements d'exploitation.

**3.1.2.5. Le risque financier et de trésorerie :**le risque financier est le risque de défaillance liéau mode de financement utilisé par l'entreprise, il tient compte des incertitudes des charges financières sur le résultat net de l'entreprise, donc, et le risque de trésorerie concerne le manque de liquidité de l'entreprise.

<sup>15</sup> Jacky. KOEHL, Les choix d'investissement, Dunod, Paris, 2003, P48.

**3.1.2.6. Risque de réputation :**risque résultant d'une perception négative de la part des clients, des contreparties, des actionnaires, des investisseurs ou des régulateurs qui peut affecter défavorablement la capacité d'une banque à maintenir ou engager des relations d'affaires et la continuité de l'accès aux sources de financement ;

**3.1.2.7. Risque stratégique :** Risque inhérent à la stratégie choisie ou résultat de l'incapacité à mettre en œuvre cette stratégie ;

**3.1.2.8. Risque structurel de taux d'intérêt et de change :** risque de pertes ou de dépréciations sur les actifs en cas de variation sur les taux d'intérêt et de change ;

**3.1.2.9. Risque technique :** Dû aux pannes des équipements et leur obsolescence ;

**3.1.2.10. Risque de l'environnement :** Lié aux effets de facteurs de l'activité de l'entreprise (la politique, la concurrence) ;

**3.1.2.11. Risque décisionnel :** Provient d'un mauvais choix en matière de prise de décision (mauvaise qualité d'information).

### **3.2. La décision d'investissement**

Une fois le besoin d'investissement se manifeste, la décision d'investir est l'une des plus importantes afin d'augmenter ses capacités productives.

**3.2.1. La notion de décision :** La décision est définie comme un choix entre plusieurs alternatives. Il concerne aussi le processus de sélection de buts et d'alternatives. La décision est le résultat d'un processus global de résolution de problèmes.

En ce sens, la décision est une action qui est prise pour faire à une difficulté ou répondre à une modification de l'environnement, c'est-à-dire, pour résoudre un problème qui se pose à l'individu ou à l'organisation<sup>16</sup>.

La décision d'investir est, sans aucun doute, la décision la plus grave que peut prendre tout opérateur économique (entreprise, administration centrale ou collectivité locale). C'est une décision généralement irréversible, car engagent l'opérateur sur une longue période, il est aussi une décision stratégique. C'est dans ce sens qu'elle relève du sommet stratégique de l'entreprise pour autant qu'elle engage par ailleurs le futur de m'entreprise à long terme. Pour

<sup>&</sup>lt;sup>16</sup>http://tel. Archives-ouvertes. Fr/docs/00/51/49/08/PDF/ThA-se-Version-Finale-août2013.pdf.

pouvoir arriver à une décision finale, il faut passer par certaines étapes qui sont primordiales, car elle est lourde de conséquences.

### **3.2.2. Les différents types de décisions (les catégories)**

Les types de décision sont structurés en fonction d'un certain nombre de critères à savoir :

#### **3.2.2.1. Classification des créations selon leur degré de risque**

Du point de vue du degré de risque attaché à la prise de décision, on parle de décision certaine, des décisions aléatoires et de décision incertaine.

- **Les décisions certaines :** elles se caractérisent par un risque pratiquement nul, car toutes les données nécessaires pour prendre la décision sont connues avec exactitude et les conséquences sont prévisibles.
- **Les décisions aléatoires :** une décision est dite aléatoire lorsque certaines variables ne sont pas totalement maîtrisées par l'entreprise mais le décideur connait les différentes situations possibles et leur probabilité de réalisation.
- **Les décisions incertaines :** une décision est dite incertaine lorsque certaines variables ne sont ni maîtrisées, ni probabilisables, en raison de la grande complexité de l'environnement et les conditions d'évolution du marché.

## **3.2.2.2. Classification des décisions selon leur niveau**

On distingue traditionnellement trois grands types de décisions qui doivent être prises dans une entreprise :

- **Les décisions stratégiques :** ce sont des décisions plus importantes car elles déterminent l'orientation générale de l'entreprise. Elles se situent au sommet de la hiérarchie.
- **Les décisions administratives ou tactiques :** elles doivent alors permettre de définir comment les ressources de l'entreprise doivent être utilisées pour parvenir à réaliser les objectifs définis dans le cadre des décisions stratégiques. il s'agit alors d'organiser la collecte et l'affectation des ressources matérielles, humaines, financières et technologiques au sein de l'entreprise.
- **Les décisions opérationnelles :** ces décisions s'appliquent dans le cadre de la gestion courante de l'entreprise et concerne l'utilisation optimale des ressources allouées dans

le cadre du processus productif de l'entreprise (gestion des stocks, gestion de la production). Donc sont des décisions de gestion courante qui correspondent à des décisions moins importantes que les précédentes.

# **3.2.3. L'importance et la complexité de la décision d'investir**

Une fois le besoin d'investissement se manifeste, l'entreprise se trouve face à la problématique de l'investissement. La décision d'investir à une importance majeure, cela est dû à plusieurs raisons ; à savoir, l'importance de l'investissement d'une part et la complexité de la décision d'autre part.

## **3.2.3.1. L'importance de l'investissement**

L'importance de la décision d'investir revient au fait que l'investissement :

- $\triangleright$  Est le seul moteur de la croissance et de la survie de l'entreprise ;
- Absorbe des ressources importantes ;
- $\triangleright$  Engagement à moyen et long terme souvent irréversible ;
- $\triangleright$  Influence de l'environnement économique et financier (image de marque).

# **3.2.3.2. Complexité de la décision d'investir**

La décision d'investissement semble souvent complexe et difficile, cela est dû aux :

- Difficultés d'application de certains calculs financiers (coût du capital, structure de financement et analyse) ;
- Difficultés de l'information chiffrée ;
- Difficultés de coordination dans tous les rouages des opérateurs ;
- $\triangleright$  Appréhension du risque difficile ;
- Difficultés de rapprocher au projet d'investissement, les termes de la stratégie retenue par l'opérateur économique (entreprise, administration).

# **3.2.4. Les étapes de la décision d'investir**

Chaque projet d'investissement passera par différentes étapes, avant d'arriver à sa réalisation, donc pour prendre une décision on doit faire appel à un processus de résolution de problème qui comporte les phases suivantes:

### **3.2.4.1. La phase d'identification**

C'est la phase la plus importante, elle existe pour des buts bien précis, tel que : l'étude de l'idée d'investissement et voir si elle est viable économiquement, financièrement et techniquement. L'assurance de continuer à récolter et consacrer raisonnablement d'autres ressources au projet étudié.

### **3.2.4.2. Phase de préparation**

C'est une phase qui touche toutes les fonctions de l'entreprise, elle vise comme objectif à :

- Développer, compléter et conformer tous les paramètres estimés lors de l'identification ;
- Estimer les coûts d'investissement et d'exploitation ;
- **Procéder à une analyse financière et économique.**

### **3.2.4.3. Phase d'évaluation**

Elle permet d'évaluer les composantes et de choisir la variante qui répond le mieux aux exigences de l'entreprise et qui offre la rentabilité la plus importante.

### **3.2.4.4. La phase de décision**

Après avoir procédé à l'évaluation d'un projet, les responsables auront trois (03) possibilités :

- Le rejet du projet : dû à une insuffisance de trésorerie ;
- La poursuite des études : si de nouvelles variantes du projet apparaissent, on doit approfondir les analyses et les études de ces derniers ;
- L'acceptation du projet : si le projet est avantageux, on l'accepte et on passe à l'étape qui suit.

### **3.2.4.5. La phase d'exécution**

C'est la réalisation ou la concrétisation du projet et cela par la mise à disposition des fonds nécessaires pour cette opération, elle permet d'évaluer les composantes et de choisir la variante qui répond le mieux aux exigences de l'entreprise et qui offre la rentabilité la plus importante.

#### **3.2.4.6. La phase de contrôle**

Il convient de contrôler et de suivre le déroulement des travaux sur le terrain, il est par la suite indispensable de procéder à une série de comparaison des réalisations par rapport aux prévisions.

#### **3.2.5. Les déterminants influençant la décision d'investir**

Un ensemble de déterminants internes et externes à l'entreprise influencent la décision d'investir et parmi ces déterminants :

#### **3.2.5.1. L'environnement économique**

Des choix politiques tels que les taux d'intérêts, la politique, la politique monétaire et le niveau d'offre et de la demande globale participent dans l'évolution de l'entreprise, contrairement à une politique déflationniste et une stagnation de la demande, une croissance soutenue et une politique de crédit favorable incitent à l'investissement.

#### **3.2.5.2. L'évolution de la demande**

Une forte croissance de la demande peut entrainer un investissement de capacité alors qu'une faible expansion entrainera, au mieux, un investissement de remplacement.

#### **3.2.5.3. L'évolution de l'offre**

Un appareil productif mal adapté connaîtra une chute dans le marché, grâce au contrôle stratégique de l'investissement, l'entreprise conservera sa position commerciale.

En conclusion, l'investissement permet d'affecter des ressources à des projets dans le but de remplir un certain nombre d'objectifs stratégiques. Il représente un moyen d'action dans le cadre d'une stratégie. Pour chaque décision d'investissement, la maîtrise et la compréhension des notions fondamentales liées à l'investissement sont importantes avant d'entamer toute étude ou évaluation du projet. Avant d'engager ses ressources propres dans l'investissement, l'entreprise doit en effet, examiner toutes les solutions possibles pour financer son besoin de financement : autofinancement, recours à l'emprunt leasing et autres afin de pouvoir cerner le risque rencontré.

En effet, la décision d'investissement constitue la décision stratégique la plus importante, car elle joue un rôle déterminant dans la création de la richesse, permet aussi une amélioration des résultats et un accroissement de la valeur de l'entreprise. De par l'importance de l'évaluation d'un projet d'investissement dans une entreprise, nous allons lui consacrer le chapitre suivant pour mieux saisir notre problématique et mener à bien, par la suite, notre étude pratique.

Quel que soit le degré de complexité des critères qui seront utilisés, la plausibilité ou le non plausibilité des résultats obtenus dépendra avant tout de la qualité de l'estimation des déterminants des paramètres de la décision d'investissement. L'évaluation des projets n'a pas pour but de déterminer le montant exact des projets réalisés mais simplement de situer le niveau de rentabilité permettant une comparaison des projets sur la base des hypothèses similaires et/ou homogènes. Il existe une multitude de méthodes qui ne sont pas toujours de nature financière. En effet, une entreprise doit pouvoir, à la fois identifier des axes de développement, donc une stratégie, et en même temps évaluer la rentabilité attachée aux projets.

L'objet de ce chapitre est de présenter les outils d'évaluation utilisés dans un premier lieu. Puis, détailler les critères d'évaluation des projets d'investissement en avenir certain. Enfin, expliciter les critères d'évaluations des projets d'investissement en avenir incertain.

### **Section 1: Outils d'évaluation financière et économique d'un projet d'investissement**

L'évaluation financière est une étape très importante, dans le choix des investissements. Cependant, dans certains cas elle joue un rôle secondaire. Dans le souci de lever toute confusion entre les deux évaluations cette section de ce chapitre traitera essentiellement de la définition de ces deux notions, de leurs méthodologies, ainsi que les places qu'elles occupent.

#### **1.1.Evaluation financière des projets d'investissement**

Avant d'exposer la procédure de l'évaluation financière d'un projet d'investissement, il est préférable de définir cette notion.

### **1.1.1. Définition de l'évaluation financière**

L'évaluation financière est « la phase de l'étude d'un projet qui permet d'analyser si ce projet est viable, et dans quelles conditions, compte tenu des normes et des contraintes qui lui sont imposées, et à partir des études techniques et commerciales déjà réalisées. Elle consiste à valoriser les flux résultant des études précédentes pour déterminer la rentabilité et le financement du projet ».<sup>1</sup>

Pour cela, on construit généralement plusieurs échéanciers permettant de prévoir et quantifier les recettes et les dépenses nécessaires au calcul de la rentabilité d'un projet

<sup>&</sup>lt;sup>1</sup> Robert. HOUDAYER, Evaluation financière des projets : Ingénierie de projets et décision d'investissement, 2 ème éd, ECONOMICA, Paris, 1999, P. 30.

d'investissement. Donc, l'évaluation financière constitue le principal niveau de synthèse de l'étude du projet. Son objet est d'évaluer et de confronter les différents flux financiers du projet en vue de déterminer son niveau de rentabilité et les conditions de sa viabilité. Ainsi, il s'agit généralement dans le cadre de l'étude financière :

- $\triangleright$  De calculer le coût des investissements du projet ;
- D'évaluer les résultats prévisionnels ;
- D'évaluer la rentabilité intrinsèque du projet ;
- D'apprécier le niveau de risque encouru ;
- D'élaborer le plan de financement du projet ;
- D'évaluer la rentabilité des fonds propres.

## **1.1.2. Procédure de l'évaluation financière**

L'évaluation financière d'un projet se décompose en trois grandes phases de travail :

- > L'étude avant financement;
- L'étude du financement et de la trésorerie;
- La présentation des résultats et des stratégies de réalisation.

La séparation des deux premières phases s'explique par la nécessité d'envisager au départ le projet sous l'angle de la création de richesses au sens de la comptabilité nationale. Le financement introduit une finalité nouvelle indispensable à la réalisation du projet, la recherche des fonds, mais aussi une autre mesure des résultats. La troisième phase est destinée à mettre en valeur les différents résultats et les stratégies mises en uvre pour assurer la réussite du projet.

### **1.1.2.1.L'étude avant financement**

Les phases de référence sont celles des études préalables et de la préfaisabilité. Le point central, qui n'est pas forcément principal, est le calcul de rentabilité avant financement (pour les projets directement productifs). L'indicateur le plus utilisé est le taux interne de rentabilité (TRI), ce dernier permet de juger de l'acceptabilité financière des hypothèses ou variantes du projet. Les documents annuels à élaborer seront:

- $\triangleright$  les comptes prévisionnels d'investissements;
- $\triangleright$  le tableau des amortissements ;
- $\triangleright$  les comptes prévisionnels de résultat (analytique et de comptabilité générale);
- $\geq$  les besoins en fonds de roulement:
- $\triangleright$  le tableau de calcul du TIR.

#### **1.1.2.2. L'étude de financement et de la trésorerie**

Après la première phase de l'évaluation qu'est centrée sur l'analyse de la viabilité du projet. Dans cette seconde phase, il faut s'assurer du meilleur montage financier qui correspond aux performances de la rentabilité exigée par les actionnaires en intégrant l'analyse des conditions de financement du projet. Il s'agit alors de la rentabilité des fonds propres ou aussi de la rentabilité financière. Les documents et informations nécessaires à la réalisation de cette phase sont :

- $\triangleright$  Les investissements ;
- $\triangleright$  Le BFR :
- $\triangleright$  La capacité d'autofinancement (à partir du compte de résultat) ;
- $\triangleright$  Les différentes sources de financement (subventions, emprunts, augmentation de capital).

#### **1.1.2.3. La présentation des résultats**

C'est une étape qui sert à faire des analyses et vérifications concernant les résultats obtenus durant les précédentes phases. Cette analyse devra permettre la détermination des stratégies de réalisation du projet et éventuellement aider aux différents choix qui devront être effectués. Elle pourra déboucher sur la mise en place d'un tableau de bord spécifique facilitant les suivis de gestion.

### **1.2.L'évaluation économique des projets d'investissements**

Bien que l'analyse financière s'intéresse à l'étude de la rentabilité du projet du point de vue de l'entreprise et qu'elle se fonde sur les documents comptables.L'analyse économique, par contre, se propose de mesurer la rentabilité à un niveau plus large : niveau national.

### **1.2.1. Définition de l'évaluation économique**

L'évaluation économique est l'étude d'un projet de point de vue de son impact sur l'environnement et les collectivités locales. Elle vise à aider, à préparer et sélectionner les projets apportant la plus grande contribution au développement économique. L'évaluation économique consiste à apprécier les avantages et inconvénients d'une décision. L'évaluation financière s'intéresse à un seul critère qui est le profit alors que l'analyse économique se basera sur de multiples objectifs, notamment :

- La croissance économique (en termes de la valeur ajoutée) ;
- La répartition des revenus (en étudiant l'effet du projet sur divers types de population) ;
- La relation avec l'extérieur (impact du projet sur la balance des paiements) ;
- Divers (création d'infrastructure, indépendance vis-à-vis de l'étranger, sécurité, développement de la structure sociale…etc.).

#### **1.2.2. Procédure de l'évaluation économique**

Il existe deux (02) grandes méthodes d'évaluation économique, la méthode des prix de référence et la méthode des effets.

### **1.2.2.1.Méthode des prix de référence**

Le prix de référence est définit comme étant tout prix qui sert de point de comparaison pour évaluer les autres prix. La méthode des prix de référence cherche simplement à calculer le bénéfice rapporté par le projet envisagé. Elle a pour base le principe économique élémentaire. Elle ne cherche donc pas savoir comment le projet s'intègre dans l'économie nationale, mais simplement s'efforce de dire si les avantages du projet sont supérieurs à leurs coûts, et de ce fait si le bénéfice engendré par le projet est positif et c'est le cas, le projet peut être raisonnablement réalisé.

### **1.2.2.2.La méthode des effets**

La méthode des effets, comme son nom l'indique, s'efforce de simuler concrètement l'insertion du projet envisagé dans l'économie nationale, en essayant de déterminer les différentes perturbations ou effets apportés par cette insertion à l'économie.Pour cela, elle s'appuie sur deux évidences, vérifiées dans tous les pays, quel que soit leur niveau de développement, à savoir que :

 $\triangleright$  Dans certains secteurs de l'économie, il ya un plein emploi des facteurs de production et que la croissance dans ce secteur ne peut se faire que par la mise en œuvre de nouveaux facteurs, donc il s'agit d'un système d'accélération du système productif ;

Dans le reste de l'économie ou il ya un sous-emploi des facteurs de production, la croissance se fait sans mise en uvre de nouveaux facteurs, sans création d'appareil productif nouveau, il s'agit d'un système de multiplication.

L'évaluation faite par cette méthode est menée sur la base de prix internes souvent imparfaits. De ce fait, elle débouche sur un optimum de deuxième rang (offre générale inférieure à la demande solvable ou l'inverse).

Par ailleurs, cette méthode rencontre des difficultés pour sa mise en œuvre que l'on distingue par :

- Les difficultés relatives à l'admission de cette méthode par les organismes de financement ;
- Les difficultés liées au calcul : l'utilisation des méthodes input-output en vue de déterminer les impacts du projet sur l'économie sont difficiles à concrétiser sur le terrain. De plus son application exige des statistiques, et une structure de la comptabilité nationale ;
- $\triangleright$  Cette méthode permet une approche fine de la rentabilité sociale. Cependant, elle comporte un inconvénient dans la diversité même des indicateurs et la difficulté de les synthétiser par une appréciation unique.

## **1.2.2.3.Comparaison entre les deux méthodes**

Les deux méthodes présentées impliquent, pour aboutir à des situations satisfaisantes, une bonne connaissance de l'économie locale. Ces deux méthodes ne divergent que dans quelques cas particuliers (critères partiels, procédures de calcul de ces derniers).

En revanche, il n'est pas de même au niveau de la prise de décision : la mise en œuvre de la méthode des effets revête une prise de décision centralisée alors que les arbitrages en ce qui concerne la méthode des prix de référence sont souvent décentralisés parce que la mise en uvre d'un projet fait appel à plusieurs partenaires (organismes de financement, opérateurs, pouvoirs public).

#### 1.3.**La relation entre l'évaluation économique et l'évaluation financière**

Ces relations ne prennent leur véritable sens dans les projets de nature collective, l'évaluation économique complète l'évaluation financière, mais les évaluations peuvent aussi se concurrencer.

### **1.3.1. Relation de complémentarité**

L'évaluation économique suit l'évaluation financière, car au début elle utilise les mêmes flux, puis apporte des critères supplémentaires pour introduire un point de vue collectif.

La complémentarité entre l'évaluation économique et financière doit être mentionnée par le fait que l'avantage collectif mesuré doit être perçu clairement par les agents pour qu'ils fassent usage des avantages apportés par le projet. Ceci signifie un retour à l'évaluation financière, c'est-à-dire au point de vue des agents utilisateurs des aménagements projetés. Par conséquent, la rentabilité économique doit se traduire en rentabilité financière<sup>2</sup>.

### **1.3.2. Relation de concurrence ou de domination**

La relation de concurrence entre l'évaluation financière et l'évaluation économique apparait quand il s'agit de la qualité de l'investissement, c'est-à- dire quand il s'agit d'un projet d'investissement public, l'évaluation économique prime sur l'évaluation financière car ce projet doit être réalisé même s'il ne présente pas une bonne rentabilité.Par contre pour le projet d'investissement privé, c'est l'évaluation financière qui est privilégié du fait qu'elle permet d'apprécier la rentabilité.En d'autre terme, durant les évaluations, économique et financière, nous constaterons certains écarts. Partons du principe de choix entre deux projets X et Y :

Sachant que selon un critère financier, le projet X est meilleure que Y ; selon un critère économique, le projet Y est meilleur que X.

- Première hypothèse : l'écart sur le critère économique est supérieur à l'écart sur le critère financier. Dans ce cas, il est possible de trouver un avantage financier à la réalisation du projet Y, tout en gardant un avantage collectif global favorable ;
- Deuxième hypothèse : l'écart sur le critère économique est inférieur à l'écart sur le critère financier. Dans ce cas, le projet Y qui reste collectivement avantageux doit trouver un financement externe à l'opération pour pouvoir être réalisable.

<sup>&</sup>lt;sup>2</sup>Robert. HOUDAYER, Evaluation financière des projets : Ingénierie de projets et décision d'investissement, 2 ème éd, ECONOMICA, Paris, 1999, P. 31.

### **Section 2 : Les critères d'évaluation des investissements en avenir certain**

Les critères d'évaluation des projets sont des indicateurs de rentabilité, permettant de procurer aux investisseurs les moyens d'évaluer et de comparer les moyens d'investissement. La validité du résultat dépend avant tout de la qualité des prévisions, d'activité et des charges d'exploitation de l'estimation des cash-flows, ainsi que des hypothèses adoptées (durée de vie, valeur résiduelle…etc.).

### **2.1. Les méthodes statiques (atemporelles)**

Ce sont les critères qui ne prennent pas en considération le facteur temps. Nous pouvons envisager deux critères :

### **2.1.1. Le taux de rentabilité moyen (TRM**)

### **2.1.1.1. Définition**

Cette mesure consiste à comparer directement les flux moyens dégagés par l'investissement au montant moyen de l'investissement.Selon JackyKOEHL, le TRM se définit comme « le bénéfice annuel moyen après impôt, divisé par le montant de l'investissement moyen pendant la durée du projet  $\frac{1}{2}$ .

$$
TRM = \frac{Resultat d'exploitation moyen}{Investissementmoyen} = \frac{\sum_{i=1}^{n} \frac{Bt}{n}}{\frac{I+VR}{2}}
$$

Tels que:

Bt: Bénéfice net comptable généré à la période t ;

N : Durée du projet en années ;

I : Investissement initial ;

VR : Valeur résiduelle.

## **2.1.1.2.Règle de décision (ou modalité d'application)**

La méthode du taux moyen de rentabilité sert de :

Critère de rejet **:** tout projet dont le taux de rentabilité moyen est inférieur à la norme fixée par l'entreprise est rejeté.

<sup>3</sup> Jacky. Koehl, Les choix d'investissement, Edition DUNOD, Paris, 2003, P. 37.

Critère de sélection :entre deux projets, on préfèrera celui dont le taux moyen de rentabilité est le plus élevé.

# **2.1.1.3.Avantage et inconvénient**

Le TRM présente les avantages et les limites suivants :

# **Avantages**

 $\checkmark$  Il est facile et rapide à calculer car faisant référence à des données comptables disponibles ;

# **Inconvénients**

- $\checkmark$  Il ne tient pas compte de la récupération des flux ;
- $\checkmark$  Il est calculé sur la base du résultat après amortissement et impôt, hors le résultat ne correspond pas à un flux de liquidité;
- $\checkmark$  Le choix de taux de référence pour jugé le taux de rentabilité calculé d'un projet est assez arbitraire, ce taux ne peut être fixé selon des règles précises.

En conclusion, le taux de rentabilité moyen est un mauvais critère de sélection d'un projet car son apport en information est assez faible.

# **2.1.2.Le délai de récupération ou play-back période (DR**)

# **2.1.2.1. Définition**

Le délai de récupération est « le temps nécessaire pour récupérer l'investissement initial à partir des flux nets de trésorerie du projet »<sup>4</sup>. Le délai de récupération appelé aussi le délai de recouvrement de capital, est la durée nécessaire pour que l'ensemble des entrées de fonds liés à l'investissement, puisse récupérer le montant initialement décaissé dans le projet, donc le DR représente le temps nécessaire pour lequel le montant des cash-flows actualisés sera égal au capital initial. Il est représenté par la formule suivante :<sup>5</sup>

$$
I_0 = \sum_{t=1}^{DRC} CF_t
$$

Tel que :

I0 : Investissement initial ;

<sup>4</sup> Hervé. Hutin, Toute la finance d'entreprise, Edition d'organisation, 3éme Edition, France, 2004, P. 322.

<sup>5</sup> Alain. Rivet, Gestion financière : analyse et politique financière de l'entreprise, Edition Ellipses Marketing S. A, Paris, 2003, P. 138.

CF : Cash-flows générés à la période t ;

DRC: Délai de récupération.

Ce critère est basé sur l'idée que, plus, la récupération du capital engagé est rapide, plus, le projet est intéressant.

## **2.1.1.4. Règle de décision**

- On accepte les projets dont le délai de récupération est inférieur à une certaine norme fixée par l'entreprise ;
- Entre deux projets, il convient de retenir celui qui présente le délai de récupération le plus bref.

## **2.1.1.5. Les avantages et inconvénients**

Les avantages et les limites sont les suivants :

- $\triangleright$  Avantages
- $\checkmark$  Si l'utilisation de ce critère est simple, les investissements préférés sont les investissements qui permettent à l'entreprise de trouver le plus rapidement possible le montant des capitaux investis ;
- $\checkmark$  Le DR favorise la liquidité.

## **Inconvénients**

Les limites de ce critère sont importantes :

- $\checkmark$  Il ne tient pas compte de la valeur temporelle de l'argent.
- $\checkmark$  Il ne tient pas compte des flux postérieurs à la date d'égalisation des flux.
- $\checkmark$  Il ne mesure pas la rentabilité réelle de l'investissement.
- $\checkmark$  Il défavorise les projets à long terme tels que la recherche et le développement ainsi que les nouveaux projets et favorise les projets à horizon limité.

Les critères sans actualisation présentent une certaine limite du fait qu'ils n'accordent pas d'intérêt au facteur temps, donc il convient de faire présenter d'autres critères en se basant sur le facteur temps.

# **2.2. Les méthodes dynamiques (temporelles)**

Contrairement aux méthodes statiques, les méthodes dynamiques prennent en compte le facteur temps, elles sont fondées sur l'actualisation qui consiste à déterminer la valeur immédiate des flux futurs que génère l'investissement. L'intérêt de ces méthodes réside dans la prise en considération du temps qui est un des paramètres essentiels de la décision d'investir. Ce sont des critères qui prennent en considération la valeur de l'argent dans le temps. Avant de développer les critères avec actualisation, il est important de définir le taux d'actualisation qui est considéré comme un dénominateur commun de ces critères.

### **2.2.1. La notion d'actualisation**

L'actualisation est «la technique qui permet de comparer aujourd'hui des flux qui ne se produisent pas à la même date dans le temps»<sup>6</sup>. Autrement dit, l'actualisation consiste à «déterminer la valeur immédiate des flux futurs que générera le projet. Elle se fait sur la base d'un taux d'actualisation qui exprime le prix du temps ou d'une autre façon, il permet de comparer des flux de trésorerie intervenant à des moments différents»<sup>7</sup> .

Donc, l'actualisation permet de comparer entre deux sommes intervenant à des dates différentes, une somme disponible à un moment donné n'étant pas équivalente à la même somme disponible à une autre date. Le taux d'actualisation correspond en première approche au coût moyen pondéré du capital de l'entreprise. En effet, la rentabilité du projet doit permettre de couvrir le coût des ressources mobilisées pour le financer. Mais cette règle n'est pas acceptable que pour un projet dont le risque est comparable au risque moyen de l'entreprise.

Pour un projet plus risqué, il convient de retenir un taux d'actualisation incluant une prime de risque. A l'inverse, en l'absence d'incertitude, le taux d'actualisation à retenir est le taux sans risque. Le taux d'actualisation est donc le taux de rentabilité minimum exigé par l'entreprise ; en utilisant ce critère, nous pourrons arriver à faire une étude des quatre (4) méthodes d'évaluation :

- $\triangleright$  La valeur actuelle nette(VAN);
- $\triangleright$  L'indice de profitabilité(IP) ;
- $\triangleright$  Le taux de rentabilité interne(TRI);
- $\triangleright$  Le délai de récupération actualisé(DRA).

<sup>6</sup> QUIRY P et LEFUR Y, Finance d'entreprise, Edition Dalloz, Paris, 2011, P.389.

<sup>7</sup>Hervé. Hutin, Toute la finance d'entreprise, Edition d'organisation, 3éme Edition, France, 2004, P .324.

### **2.2.1.1. La valeur actuelle nette (VAN)**

On considère qu'un investissement est rentable si sa VAN des flux économiques de trésorerie prévus (actualisés à un taux choisi par l'entreprise) est positive. Le montant de la VAN dépend donc du taux d'actualisation retenu.

## **Définition**

La VAN d'un projet d'investissement est défini comme «La valeur actuelle nette est la différence entre les cash-flows actualisés à la date 0 et le capital investi»<sup>8</sup> .En d'autre terme, la VAN est un instrument d'analyse de la valeur d'un investissement, elle est égale à la somme des cash-flows actualisés positifs et négatifs, elle correspond au surplus monétaire dégagé par le projet après avoir récupéré les parts du capital initialement investi.Elle est représentée par la formule suivante :

$$
VAN = \sum_{t=1}^{n} \frac{CF_K}{(1+t)^K} - I_0
$$

Tels que

VAN : Valeur actuelle nette ;

 $CF_K$ : Cash-flow généré à la période k;

- t : Le taux d'actualisation ;
- k : L'ordre de l'année d'exploitation ;
- n : La durée de vie de l'investissement.

## **Règle de décision**

- Pour qu'un investissement soit favorable, il faut que sa VAN soit positive. C'est-à-dire la valeur actuelle des recettes nettes d'exploitations prévues est supérieure au montant de l'investissement ;
- $\checkmark$  Pour les investissements mutuellement exclusifs, on choisit l'investissement qui mène à une VAN plus élevée.

<sup>8</sup> Jean. BARREAU et DELAHAYE. Jacqueline, gestion financière, Ed Dunod, 13eme Edition, Paris 2004, P 333.

## **Avantages et inconvénients**

Les avantages et les limites liés à la VAN sont :

 $\checkmark$  Avantages

- Elle exprime le niveau de rentabilité de l'investissement ;
- Elle nous permet de comparer entre plusieurs investissements.
- $\checkmark$  Inconvénients

La VAN présente plusieurs inconvénients parmi lesquels on peut citer :

- L'impossibilité de comparer des VAN de projets dont la taille et la durée de vie sont différentes ;
- La notion de liquidité, au sens d'encaisse, disparait de la mesure effectuée contrairement au délai de récupération ; la VAN est très sensible à la variation du taux de rendement requis par l'entreprise.

# **2.2.1.2.Le taux de rentabilité interne (TRI)**

Pour avoir un projet d'investissement rentable il faut qu'on calcule ce taux de rentabilité et on le compare avec le taux d'actualisation utilisé à cet investissement.

**Définition :** Cette méthode a les mêmes fondements que celle de la VAN, elle consiste à rechercher pour quel taux d'actualisation on obtient l'égalité entre l'investissement et la valeur actuelle des revenus nets attendus. Le TRI, est «le taux d'actualisation pour lequel la valeur actuelle nette est égale à zéro»<sup>9</sup>. En d'autres termes, le taux de rentabilité interne est le taux pour lequel la somme des flux de liquidités actualisés est égale à la dépense initiale.

La formulation mathématique du TRI se présente comme suit :

$$
VAN = -I_0 \sum_{t=1}^{T} \frac{c_{F_t}}{(1 + TIR)^t} = 0
$$

Tels que:

 $CF_t$ : est le cash-flow attendu de l'investissement pour la période t;

 $I_0$ : investissement initial;

VAN : Valeur actuelle nette.

<sup>9</sup> L. LANGLOIS, C. BONNIER, M. BRINGER, Contrôle de gestion, Edition FOUCHER, Paris, 2006, P. 394.

# **Règle de décision**

- $\checkmark$  Dans le cas d'un seul projet, ce projet est accepté si le taux de son TRI est le plus élevé que le taux de rentabilité des qualités de placement qui représente des caractéristiques plus proches aux risques ;
- $\checkmark$  Dans le cas de plusieurs projets, le projet acceptable est celui qui dégage le TRI le plus élevé.

# **Avantages et inconvénients**

- $\checkmark$  Avantages
- Contrairement à la VAN qui suppose le réinvestissement des cash-flows au taux d'actualisation, le TRI est indépendant des autres taux d'intérêt ;
- Le TRI tient compte de la valeur temporelle de l'argent.
- $\checkmark$  Inconvénients

Le TRI est un calcul actuariel. Il présente des limites importantes $^{10}$ :

- Le fondement de tout calcul actuariel est basé sur le réinvestissement systématique des flux dégagés à chaque période et cela sur la durée de l'investissement. Ce réinvestissement se fait au taux utilisé dans la méthode ;
- Le TRI, parfois, n'est pas calculable : il n'ya mathématiquement pas de solution au problème posé, de par la répartition particulière des flux.

# **2.2.1.3.La comparaison entre la méthode de la VAN et du TRI**

Le taux de rentabilité interne est une méthode issue directement du développement de la formule de la VAN. Ainsi, quand il s'agit de décider de l'acceptabilité ou de rejet d'un projet indépendant, les deux méthodes aboutissent aux mêmes résultats, cependant, s'agissant de comparer entre deux projets exclusifs, ces deux outils peuvent aboutir à des conclusions tout à fait différentes et parfois contradictoires $^{11}$ .

- La VAN d'un projet diminue au fur et à mesure que le taux d'actualisation s'élève, selon une courbe décroissante ;
- Le TRI d'un projet c'est le taux par lequel la VAN de ce projet s'annule.

On peut présenter cette relation à l'aide d'un graphique ou l'on porte sur l'axe des abscisses les taux d'actualisation et sur l'axe des ordonnées les revenus actualisés.

<sup>&</sup>lt;sup>10</sup> Jacques. TEULIE, Patrick. TOPSACALIAN, Finance, 4<sup>ème</sup> Edition, Paris, 2005, P. 195.

<sup>&</sup>lt;sup>11</sup> Juliette. PILVERDIER-LATREYTE, Finance de l'entreprise,  $7^{\text{eme}}$  éd. ECONOMICA, Paris, 1999, P. 286.

**Figure N°06 :** La relation entre le taux la VAN et TRI

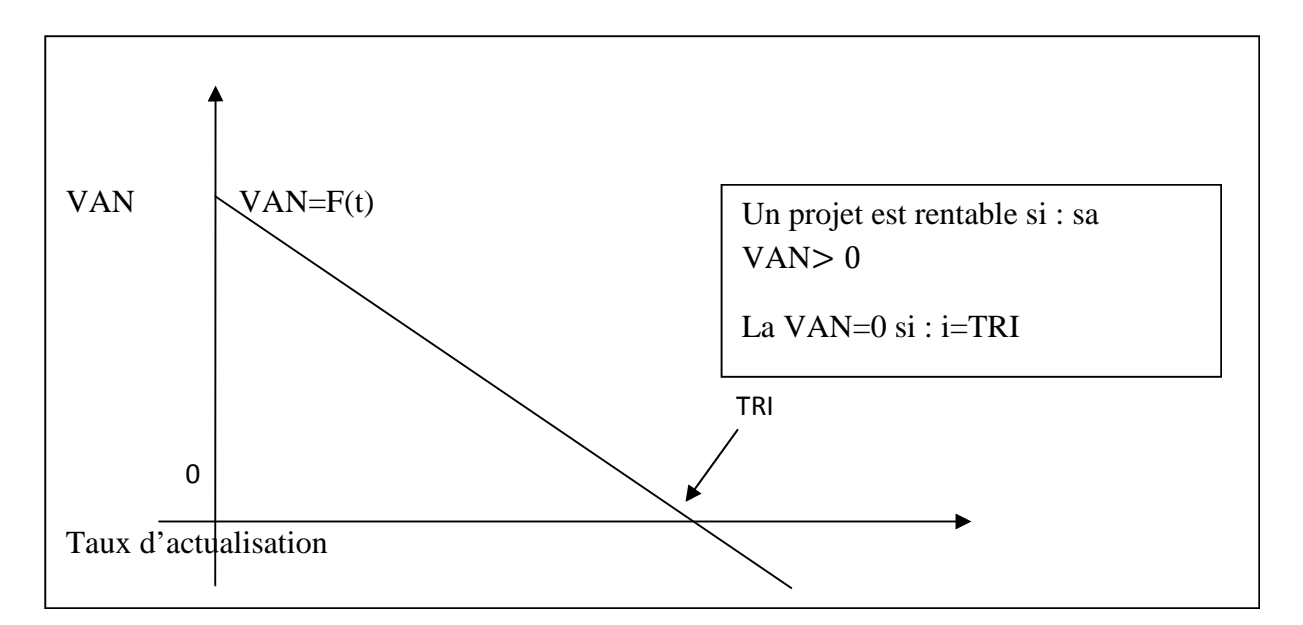

**Source :** BOUGHABA. Abdellah, Analyse et évaluation de projet, éd BERTI, 2ème édition, Alger, 2005, P. 35.

Ce schéma explique :

- Le point d'intersection entre la courbe de la VAN et l'axe des abscisses représente de  $TRI (VAN=0)$ :
- La courbe de la VAN est décroissante, elle diminue à chaque fois que le taux d'actualisation augmente ;
- Un projet est acceptable, lorsque la VAN est positive (VAN> 0) et le taux d'actualisation est inférieur au TRI ( $t < TRI$ ).

### **2.2.1.4.Indice de profitabilité (IP)**

**Définition :** L'indice de profitabilité se définit comme le rapport entre la valeur actualisée des flux de trésorerie attendus du projet et le montant initial de l'investissement.Il mesure la rentabilité d'un projet d'investissement en unité monétaire déboursée. Cet indice permet de comparer la valeur actuelle nette des cash-flows d'exploitation à celle des cash-flows d'investissement. Donc, il peut être obtenu par le rapport entre la valeur actuelle des cashflows actualisés et le capital investi.

La formule de l'IP est la suivante :

$$
\boxed{\text{IP}=\frac{\sum_{t=1}^{n} CF\left(1+t\right)^{-n}}{I_0}}\quad\text{OU}\quad\boxed{\frac{VAN}{I_0\text{ actualis}\acute{e}}+1}
$$

Tels que :

CF : Cash-flows ;

 $I_0$ : Ressources consommées ;

VAN : Valeur actuelle nette du projet envisagé.

# **Règle de décision**

- $\checkmark$  Pour les projets indépendants, on accepte les projets dont l'IP est supérieur à 1;
- $\checkmark$  Lorsqu'on doit choisir parmi plusieurs projets alors qu'une ressource est limitée, il faut classer les projets selon leur indice de profitabilité et choisir les projets dont l'IP est le plus élevé, jusqu'à ce que la contrainte de ressources soit saturée.

# **Avantages et inconvénients**

L'IP procure certains avantages et limites qui sont :

- $\checkmark$  Avantages
- L'IP est considéré comme le meilleur critère parmi ceux qu'on a cité, il ne montre la rentabilité d'une unité monétaire investie ;
- Il permet de comparer entre deux projets dont la mise de fonds initiale est différente.
- $\checkmark$  Inconvénients
- L'IP ne permet pas de comparer des projets de durées différentes ;
- Difficile de mettre en œuvre si les flux d'actualisation ne sont pas tous positifs.

# **2.2.1.5.Délai de récupération actualisé (DRA)**

Il se définit comme «la durée d'exploitation au bout de laquelle les revenus de projet ont permis de rembourser le montant de l'investissement initial et de rémunérer les capitaux correspondants à un taux égal au taux d'actualisation»<sup>12</sup>. En d'autres termes, le DRA est le temps nécessaire pour que la VAN des cash-flows cumulés devienne positive.Le DRA est la durée qui sépare la date de réalisation de projet de la date pour laquelle la somme des cashflows est égale le montant de l'investissement. Il est représenté par la formule suivante :

<sup>&</sup>lt;sup>12</sup> Denis. BABUSIAUX, Décision d'investissement et calcul économique dans l'entreprise, éd. Economica et Technip, Paris, 1990, P. 110.

$$
I_{0=\sum_{k=1}^{DRA}CF_k(1+t)^{-k}}
$$

Tels que :

T : Le taux d'actualisation ;

K : Ordre d'année ;

DRA : Délai de récupération actualisé ;

 $I_0$ : Capital initial.

**Règle de décision :**La règle de décision consiste à adopter un projet si le délai de récupération est inférieur à la limite fixée par l'entreprise ; entre deux projets, l'entreprise choisit celui qui présente le délai de récupération le plus bref<sup>13</sup>.

# **Avantages et inconvénients**

Ce critère présente les avantages et limites suivantes :

# **Avantages**

Le critère de DRA présente les avantages suivants :

- Il est facile à comprendre ;
- Il prend en considération la valeur temporelle de l'argent ;
- Il fournit une indication appréciable si le souci de liquidité est dominant (favorise la liquidité) ;
- Il exclut les investissements dont la VAN a une estimation négative.
- $\checkmark$  Inconvénients
- Il défavorise les projets à long terme tel que la recherche et développement ;
- Il ignore les flux de liquidité intervenant après le délai de récupération ;
- Il requiert l'établissement d'une période limité arbitraire.  $\bullet$

<sup>13</sup> EDITH. GINGLINGER, Les décisions d'investissement, Ed Nathan, Paris, 1998, P. 29.

### **2.3. Les méthodes complémentaires de choix de l'investissement**

Pour faire face aux difficultés rencontrées durant l'application des critères fondamentaux de choix d'investissement, il est possible de s'appuyer sur les méthodes qui suivent :

### **2.3.1. La méthode de mesure de la rentabilité sur un horizon commun**

Dans ce cas la comparaison des investissements s'effectue par référence à une période déterminée qui ignore la durée de vie de chaque possibilité.Autrement dit, «lorsque des projets d'investissement exclusifs les uns des autres ont des durées de vie différentes, les projets sont comparés sur la base d'une durée de vie commune correspondante au plus petit commun multiple de leurs durées de vie considérées»<sup>14</sup>.

### **2.3.2. La technique de l'annuité équivalente**

Cette technique consiste à calculer ce que rapporte un projet en moyenne par an, cette méthode est utilisée dans le cas de comparaison entre des projets de durées de vie différentes ou de montant différents et il sera retenu le projet qui a l'annuité équivalente la plus élevé. Donc, elle consiste à déterminer le montant des flux de trésorerie annuels constants perçus pendant la durée de vie des projets dont la valeur actualisée pour le projet est égale à la VAN de celui-ci.

Il s'agit de trouver a : annuité équivalente, tel que :

$$
VAN = \sum_{k=1}^{n} \frac{a}{(1+t)^k}
$$
  $D'oo$ : 
$$
a = \frac{VAN}{\sum_{k=1}^{n} \frac{1}{(1+t)^k}}
$$

Tels que :

- a : annuité équivalente ;
- n : durée de vie d'investissement ;
- t : taux d'actualisation ;

k : ordre de l'année.

<sup>14</sup> Nathalie. MOURGUES, Le choix des investissements dans l'entreprise, Edition. Economica, Paris, 1994, P. 42.

L'investissement le plus rentable est celui qui présente l'annuité équivalente la plus importante.

# **2.3.3. Les méthodes intégrées (critères globaux)**

Les présentés jusqu'ici reposent uniquement sur le taux d'actualisation. Ils supposent que l'entreprise se procure à l'extérieur des ressources de financement au coût du capital et quelle les prête à ces projets avec le même taux.Ils permettent de prendre en compte l'existence d'opportunité de réinvestissement, leur calcul consiste à déterminer d'abord la valeur acquise, puis nous calculons les critères globaux  $(VAR<sub>G</sub>, TRI<sub>G</sub>, IP<sub>G</sub>)$ .

# **Le taux de réinvestissement**

C'est un taux moyen auquel sont réellement réinvestis les flux de trésorerie dégagés par l'entreprise.

## **La valeur acquise**

A l'issue de la période considérée, elle est obtenue par capitalisation puis sommation de tous les éléments de la série.

# **2.3.3.1.** La valeur actuelle nette globale  $(VAR)$

La valeur actuelle nette globale est la différence entre la valeur actuelle de la valeur acquise des cash-flows et le montant de l'investissement. La  $VAN<sub>G</sub>$  mesure l'avantage global que procure l'ensemble : investissement initial plus réinvestissement des cash-flows. Elle est représentée par la formule suivante :

$$
VAN_G = A (1+t)^{-n} - I_0
$$

Tels que :

- A : Valeur acquise ;
- $I_0$ : Valeur de l'investissement initial;
- t : Taux d'actualisation ;
- n : Durée de vie de l'investissement.

### **2.3.3.2.Taux de rentabilité interne globale (TRIG)**

Le TRI<sup>G</sup> est le taux d'actualisation qui rend équivalent la valeur acquise des cashflows « A » et l'investissement initial $I_0$ . Il est représenté par la formule suivante<sup>15</sup> :

 $I_0 = A (1 + TRI_G)^{-n}$ Nous avons ainsi : A/ $I_0 = (1 + TRI_G)^n$ 

De sorte que :

$$
TRI_G \sqrt[n]{\frac{A}{I_0}} = -1
$$

### **2.3.3.3.Indice de profitabilité globale (IPG)**

L'indice de profitabilité globale est le rapport entre la valeur actuelle de la valeur acquise par les cash-flows et le montant initial de l'investissement. Il est représenté par la formule suivante :

$$
IP_{G} = \frac{A (1+t)^{-n}}{I_0} = \frac{A}{I_0 (1+t)^{n}}
$$

Tels que :

A : Annuité d'actualisation ;

t : Taux d'actualisation ;

n : Ordre d'année ;

 $I_0$ : Capital investi.

### **2.3.3.4.Les avantages et les inconvénients des critères globaux**

Les critères globaux présentent l'avantage de mettre en évidence l'hypothèse de réinvestissement implicite existant lorsque l'on calcule la VAN ou le TRI. Mais leur inconvénient principal réside dans le choix du taux de réinvestissement.

<sup>&</sup>lt;sup>15</sup> Patrick PIGET, Gestion financière de l'entreprise, éd. ECONOMICA, 2<sup>ème</sup> éd, Paris, 2005, P. 224.

## **Section 3 : Les critères d'évaluation dans un avenir incertain (Etude prévisionnelle**)

La problématique d'évaluation des projets dans une économie incertaine, consiste à montrer que la décision d'investissement recouvre de nombreuses dimensions difficiles à appréhender, car un investissement est un pari sur l'avenir. Dès lors qu'il existe des aléas sur les cash-flows futurs, le risque attaché à un projet devient un élément majeur de la décision d'investissement. On distinguera une situation risquée d'une situation incertaine. La situation risquée se définit comme une situation dont on peut, a priori, déterminer la loi de distribution de probabilité des différents résultats. La situation incertaine se définit quant à elle comme une situation pour laquelle il n'est pas possible, à priori, de déterminer la loi de distribution de probabilité des résultats. Deux approches sont privilégiées dans cette section : un avenir d'incertitude probabilisable et un avenir d'incertitude absolue.

### **3.1. Les critères d'évaluation en avenir d'incertitude probabilisable**

En matière d'investissement, l'avenir probabilisable est une situation dans laquelle il est possible de déterminer toutes les valeurs que peut prendre le cash-flow relatif à un exercice donné, et d'affecter une probabilité déterminée à chacune de ces valeurs. En d'autres termes, en avenir probabilisable, chaque cash-flow d'un projet d'investissement est une variable aléatoire dont on connaît la loi de probabilité.

L'avenir aléatoire consiste à «introduire des probabilités pour choisir entre plusieurs projets d'investissement, et mesure le risque encouru par l'entreprise»<sup>16</sup>.Dans une telle situation, plusieurs critères d'évaluation et de choix peuvent être utilisés.

## **3.1.1. Le modèle «espérance-variance»**

Selon ce modèle, l'évaluation et le choix des projets s'effectuent sur la base de deux critères :

- La rentabilité du projet évaluée 'par l'espérance mathématique de la (VAN), E  $(VAN)$ :
- Le risque du projet évalué par la variance de la (VAN) ou son écart-type, V (VAN) ou  $σ$  (VAN).

<sup>&</sup>lt;sup>16</sup>GRANDUILLOT. B et GRANDUILLOT. F, L'essentiel du contrôle de gestion, Edition Lextenso,  $4^{eme}$  éd, Paris, 2009, P. 88.

### **3.1.1.1. L'espérance mathématique**

L'espérance mathématique est la valeur moyenne de la variable aléatoire étudiée, qui permet de mesurer la rentabilité du projet. La rentabilité espérée sera obtenue en calculant l'espérance mathématique de la VAN qui est la moyenne pondérée des valeurs que la VAN peut prendre. L'espérance mathématique de la (VAN) sera présentée par la valeur E (VAN), elle est représentée par la formule suivante :  $17$ 

 $E (VAN) = \sum_{t=0}^{n} \frac{E (CFT)}{(4+r)^t}$  $(1+r)$ 

Tels que :

E (VAN) : l'espérance de la VAN ;

E (CF) : l'espérance de cash-flow à la période t ;

r : le taux d'actualisation ;

n : la durée de vie de l'investissement.

### **La règle de décision**

- $\checkmark$  En cas de projets indépendants, nous retenons tout projet dont E (VAN) >0, c'est-àdire dont l'espérance mathématique de la (VAN) est positive ;
- $\checkmark$  En cas des projets mutuellement exclusifs remplissant déjà la condition précédente, nous retenons le rejet qui à l'espérance mathématique de la (VAN) la plus élevée.

## **3.1.1.2. La variance et l'écart-type de la VAN**

La variance ou l'écart-type sont les mesures habituelles de la dispersion autour de l'espérance mathématique (ou moyenne) des cash-flows.

Plus l'écart-type est élevé, plus les VAN possibles ont tendance à différer de la VAN espérée. Le risque du projet est grand.

La formule de calcul de la variance est la suivante :  $18$ 

V (CF) = 
$$
\sigma^2
$$
 (CF) =  $\sum_{t=1}^{n} Pt$  [CFt – E (CF)]<sup>2</sup>

<sup>&</sup>lt;sup>17</sup> Hervé. HUTIN, Toute la finance d'entreprise, Edition d'organisation, 3éme Edition, France, 2004, P. 352. <sup>18</sup>BANCEL. F et ALBAN. R, les choix d'investissement, Edition Economica, Paris, 1995, P. 85.

Si on se base sur les VAN du projet, on aura :

V (VAN) = 
$$
\sigma^2
$$
 (VAN) =  $\sum_{t=1}^{n} Pt$  [VANt – E (VAN)<sup>2</sup>

$$
\sigma\left(\text{VAN}\right) = \sqrt{\sum_{t=1}^{n} Pt\left[\text{VAMt} - E\left(\text{VAN}\right)\right]^2}
$$

Tels que :

V (VAN) : la variance de la VAN ;

VAN t : la VAN du projet si l'événement t se produit ;

σ (VAN) : l'écart-type de la VAN ;

Pt : probabilité de réalisation de l'événement t.

## **Règle de décision**

- $\checkmark$  Dans le cas des projets indépendants, on favorise le projet ayant un risque inferieur à une norme fixée à l'avance.
- $\checkmark$  Dans le cas des projets mutuellement exclusifs, remplissant la condition précédente. On retient le projet qui a le risque le moins élevé, c'est-à-dire, le projet dont l'écart type est inférieur.
- Dans le cas des projets concurrents ayant la même VAN espérée, on opte pour le projet qui présente le risque (écart type) le plus faible. A l'inverse, si des projets concurrents présentent des risques égaux, on retient celui présentant la plus grande VAN espérée.Un investisseur peut accepter un projet plus risqué à condition qu'il soit plus rémunérateur ; tout dépend de son aversion au risque, et de sa capacité d'assumer un risque supplémentaire pour une espérance de gain plus élevée.

# **3.1.1.3. Le coefficient de variation**

En cas où un projet a à la fois l'espérance la plus élevée et l'écart-type le plus fort, on calcule le coefficient de variation de chacun des projets (ou coefficient de dispersion) et on retient le projet ayant le coefficient le plus faible. L'utilité de ce critère apparait surtout lorsqu'on compare des projets de tailles différentes. Donc, il est donné par la formule suivante :<sup>19</sup>

$$
CV = \frac{\sigma (VAN)}{E (VAN)}
$$

<sup>&</sup>lt;sup>19</sup> Hervé. HUTIN, Toute la finance d'entreprise, Edition d'organisation, 3éme Edition, France, 2004, P. 353.

Tel que : CV : coefficient de variation.

Il permet de mesurer le degré du risque par unité de rendement espéré du projet.

- On accepte tout projet dont le risque est inferieur à une norme fixe d'avance par l'entreprise, si ces projets sont indépendants ;
- $\triangleright$  Dans le cas où les projets sont mutuellement exclusifs remplissent déjà la condition précédente, on retient le projet qui présente le risque le moins élevé ;
- Le choix définitif dépendra uniquement de l'attitude de l'investisseur face au risque.

### **3.1.2. Le modèle de l'arbre de décision**

### **3.1.2.1. Définition**

L'arbre de décision est un schéma établi lorsque l'entreprise est confrontée à des décisions multiples et séquentielles en matière d'investissement. Il permet de visualiser l'ensemble des choix possibles et facilite leur évaluation financière.

En effet, il est fréquent de rencontrer des projets qui peuvent, au choix du décideur, prendre une ampleur différente sur plusieurs périodes.

Cette méthode a pour objet de représenter graphiquement les différentes possibilités de développement du projet et la probabilité des anticipations concernant le contexte futur.

### **3.1.2.2. Construction de l'arbre de décision**

L'arbre de décision est composé d'une racine, de nœuds et de branches :

- $\triangleright$  Les nœuds décisionnels, sont figurés par des carrés, ils présentent un choix entre plusieurs décisions à la date zéro (0) ;
- Eles nœuds d'événements pouvant intervenir, sont figurés par des cercles (un événement est un phénomène externe à l'entreprise, mais qui influence ses résultats ; intensité de la demande, expansion, récession,…) et chaque évènement a une possibilité qui doit être estimée.

Et pour mieux éclaircir la notion de l'arbre de décision, nous allons présenter un schéma qui va illustrer sa configuration :

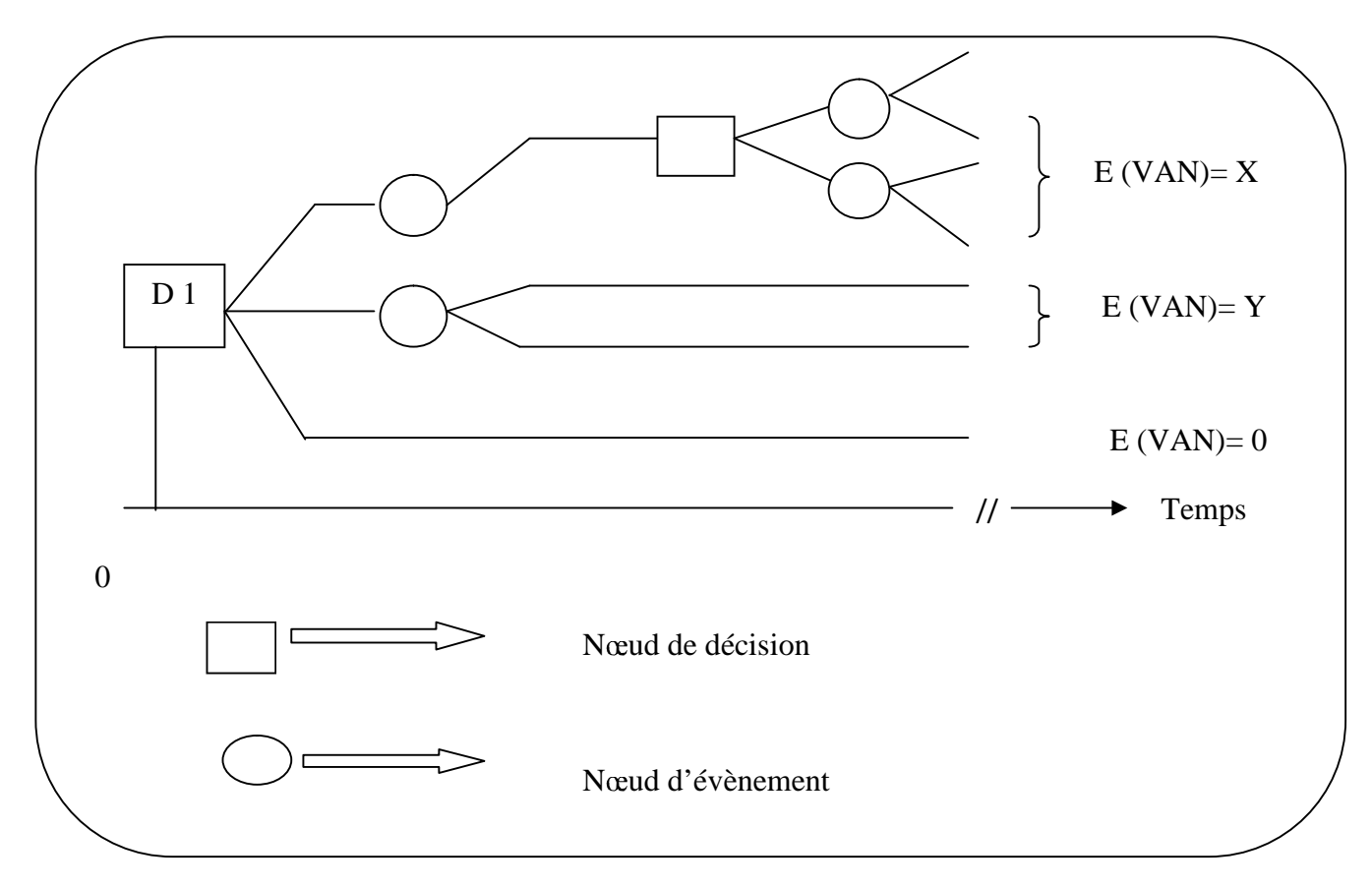

**Figure N° 07 :** Représentation schématique de l'arbre de décision

**Source** : Jean. BARREAU et autres, Gestion financière, Ed. Dunod, Paris, 2004, P. 352.

La méthode de l'arbre de décision est un outil analytique utilisé pour clarifier les problèmes d'investissement impliquant des séquences de décision étales dans le temps. Cette approche doit être complète par une étude des risques lies directement à la décision d'investissement.

### **3.1.2.3. Le choix de la meilleure variante**

Le principe de résolution consiste à déterminer ; comme programmation dynamique, quelle serait la décision qui maximiserait l'espérance mathématique de la VAN en chacun des nœuds décisionnels de l'étape terminale. On attribue à chacun des nœuds l'espérance mathématique de la meilleure décision. On remonte ainsi d'étape en étape, jusqu'au nœud origine de l'arbre ; pour lequel la variante retenue (optimale) doit être celle dont l'espérance

de la VAN est la meilleure sur tout horizon lorsqu'on choisit, à chaque étape, la meilleure décision.<sup>20</sup>

### **3.2. Choix d'investissement en incertitude absolue**

En l'absence de probabilité sur la réalisation des évènements, le décideur peut recourir à des critères subjectifs pour déduire la situation la plus conforme à ses préférences, on retiendra les modèles les plus courants.

### **3.2.1. Les caractéristiques de l'incertitude**

Dans une situation d'incertitude absolue le problème à résoudre consiste à déterminer, parmi un ensemble de projets d'investissement, celui qui doit être retenu (ou d'établir un classement de ces projets).

L'incertitude absolue est une situation dans laquelle :

- Il est possible de recenser tous les évènements (Ei) susceptible d'affecter les cashflows.
- Il est possible d'évaluer les projets d'investissement considérés dans le cadre de chacun des évènements recensés, mais il est impossible de déterminer la probabilité de chaque évènement. $^{21}$

### **3.2.2. Critère de choix en incertitude absolue**

Les critères de choix sont adaptés aux diverses attitudes possibles du décideur, son degré d'optimisme par exemple qui guide son comportement, face au risque.

### **3.2.2.1. Critère de Laplace**

**Définition :**C'est un critère qui repose sur le calcul d'une moyenne arithmétique des revenus espérés pour chacun des états de la nature et propose de retenir la stratégie dont la moyenne est la plus élevée.

Le critère de Laplace se calcule de la manière suivante :

$$
E(VAN) = \frac{1}{m} \sum_{j=1}^{m} VAN_j
$$

<sup>&</sup>lt;sup>20</sup>BANCEL.F et ALBAN.R, les choix d'investissement, Edition Economica, Paris, 1995, P. 109.

<sup>21</sup> Jean. BARREAU et DELAHAYE. Jacqueline, gestion financière, Ed Dunod, 13eme edition, Paris 2004, P. 353.

Tels que :

J : évènement n° j ;

m : le nombre d'évènement.

# **Critique du critère de Laplace**

La simplicité de calcul est le principal intérêt de ce critère. Notons cependant l'ambiguïté de la démarche qui consiste à prétendre raisonner dans un avenir incertain, c'està-dire un avenir dont on ne peut pas, à priori, déterminer la loi de probabilité des différents résultats et utilisation d'une moyenne arithmétique qui revient à définir une équiprobabilité des différents résultats.

# **3.2.2.2. Le critère de Maximax (maximum des maximums)**

C'est le critère du décideur optimiste, non averse au risque, qui privilégie le gain au détriment de la sécurité. Il consiste à retenir l'investissement dont la VAN est plus élevée.Autrement dit, on maximise la plus grande performance, c'est-à-dire qu'on choisie pour chaque stratégie le résultat le plus favorable et choisir le projet associé au meilleur de ces résultat.

# **3.2.2.3. Critère du Minimax (minimum des maximums ou critère de Savage)**

Pour utiliser ce critère, il faut d'abord construire la matrice des regrets est défini pour chaque décision et chaque évènement possible, qui est la différence entre la valeur de la décision étudiée pour un évènement donné et la valeur de la décision étudié pour un évènement considéré<sup>22</sup>. Autrement dit, c'est le critère de prudence et suggère d'obtenir la solution qui rend minimal le maximum des regrets. Le regret correspond au manque à gagner résultant d'une décision. Il se calcule à partir de la différence entre le gain obtenu avec cette décision et le gain de la meilleure décision possible.

# **3.2.2.4. Critère d'Hurwitz**

Le critère de Hurwitz identifie la décision qui rend maximal le résultat moyen. Le résultat moyen correspond à la moyenne pondérée des valeurs minimales et maximales des décisions. Le critère combine les approches pessimistes (Maximin) et optimistes (Maximax).

Pour chaque projet, nous allons sélectionner la VAN maximale et la VAN minimale. La VAN maximale sera affecté par les coefficients optimistes  $\beta$ . Elle permet ensuite de calculer l'espérance mathématique comme suit :

$$
E (VAN) = \beta (VAN max) + (1 - \beta) (VAN min)
$$

Tels que :

- $\beta$ : coefficient optimiste ;
- $(1 \beta)$ : coefficient pessimiste.

Nous retenons alors le projet dont l'espérance mathématique est plus élevée.

# **3.2.2.5. Le critère de Maximin de Wald (maximum des minimums)**

- **Définition :** C'est un critère de prudence qui propose de retenir la solution qui rend maximal le gain minimal de chaque décision et il repose sur l'hypothèse implicite d'une probabilité d'occurrence plus forte pour les évènements les moins faibles.
- **Critique de critère de Wald**
- $\checkmark$  Le critère de Wald est fondamentalement un critère de prudence ;
- $\checkmark$  Il repose sur l'hypothèse implicite d'une probabilité d'occurrence plus forte pour les évènements les moins favorables.

En conclusion, Les méthodes d'évaluation de projets sont des aides précieuses à la prise de décision, tant dans le secteur privé que dans le secteur public. L'objectif de ce chapitre était de présenter les différentes méthodes nécessaires à l'appréciation de la viabilité et de la rentabilité des projets d'investissements. Après l'évaluation des projets d'investissements, il est possible d'utiliser les différents critères financiers pour la sélection des projets les plus avantageux pour l'entreprise. Néanmoins, le choix de critère à utiliser ne se fait pas arbitrairement, il obéit à des considérations propre à chaque entreprise, et ce, en fonction de ses caractéristiques et spécificités. Par ailleurs, n'oublions pas qu'avant de choisir un critère, nous devons d'abord s'informer sur les avantages qu'il offre et les points faibles qu'il possède éventuellement. Pour mieux illustrer, il faut mettre en pratique toutes les notions et les étapes présentées théoriquement, et c'est exactement l'objet du chapitre suivant.

Une analyse ou une étude, a fortiori celle qui se rapporte à l'analyse financière, ne vaut que par sa dimension pratique. En effet celle-ci permet de comprendre la réalité socioéconomique des entreprises et leurs spécificités de gestion et d'organisation. L'objet de ce chapitre est de faire une évaluation financière d'un projet d'investissement. Plus précisément, il s'agit d'évaluer un projet d'investissement de l'entreprise CEVITAL (SPA). Ce projet est la réalisation d'une raffinerie du sucre d'une capacité de 3000 tonnes par jour au niveau du nouveau quai du port de Bejaia. Pour savoir si ce projet sera bénéfique ou non pour l'entreprise, on tentera au cours de ce chapitre d'appliquer les différentes techniques d'évaluation étudiées dans le chapitre précédent.

Dans ce qui suit, nous allons dans la première section présenter un aperçu général de la constitution du complexe agroalimentaire CEVITAL, ainsi que la fonction de l'analyse financière. Dans la deuxième section, nous allons réaliser l'identification et l'évaluation financière du projet d'investissement. Dans la dernière section, nous allons appliquer les critères de choix des investissements pour le projet de la réalisation d'une raffinerie du sucre de 3000 tonnes/jour.

## **Section1 : Présentation de l'organisme d'accueil**

#### **1.1.Présentation de l'entreprise CEVITAL**

Avant de faire l'évaluation du projet d'investissement objet de notre étude, il est nécessaire de procéder, d'abord, à la présentation des éléments essentiels caractérisant l'entreprise CEVITAL.

#### **1.1.1 Historique**

CEVITAL est une société algérienne par action (SPA), créée en Mai 1998, ayant un capital privé de 68 ,760 milliards de DA. Elle a comme actionnaires principaux, Mr Issad REBRAB & Fils. Actuellement, elle est parmi les dix plus importantes entreprises en Algérie et la première société privée dans l'industrie de raffinage d'huile et du sucre sur le marché algérien.

L'entreprise CEVITAL est l'un des fleurons de l'industrie agro-alimentaire en Algérie. Constituée de plusieurs unités de production équipées de la dernière technologie, elle poursuit son développement par divers projets en cours de réalisation. Son expansion et son développement durant les cinq dernières années font d'elle un important pourvoyeur d'emplois et de richesses.

Une année de sa création, l'entreprise CEVITAL compte 780 employés. Ce nombre commence à augmenter jusqu'à 2003, où il a enregistré une faible diminution et à partir de 2004, il a connu une forte croissance jusqu'à nos jour. CEVITAL Food est passée de 500 salariés en 1999 à 3996 salariés en 2008.

### **1.1.2. Situation géographique de l'entreprise CEVITAL**

A l'arrière-port de Bejaia à 200 ML du quai : ce terrain à l'origine marécageux et inconstructible a été récupéré en partie d'une décharge publique, viabilisé avec la dernière technologie de consolidation des sols par le système de colonnes ballastées (337 KM de colonnes ballastées de 18 ML chacune ont été réalisées) ainsi qu'une partie gagnée sur la mer. Le secteur agroalimentaire de CEVITAL se compose de trois points de production :

- $\triangleright$  A Béjaia : la construction des installations suivantes:
	- $\checkmark$  Raffinerie Huile
	- $\checkmark$  Margarinerie
	- $\checkmark$  Silos portuaires
	- $\checkmark$ Raffinerie de sucre
- A El Kseur: une unité de production de jus de fruits cojek a été rachetée par le groupe Cevital dans le cadre de la privatisation des entreprises publiques algériennes en novembre 2006. Un immense plan d'investissement a été consenti visant à moderniser l'outil de production de jus de fruits Cojek.Sa capacité de production est de 14 400 T par an .Le plan de développement de cette unité portera à 150 000/an en 2010.

A TiziOuzou : à AgouniGueghrane, au cœur du massif montagneux du Djurdjura qui culmine à plus de 2300 mètres : L'Unité d'Eau Minérale LallaKhedidja a été inaugurée en juin 2007.

### **1.1.3. Les activités de l'entreprise CEVITAL**

Les activités de l'entreprise CEVITAL se concentre sur la production agroalimentaire. Parmi celles-ci, on distingue : Huiles végétales, Margarinerie et graisses végétales, Sucre blanc, Sucre liquide, Silos portuaires et Boissons.

### **1.1.3.1. Huiles Végétales**

Ce sont des huiles de table qui sont connues sous les appellations suivantes : Fleurialplus qui est à 100% tournesol sans cholestérol et riche en vitamine (A, D, E) ;Elio et Fridor qui sont des huiles à 100% végétales, sans cholestérol, contiennent de la vitamine E et sont issues essentiellement de la graine de tournesol, Soja et de Palme et conditionnées dans des bouteilles de diverses contenances allant de (1 à 5 litres), après qu'elles aient subi plusieurs étapes de raffinage et d'analyse.

- $\triangleright$  Capacité de production : 570 000 tonnes /an ;
- $\triangleright$  Part du marché national : 70% ;
- $\triangleright$  Exportations vers le Maghreb et le moyen orient, effective depuis 2005;
Exportation vers l'Europe en projet.

#### **1.1.3.2. Margarinerie et graisses végétales**

CEVITAL produit une gamme variée de margarine riche en vitamines A, D, E. Certaines margarines sont destinées aux consommations directes telles que Matina, Rania, le beurre gourmant et Fleurial, d'autres sont spécialement produites pour les besoins de la pâtisserie moderne ou traditionnelle, à l'exemple de la parisienne et MEDINA « SMEN ». Sa capacité de production est de 180.000 tonnes/an. La part du marché national est de 30% sachant qu'une partie de cette production est exportée vers l'Europe, le Maghreb et le Moyen-Orient.

#### **1.1.3.3. Sucre blanc**

Il est issu du raffinage du sucre roux de canne riche en saccharose. Le sucre raffiné est conditionné dans des sachets de 50Kg et aussi commercialisé en morceau dans des boites d'1kg. CEVITAL produit aussi du sucre liquide pour les besoins de l'industrie agroalimentaire et plus précisément pour les producteurs des boissons gazeuses.

- Entrée en production  $2^{\text{eme}}$  semestre 2009;
- Capacité de production : 650 000 tonnes/an avec un projet d'extension à1 800 000 tonnes/an ;
- $\triangleright$  Part du marché national : 85% ;
- Exportations : 350 000 tonnes/an en 2009, l'entreprise CEVITAL FOOD est passée à 900 000 tonnes/an d'exportation dès 2010.

#### **1.1.3.4. Sucre liquide**

- Capacité de production: 219 000 tonnes/an de matière sèche ;
- $\triangleright$  Exportations : 25 000 tonnes/an en prospection.

#### **1.1.3.5. Silos Portuaires**

Existant :

L'entreprise CEVITAL agro-alimentaire dispose d'une capacité maximale 182 000 tonnes et d'un terminal de déchargement portuaire de 2000 T par heure. Un projet d'extension est en cours de réalisation. La capacité de stockage actuelle est de 120 000T en 24 silos verticaux et de 50 000 T en silos horizontaux. La capacité de stockage Horizon au premier trimestre 2010 sera de 200 000 T en 25 silos verticaux et de 200 000 T en 2 silos horizontaux.

#### **1.1.3.6. Boissons**

Eau minérale, Jus de fruits, Sodas l'eau minérale « LallaKhadidja » depuis des siècles prend son origine dans les monts enneigés à plus de 2300 mètres du Djurdjura. En s'infiltrant très lentement à travers la roche, elle se charge naturellement en minéraux essentiels à la vie (Calcium53, Potassium 0.54, Magnésium 7, Sodium 5.5 Sulfate 7, Bicarbonate 162) tout en restant d'une légèreté incomparable.

L'eau minérale LallaKhadidja, pure et naturelle, est directement captée à la source au cœur du massif montagneux du Djurdjura.

- Lancement de la gamme d'eau minérale « LallaKhadidja » et de boissons gazeuses avec la capacité de production de 3 000 000 bouteilles par jour ;
- Réhabilitation de l'unité de production de jus de fruits « EL KSEUR ».

#### **1.1.4. Organisation et missions des divers départements de la DG**

L'organisation mise en place consiste en la mobilisation des ressources humaines, matérielles et financières pour atteindre les objectifs demandés par le groupe. La direction générale est composée d'un secrétariat et de 19 directions:

#### **1.1.4.1. La direction Marketing**

Pour atteindre les objectifs de l'Entreprise, le Marketing CEVITAL pilote les marques et les gammes de produits. Son principal levier est la connaissance des consommateurs, leurs besoins, leurs usages, ainsi que la veille sur les marchés internationaux et sur la concurrence. Les équipes marketing produisent des recommandations d'innovation, de rénovation, d'animation publi-promotionnelle sur les marques et métiers CEVITAL. Ces recommandations, validées, sont mises en œuvre par des groupes de projets pluridisciplinaires (Développement, Industriel, Approvisionnement, Commercial, Finances) coordonnés par le Marketing, jusqu'au lancement proprement dit et à son évaluation.

#### **1.1.4.2. La direction des Ventes & Commerciale**

Elle a en charge de commercialiser toutes les gammes des produits et le développement du fichier client de l'entreprise, au moyen d'actions de détection ou de promotion de projet à base de haute technologie. En relation directe avec la clientèle, elle possède des qualités relationnelles pour susciter l'intérêt des prospects.

#### **1.1.4.3. La direction Système d'informations**

Elle assure la mise en place des moyens des technologies de l'information nécessaires pour supporter et améliorer l'activité, la stratégie et la performance de l'entreprise. Elle doit ainsi veiller à la cohérence des moyens informatiques et de communication mises à la disposition des utilisateurs, à leur mise à niveau, à leur maîtrise technique et à leur disponibilité et opérationnalité permanente et en toute sécurité. Elle définit, également, dans le cadre des plans pluriannuels les évolutions nécessaires en fonction des objectifs de l'entreprise et des nouvelles technologies.

#### **1.1.4.4. La direction des Finances et Comptabilité**

Les missions de cette direction sont :

- Préparer et mettre à jour les budgets ;
- Tenir la comptabilité et préparer les états comptables et financiers selon les normes ;
- $\triangleright$  Pratiquer le contrôle de gestion ;
- $\triangleright$  Faire le Reporting périodique ;

#### **1.1.4.5. La direction Industrielle**

Chargée de l'évolution industrielle des sites de production et définit, avec la direction générale, les objectifs et le budget de chaque site. Elle analyse les dysfonctionnements sur chaque site (équipements, organisation...) et recherche les solutions techniques ou humaines pour améliorer en permanence la productivité, la qualité des produits et des conditions de travail.

- Anticipe les besoins en matériel et supervise leur achat (étude technique, tarif, installation...).
- $\triangleright$  Est responsable de la politique environnement et sécurité.
- Participe aux études de faisabilité des nouveaux produits.

#### **1.1.4.6.La direction des Ressources Humaines**

- Définit et propose à la direction générale les principes de Gestion ressources humaines en support avec les objectifs du business et en ligne avec la politique RH du groupe.
- Assure un support administratif de qualité à l'ensemble du personnel de CEVITAL Food.
- $\triangleright$  Pilote les activités du social.
- Assiste la direction générale ainsi que tous les managers sur tous les aspects de gestion ressources humaines, établit et maîtrise les procédures.
- Assure le recrutement.
- Chargé de la gestion des carrières, identifie les besoins en mobilité.
- $\triangleright$  Gestion de la performance et des rémunérations.
- $\triangleright$  Formation du personnel.
- Assiste la direction générale et les managers dans les actions disciplinaires.
- $\triangleright$  Participe avec la direction générale à l'élaboration de la politique de communication afin de développer l'adhésion du personnel aux objectifs fixés par l'organisation.

#### **1.1.4.7.La direction Approvisionnements**

Dans le cadre de la stratégie globale d'approvisionnement et des budgets alloués

(Investissement et fonctionnement).Elle met en place les mécanismes permettant de satisfaire les besoins en matières et services dans les meilleurs délais, avec la meilleure qualité et au moindre coût afin de permettre la réalisation des objectifs de production et de vente.

#### **1.1.4.8. La direction Logistique**

Expédie les produits finis (sucre, huile, margarine, Eau minérale, …), qui consiste à charger les camions à livrer aux clients sur site et des dépôts Logistiques.

- Assure et gère le transport de tous les produits finis, que ce soit en moyens propres (camions de CEVITAL), affrétés ou moyens de transport des clients.
- Le service transport assure aussi l'alimentation des différentes unités de production en quelques matières premières
- Gère les stocks de produits finis dans les différents dépôts locaux (Bejaia et environs) et Régionaux (Alger, Oran, Sétif, …).

### **1.1.4.9. La direction des Silos**

- Elle décharge les matières premières vrac arrivées par navire ou camions vers les points de stockage.
- Elle stocke dans les conditions optimales les matières premières.
- Elle Expédie et transfère vers les différents utilisateurs de ces produits dont l'alimentation de raffinerie de sucre et les futures unités de trituration.
- Elle entretient et maintient en état de services les installations des unités silos.

### **1.1.4.10.La direction des Boissons**

Le Pôle Boissons et plastiques comprend trois unités industrielles situées en dehors du site de Bejaia :

Unité LALLA KHEDIDJA domiciliée à Agouni-gueghrane (Wilaya de TIZI OUZOU) a pour vocation principale la production d'eau minérale et de boissons carbonatées à partir de la célèbre source de LLK.

Unité plastique, installée dans la même localité, assure la production des besoins en emballages pour les produits de Margarine et les Huiles et à terme des palettes, des étiquettes etc.

Unité COJEK, implantée dans la zone industrielle d'El Kseur, Cojek est une SPA filiale de CEVITAL et qui a pour vocation la transformation de fruits et légumes frais en Jus, Nectars et Conserves. Le groupe ambitionne d'être Leader dans cette activité après la mise en œuvre d'un important plan de développement.

#### **1.1.4.11. La direction Corps Gras**

Le pole corps gras est constitué des unités de production suivantes :une raffinerie d'huile de 1800 T/J, un conditionnement d'huile de 2200T/J, une margarinerie de 600T/J qui sont toutes opérationnelles et une unité inter estérification – Hydrogénation –pate chocolatière, actuellement en chantier à El kseur. La mission principale est de raffiner et de conditionner différentes huiles végétales ainsi que la production de différents types de margarines et beurres. Tous les produits de CEVITAL FOOD sont destinés à la consommation d'où la préoccupation est de satisfaire le marché local et étranger qualitativement et quantitativement.

#### **1.1.4.12. La direction Pôle Sucre**

Le pôle sucre est constitué de 04 unités de production : une raffinerie de sucre solide 2000T/J, une raffinerie de sucre solide 3000T/J, une unité de sucre liquide 600T/J, et une unité de conditionnement de sucre 2000 T/J qui mise en service en mars 2010.Sa vocation est de produire du sucre solide et liquide dans le respect des normes de qualité, de la préservation du milieu naturel et de la sécurité des personnes. Les produits sont destinés aux industriels et aux particuliers et ce pour le marché local et à l'export.

#### **1.1.4.13. La direction Qualité Hygiène et Sécurité de l'Entreprise (QHSE)**

- Met en place, maintient et améliore les différents systèmes de management et référentiels pour se conformer aux standards internationaux.
- Veille au respect des exigences règlementaires produits, environnement et sécurité.
- Garantit la sécurité du personnel et la pérennité des installations Contrôle, assure la qualité de tous les produits de CEVITAL et répond aux exigences clients.

#### **1.1.4.14. La direction Energie et Utilités**

C'est la production et la distribution pour les différentes unités, avec en prime une qualité propre à chaque Processus : D'environ 450 m3/h d'eau (brute, osmoses, adoucie et ultra pure) ; de la vapeur Ultra haute pression 300T/H et basse pression 500T/H. De l'Electricité Haute Tension, Moyenne Tension et Basse Tension, avec une capacité de 50MW.

#### **1.1.4.15. La direction Maintenance et travaux neufs**

- Met en place et intègre de nouveaux équipements industriels et procédés.
- Planifie et assure la maintenance pour l'ensemble des installations.
- Gère et déploie avec le Directeur Industriel et les Directeurs de Pôles les projets d'investissements relatifs aux lignes de production, bâtiments et énergie/utilité (depuis la définition du processus jusqu'à la mise en route de la ligne ou de l'atelier).
- $\triangleright$  Rédige les cahiers des charges en interne.

Négocie avec les fournisseurs et les intervenants extérieurs.

L'ossature de l'organisation du complexe agroalimentaire CEVITAL décortiqué précédemment en directions, est représentée suivant la voie hiérarchique dans l'organigramme donné dans la page suivante.

La raison de vivre de l'entreprise est de vendre, toute cette organisation est mise en uvre pour accomplir parfaitement les objectifs de cette entreprise et satisfaire les besoins insatiable de ces divers clients qui sont :

- Représentants
- $\triangleright$  Grossistes
- $\triangleright$  Industriels
- $\triangleright$  Institutionnels et administrations

Ils sont pour la grande majorité des industriels de l'agroalimentaire et des distributeurs, ces derniers se chargent de l'approvisionnement de tous les points de vente ou qu'ils soient. La devise de CEVITAL est produire de la qualité, ainsi, CEVITAL FOOD donne une grande importance au contrôle de qualité de ses produits. Cela s'est traduit par l'engagement de la direction dans le Processus de certification selon la norme ISO 22000 version 2005.Toutes les unités de production disposent de laboratoires (micro biologie et contrôle de qualité) équipés d'outils d'analyse très performants.

**Figure N° 08 : Organigramme du complexe agroalimentaire CEVITAL.**

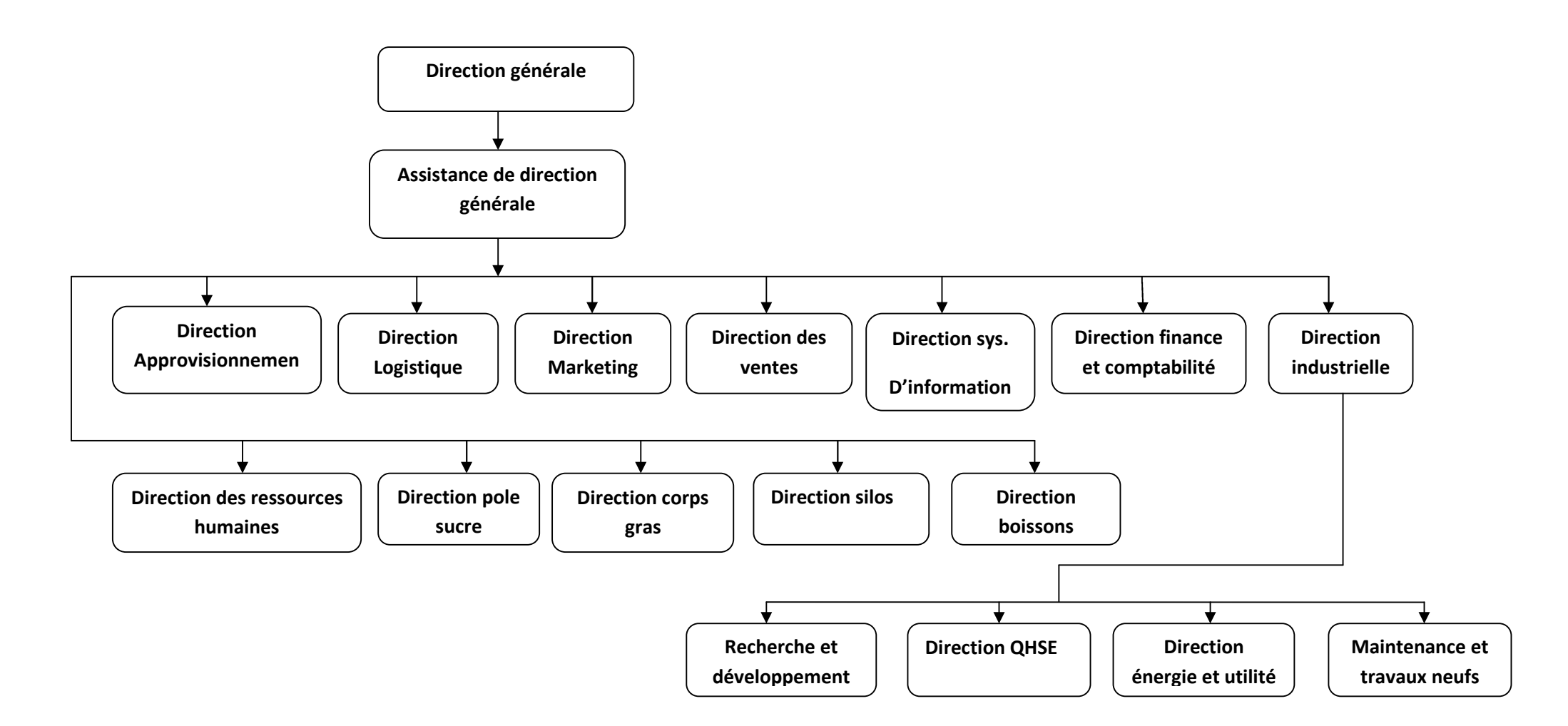

**Source :** Brochure CEVITAL.

#### **1.2. Analyse financière de la SPA CEVITAL**

L'analyse financière est une étude ayant pour objectif, d'une part, de formuler un diagnostic sur la capacité présente ou future d'une entreprise, de rentabilité des capitaux qui lui sont nécessaires, d'autre part, de mettre en évidence les emplois financiers et les ressources que l'entreprise procurer soit par elle-même soit par l'extérieur.

Cependant, nous allons tenter d'analyser la situation financière de la SPA CEVITAL, ce qui va nous permettre de connaitre l'entreprise financièrement afin de procéder à des prévisions qui tiennent compte de la réalité. Aussi, savoir si l'entreprise peut supporter le poids du projet en question d'autant plus que ce dernier peut déstabiliser l'entreprise financièrement.

Dans un premier temps, nous établirons les bilans financiers de 2007à 2009 Suivi du calcul d'un certain nombre d'indicateurs d'équilibre financiers tel que : le BFR, le FRNG et la TR.

#### **1.2.1. Construction des bilans financiers pour la période 2007à2009**

L'objectif du bilan financier est de faire apparaître le patrimoine réel de l'entreprise et d'évaluer le risque de non liquidité. Le bilan financier permet de renseigner les actionnaires et les tiers (notamment les prêteurs) quand à la solvabilité de l'entreprise et surtout quand à sa liquidité financière. La poursuite de cet objectif explique les corrections qui doivent être apportées au bilan comptable pour obtenir le bilan financier. Les bilans avec retraitement sont élaborés respectivement par rapport aux années 2007,2008 et 2009 dans les tableaux qui suivent :

## **Tableau N° 03 :** Bilan financier au 31/12/2007 Unité : en millions DA

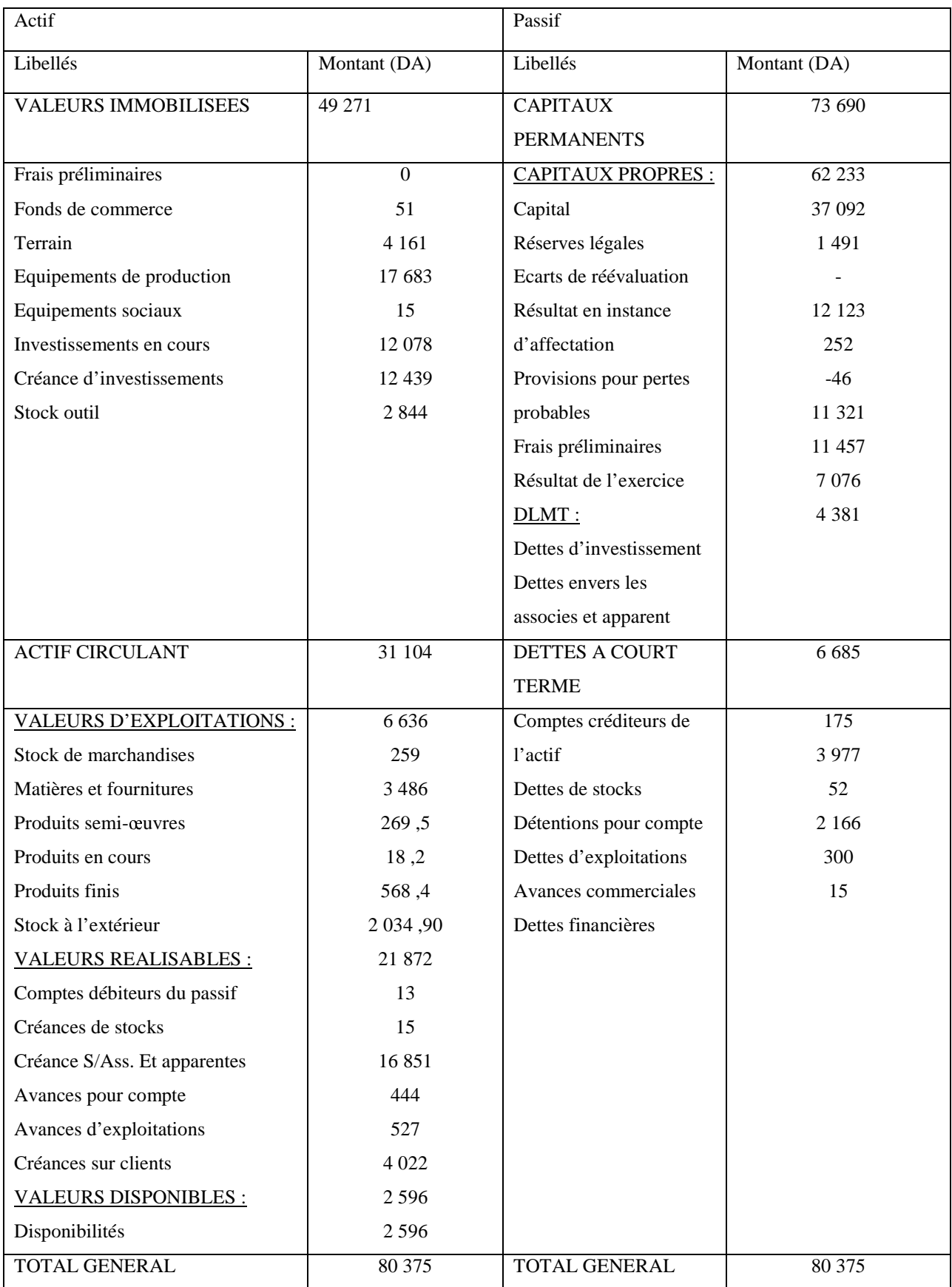

**Source :** bilan réalisé par nos soins à partir des données de CEVITAL.

## Tableau N° 04: Bilan financier au 31/12/2008 Unité: en millions DA

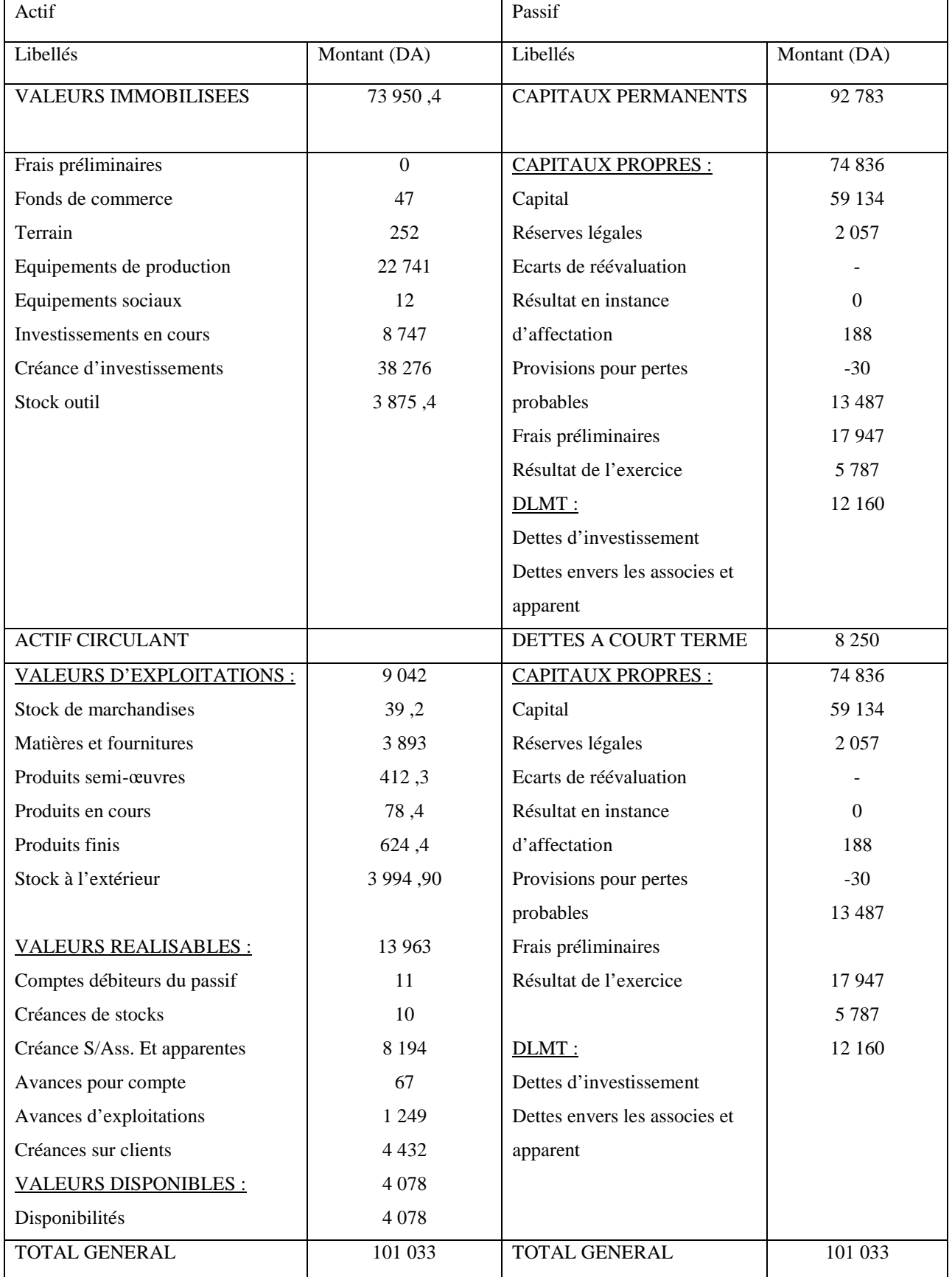

**Source :** bilan réalisé par nos soins à partir des données de CEVITAL.

## **Tableau N° 05:** Bilan financier au 31/12/2009 Unité: en millions DA

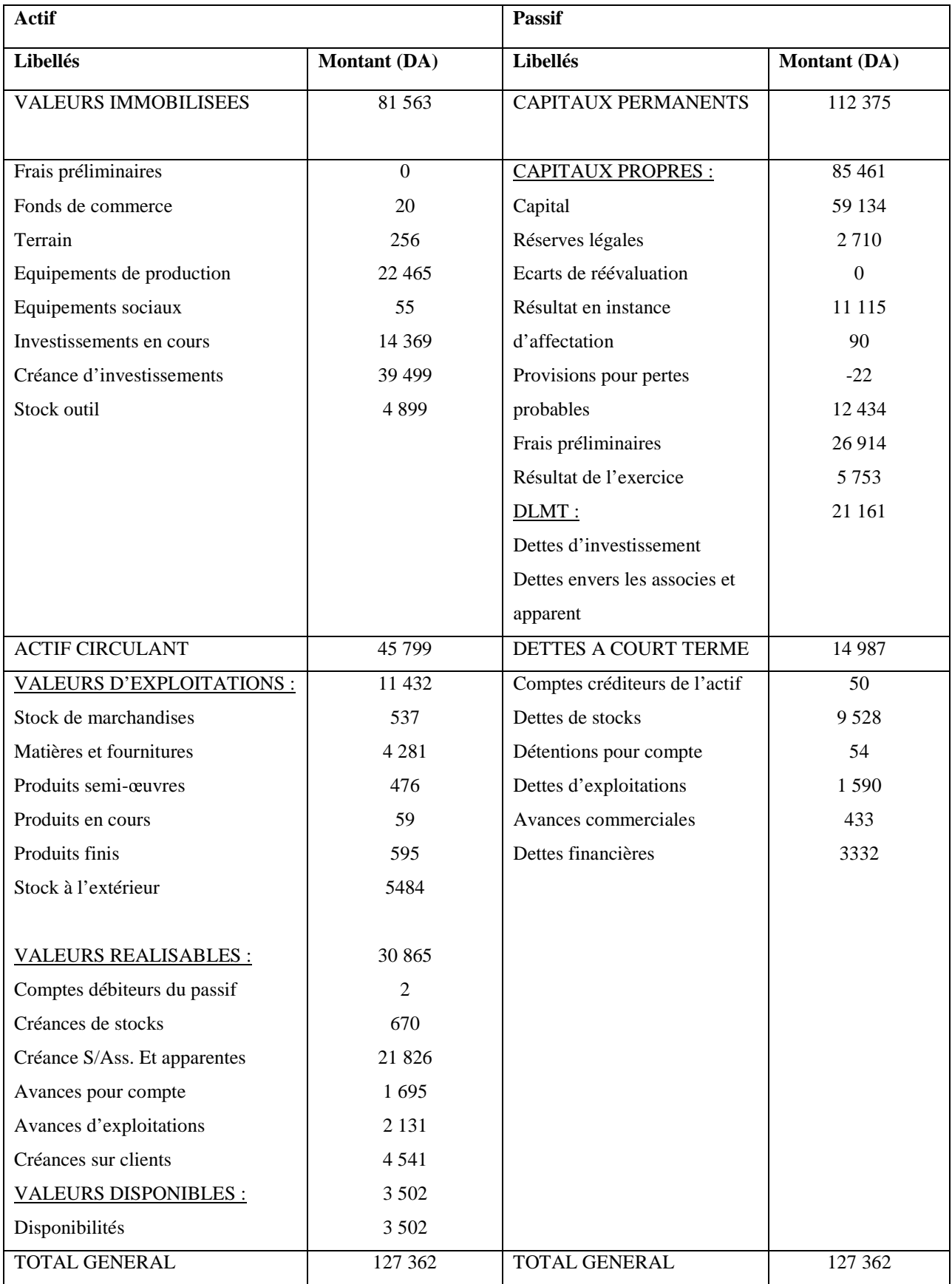

**Source :** bilan réalisé par nos soins à partir des données de CEVITAL.

#### **Présentation de bilan des grandes masses (Condensées)**

Le bilan à grande masse est un bilan condensé établit à partir du bilan financier. Le bilan des grandes masses pour les trois années 2007, 2008, 2009 est présenté comme suit :

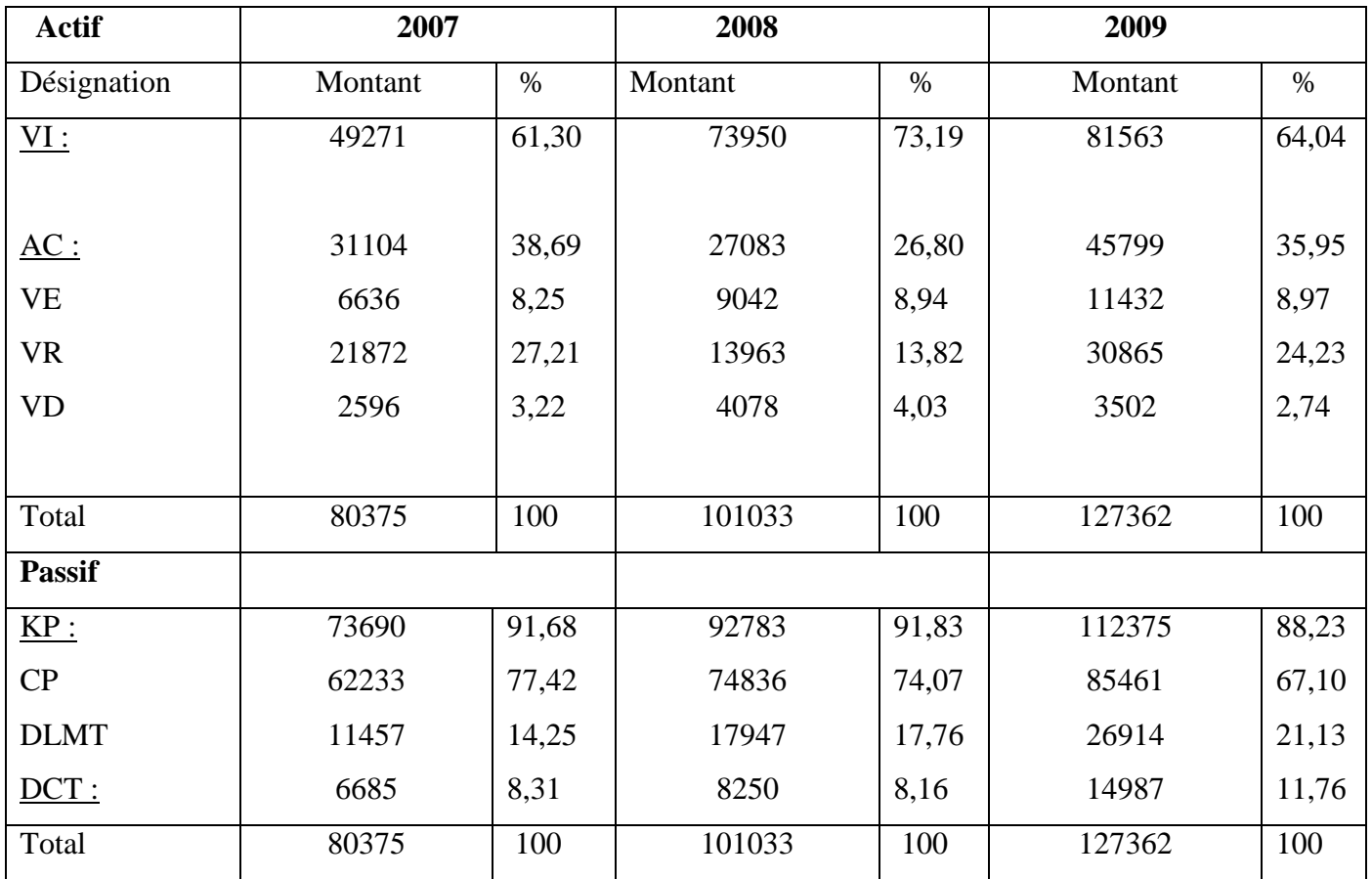

**Tableau N° 06:** Le bilan des grandes masses

**Source :** bilan réalisé par nos soins à partir des données de CEVITAL.

**Commentaire :** A partir de l'analyse des bilans financiers et des bilans de grandes masses de CEVITAL pendant les années 2007,2008 et 2009 nous avons dégagé les résultats suivants :

La part de l'actif immobilisé représente (occupe) plus de 50% de l'actif total parce que l'entreprise CEVITAL dispose d'un parc important des équipements et machines de production de haute technologie. Une part peu importante de l'actif circulant, moins de 50% de l'actif total, revient à ses activités principales en tant qu'entreprise agroalimentaire. Ainsi, on peut dire alors que l'actif de l'entreprise est moyennement liquide.

Parlant du passif, on remarque que les capitaux permanents représentent la quasitotalité du passif d'après le bilan de la grande masse, quant aux dettes à court terme, elles représentent des pourcentages trop bas pour les trois années. En revanche, le passif de l'entreprise est moins exigible, ce qui veut dire que le risque est faible.

### **1.2.2. Etude de l'équilibre financier**

L'équilibre de l'entreprise sera apprécié par trois éléments caractéristiques, le fonds de roulement, le besoin de fonds de roulement et la trésorerie. Pour le cas de CEVITAL les résultats seront appréciés et interprétés comme suit :

### **1.2.2.1. Calcul de fonds de roulement (FR)**

Rappel des formules de calcul : Par le haut du bilan : FR= KP – VI.

Par le bas du bilan : FR= AC – DCT.

**Tableau N° 07 :** Calcul de fonds de roulement (FR)

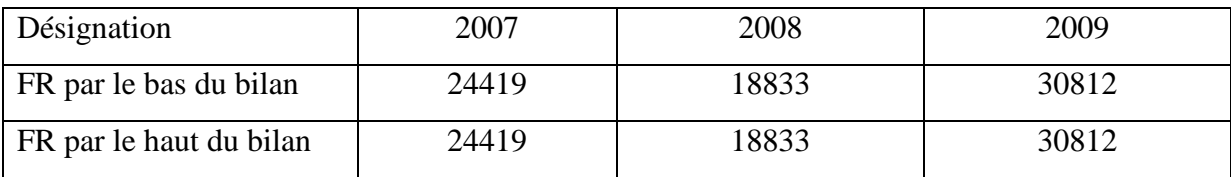

**Source :** réalisé par nos soins à partir des données de CEVITAL.

**Commentaire :** On constate que le FR est positif pour les trois années :

- $\triangleright$  Par le haut du bilan : signifie que les actifs immobilisés sont financés par les capitaux permanents ;
- Par le bas du bilan : cela signifie que l'actif circulant arrive à couvrir les dettes à court terme et ce qui est bénéfique pour l'entreprise «CEVITAL».

Ces résultats indiquent que l'entreprise a respecté la règle de l'équilibre c'est-à-dire que le financement à long terme est assuré.

### **1.2.2.2. Calcul de besoin de fonds de roulement (BFR)**

Rappel de la formule de calcul : BFR = (VE+VR) – (DCT – DF)

**Tableau N° 08:** Calcul de BFR

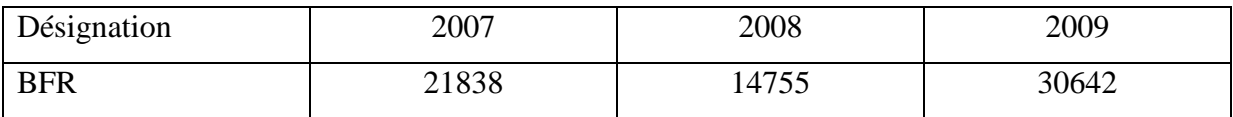

**Source :** réalisé par nos soins à partir des donnés de CEVITAL.

**Commentaire :** Pour les trois années, CEVITAL dégage des BFR différents mais positif qui veut dire que cette société est solvable (elle arrive à payer ses dettes à l'échéance). Donc, dans ce cas le BFR traduit un besoin de financement d'exploitation.

#### **1.2.2.3. Le calcul de TR**

Rappel des formules de calcul : TR = FR – BFR

TR = VD – DFCT (dettes financières à CT)

Comme les dettes financières à court terme (DFCT) sont nulles alors : TR = VD

#### **Tableau N° 09:** Calcul de TR UM : DA

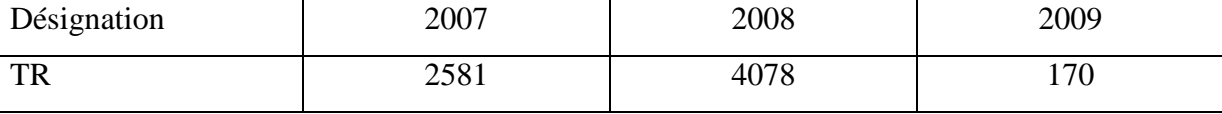

**Source :** réalisé par nos soins à partir des données de CEVITAL.

**Commentaire :** Au cours de ces trois années la trésorerie réalisée par CEVITAL est positive, ce que signifie que l'entreprise a dégagé un excèdent de liquidité qui se trouve en trésorerie, dans ce cas la situation financière de l'entreprise traduit une essence de trésorerie puisque CEVITAL dispose de liquidité (VD) suffisante qui lui permet de rembourser ses dettes à l'échéance. On peut alors parler d'une autonomie financière à court terme. L'étude de l'équilibre financier conclut que CEVITAL est en équilibre financier, car les indicateurs étudiés (FR, BFR, TR) ont montré que l'entreprise est en bonne situation financière.

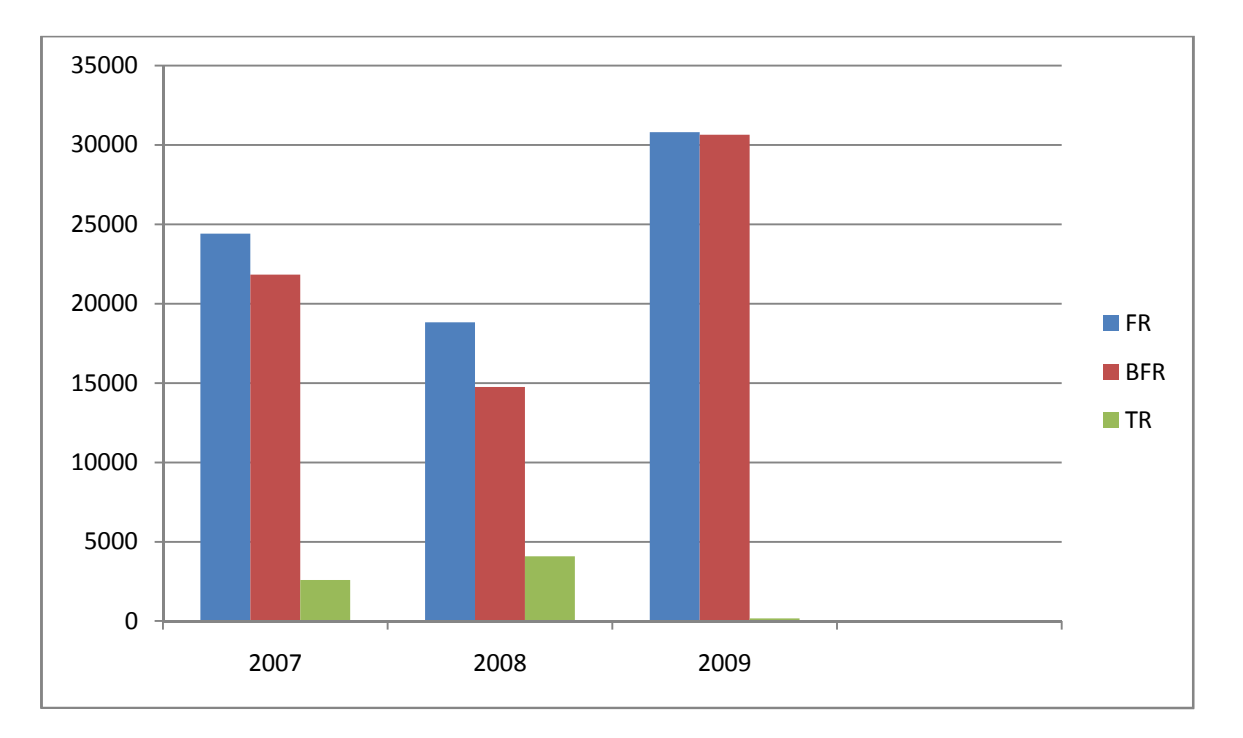

#### **Figure N° 09:** représentation graphique du FR, BFR, TR

**Source :** réalisé par nos soins à partir des données de CEVITAL

#### **Section 2 : Identification et évaluation du projet d'investissement**

CEVITAL est la première société privée dans l'industrie de raffinage d'huile et de sucre, produits dérivés, négoce de céréales et distribution de produits destinés à l'alimentation humaine et animale. Nous allons évaluer le projet d'extension des capacités de production concernant la raffinerie du sucre, qui a été déjà lancé par l'entreprise en 2006, afin d'arriver à des conclusions permettant de vérifier la décision d'acceptation ou du rejet du projet. Pour ce faire, des études nécessaires et complémentaires sont entreprises à savoir : une étude technico économique et une étude financière qui s'étalent sur une période de 10ans.

#### **2.1. Etude technico-économique**

#### **2.1.1. Identification du projet**

Pour pouvoir identifier le projet, il faut vérifier ce qui suit:

- Que l'objet du projet constitue une unité d'analyse clairement définie;
- $\triangleright$  Que l'objet de l'évaluation correspond à la définition du projet donnée par les règlements;
- Que les seuils financiers indiqués dans les règlements sont respectés.

#### **2.1.1.1. Le type de l'investissement**

L'investissement qui fait l'objet de cet écrit est un investissement de nature industrielle qui est une extension de la raffinerie de sucre de l'entreprise CEVITAL qui est de 2000 tonnes/jour avec une construction d'une autre à 3000 tonnes/jour destiné à l'export, donc, il s'agit d'une croissance croisée interne et externe, qui conduit l'entreprise à accroitre sa capacité de production qui va surement répondre à un souci stratégique d'accroitre sa part du marché et diversifier ses débouchés.

#### **Classification selon son objectif**

Suite à une forte augmentation de la demande du sucre sur le marché national, l'entreprise CEVITAL a décidé d'augmenter sa capacité de production par la construction d'une nouvelle raffinerie (3000 tonnes/jour) pour répondre à ces besoins. A partir de ces transformations, on peut déduire qu'il s'agit d'un investissement de capacité.

#### **Classification selon la forme**

Du moment que cet investissement a conduit l'entreprise CEVITAL à l'acquisition de nouveaux biens durables, on peut le classifier comme un investissement matériel.

#### **Classification selon le critère du risque**

Il s'agit d'un investissement comportant peu de risque, parce que les caractéristiques et les effets de cet investissement sont connus.

#### **2.1.1.2. Les motifs de l'investissement**

Dans le but de répondre à la forte demande du sucre sur le marché national, l'entreprise CEVITAL agro-alimentaire s'est engagée dans la construction d'une nouvelle raffinerie d'une capacité de production deux fois plus supérieure à celle existante déjà, cela lui permettra d'exporter la moitié de sa production vers les marchés extérieurs. Cette augmentation de ses exportations fait augmenter la monnaie en devise en contre partie, ce qui encourage l'investissement productif.

#### **2.1.1.3. Les objectifs visés par l'investissement**

Les objectifs visés par cet investissement sont :

- Transformation de l'Algérie d'un pays importateur à un pays exportateur de ce produit ;
- $\triangleright$  Faire de ce produit une référence en matière de qualité/prix ;
- $\triangleright$  Création de postes d'emplois puis diminution du taux de chômage ;
- Devenir le leader du marché dans la filière agro-alimentaire.

#### **2.1.2. Etude du marché**

Deux études sont menées à savoir :

#### **2.1.2.1. Analyse de la demande**

La consommation du sucre en Algérie est estimée à environ 1,2 million de t/an qui s'accroit de plus en plus sur le territoire national suite à une augmentation du nombre des entreprises qui utilisent ce produit comme matière première, et une croissance démographique qui a conduit à une insuffisance dans la satisfaction des besoins du marché et à la disparition des entreprises étatiques. C'est pour ces raisons que le marché du sucre en Algérie est dominé par le groupe CEVITAL qui projette d'arriver à produire plus d'un million de tonnes par an. En réalité, les capacités productives de sucre installées en Algérie se limitent au raffinage du sucre roux importé et le conditionnement du sucre blanc dont CEVITAL est le seul producteur en Algérie.

#### **2.1.2.2. Analyse de l'offre**

La capacité de production du plus important groupe de raffinage de sucre, est passée en 2009 de 720000t à 1800 000 de tonne en 2010. L'entreprise est passée du statut d'importateur à celui d'exportateur avec un excédent de 1080000 T/an de sucre.

**2.2. Les paramètres financiers relatifs au projet**

#### **2.2.1. Montant total de l'investissement**

La composante initiale de l'investissement est constitué des terrains, bâtiments, matériels et outillages ; matériels de transport, et matériels de réalisation…etc. Le montant total est présenté dans le tableau ci-après :

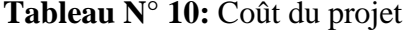

#### Unité : KDA

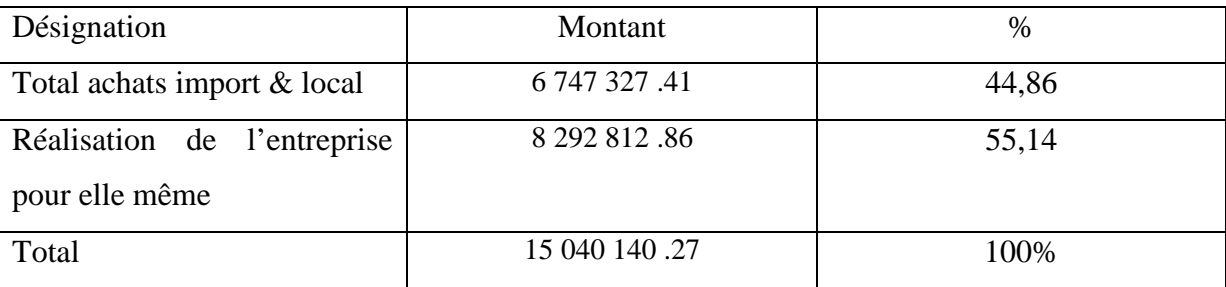

**Source :** Etabli par la direction du projet de l'entreprise CEVITAL(2009).

**Commentaire :** Le montant total est composé des achats qui sont soit importés soit locaux (qui représente 44,86% du montant total) et d'une production de l'entreprise pour elle-même (55,14%). Cela affirme, une fois de plus, l'importance des capacités productives de l'entreprise.

#### **2.2.2. Le mode de financement**

La structure de financement du projet d'extension de la raffinerie de sucre est présentée dans le tableau suivant :

Tableau N° 11 : Le montant de l'investissement Unité : KDA

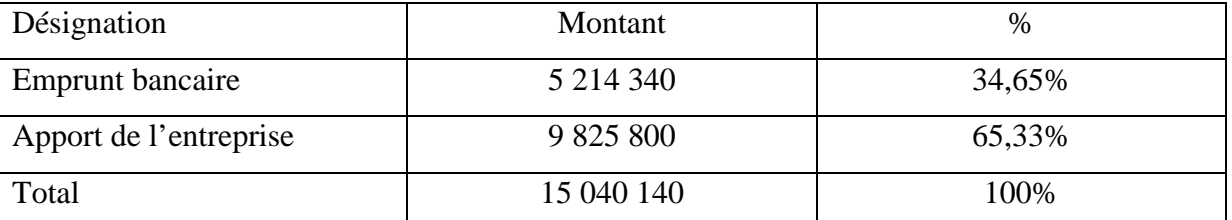

**Source :** Etabli par la direction du projet de l'entreprise CEVITAL(2009).

**Commentaire :** A partir de la structure de financement du projet d'extension de la raffinerie de sucre présenté dans le tableau ci-dessus, nous remarquons que l'entreprise procède à un autofinancement qui représente 65,33% et d'un financement externe de 34,65% avec un taux de capitalisation de 8%. Ce qui explique l'importance du projet en matière de fonds et la facilité pour l'entreprise d'accéder aux emprunts bancaires. Aussi, l'entreprise dégage une bonne image envers les banquiers, ce qui lui facilite et permis d'accéder aux emprunts bancaires.

#### **2.2.3. La durée de vie de projet**

La durée de vie prévisionnelle du projet est relative à la concession du terrain de l'entreprise CEVITAL et l'entreprise EPB qui est de 20 ans. Egalement, la réalisation du projet est estimée pour 2 ans.

#### **2.2.4. Estimation des charges d'exploitation**

#### **2.2.4.1. Estimation du chiffre d'affaire**

La détermination du CA prévisionnel repose sur plusieurs méthodes, dans ce projet nous avons choisi la méthode des prix de référence qui consiste à dire si les avantages du projet sont supérieurs à leur coût et, en conséquence, si le bénéfice est positif donc le projet peut être raisonnablement réalisé.

La raffinerie du sucre dispose d'une technologie de haut niveau et ultra moderne qui lui permet de produire 3000T/J de sucre blanc. L'entreprise estime que le projet tournera à pleine capacité dès sa première année d'exploitation qui est de 1million de tonne/an, et qu'une augmentation annuelle du prix de vente de ce produit est estimée à 5% du CA pour les dix années qui suivent.

À cet effet, l'augmentation prévisionnelle du prix vente pour les 10 années à venir seront présentées comme suit

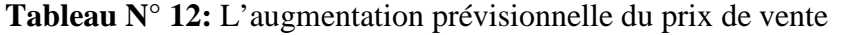

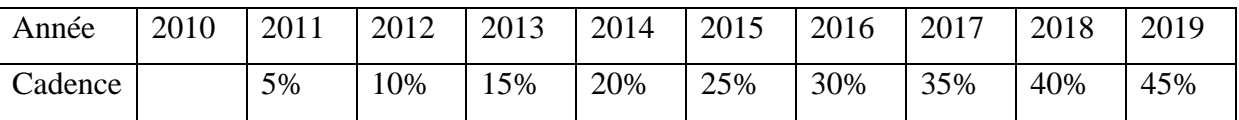

**Source :** réalisé par nos soins à partir des donnés de CEVITAL.

L'entreprise est supposée disposer d'une capacité de vente de 100%. Autrement dit, l'entreprise écoulera annuellement la totalité de sa production. Elle ne disposera pas de stocks dans ce cas.

## **Tableau N° 13: La production vendue (CA) Unité : KDA**

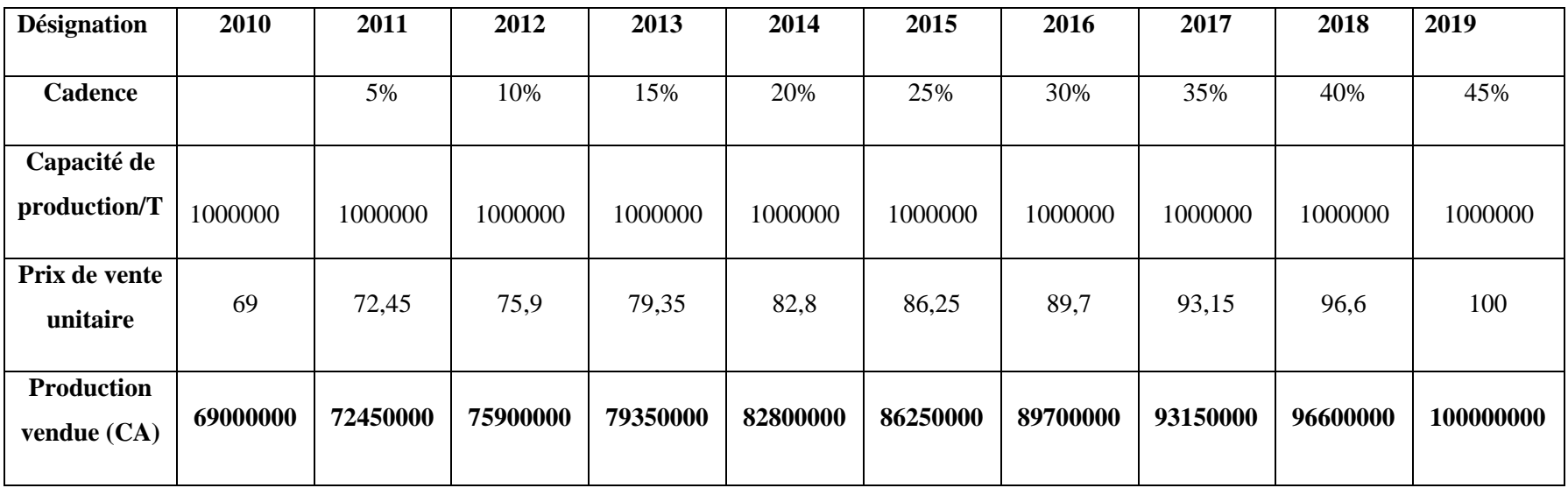

**Source :** Réalisé par nos soins à partir des donnés de CEVITAL.

#### **2.2.4.2.Les tableaux des amortissements**

#### **Les terrains**

Les terrains sont des actifs non amortissables.

#### **Le matériel et outillages**

La durée de vie du matériel et outillage est de 10 ans. Le taux d'amortissement se calcule ainsi :

Taux d'amortissement =  $\frac{100}{\text{Durée de vie}}$   $\longrightarrow$  Taux =  $\frac{100}{10}$  = 10%;

La valeur brut de chaque année = 615319100.7  $\div$  10 ans  $\rightarrow$  Valeur brut = 61531910

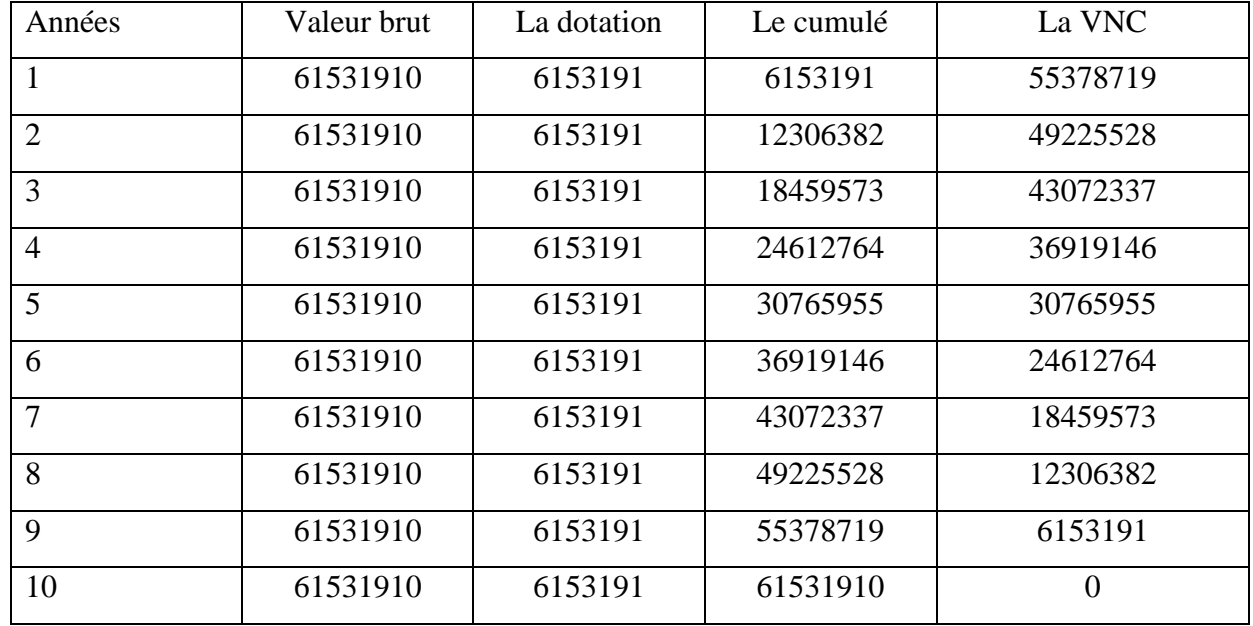

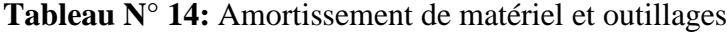

**Source :** réalisé par nos soins à partir des données de CEVITAL.

 $DAA_1 =$  Valeur brute  $\times$  Taux d'amortissement

DAA<sub>1</sub> = 61 531 910  $\times$  10%  $\longrightarrow$  DAA<sub>1</sub> = 6 153 191

 $VNC_1 = Valeur brute - Le cumul$ 

VNC<sub>1</sub> = 61 531 910 – 6 153 191  $\longrightarrow$  VNC<sub>1</sub> = 55 378 719

#### **Le matériel de transport**

La durée de vie est identique à celle du matériel et outillages, qui est de 10 ans, donc, les calculs sont les mêmes. A savoir, le taux d'intérêt est de 10%.

La valeur brute = 146 244 353,4  $\div$  10 ans  $\overrightarrow{CD}$  Valeur brute = 14 624 435

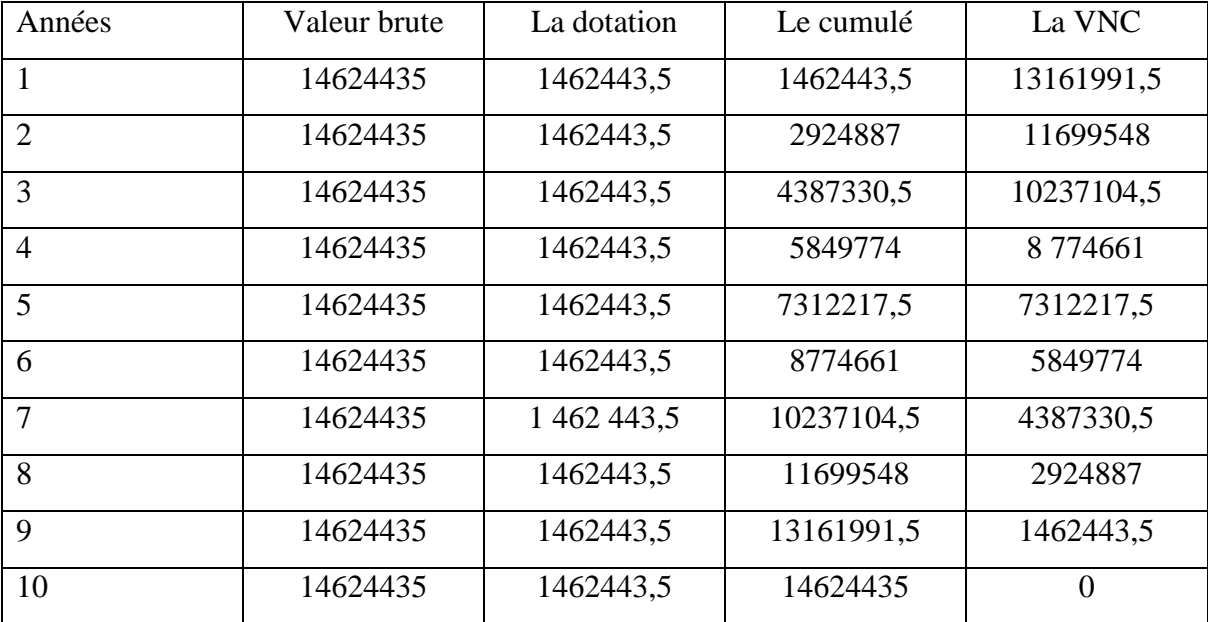

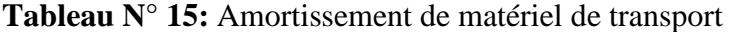

**Source :** réalisé par nos soins à partir des données de CEVITAL.

 $DAA_1 =$  Valeur brute  $\times$  Taux d'amortissement

DAA<sub>1</sub> = 14 624 435  $\times$  10%  $\longrightarrow$  DAA<sub>1</sub> = 1 462 443,5

 $VNC_1 = Valeur brute - Le cumulé$ 

VNC<sub>1</sub> = 14 624 435 – 1 462 443,5  $\longrightarrow$ VNC<sub>1</sub> = 13 161 991,5

#### **Les bâtiments**

Les bâtiments se caractérisent par durée de vie de 20 ans, le taux d'amortissement correspondant est de 5%. Le tableau d'amortissement est le suivant :

La valeur brute = 1 556 549 490 ÷ 20 ans  $\rightarrow$  La valeur brute = 77 827 474,5

# Tableau N° 17: compte de résultat prévisionnel de compte de la contraste de la contraste de la contraste de la contraste de la contraste de la contraste de la contraste de la contraste de la contraste de la contraste de la

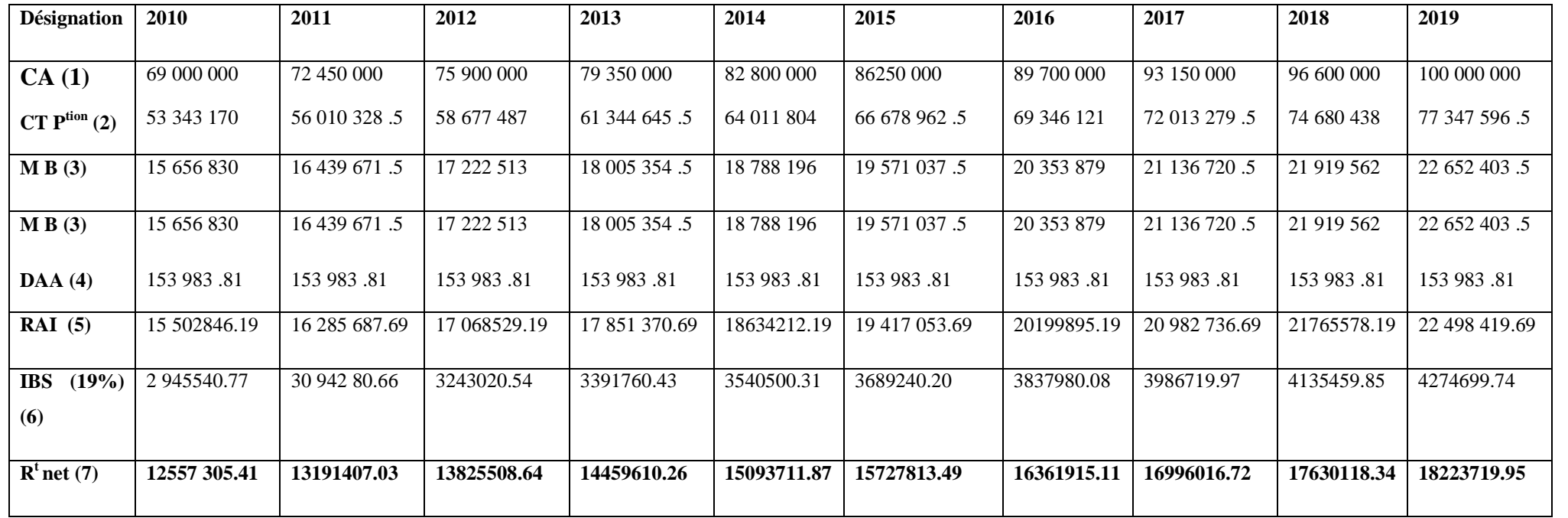

**Source :** réalisé par nos soins à partir des donnés de CEVITAL

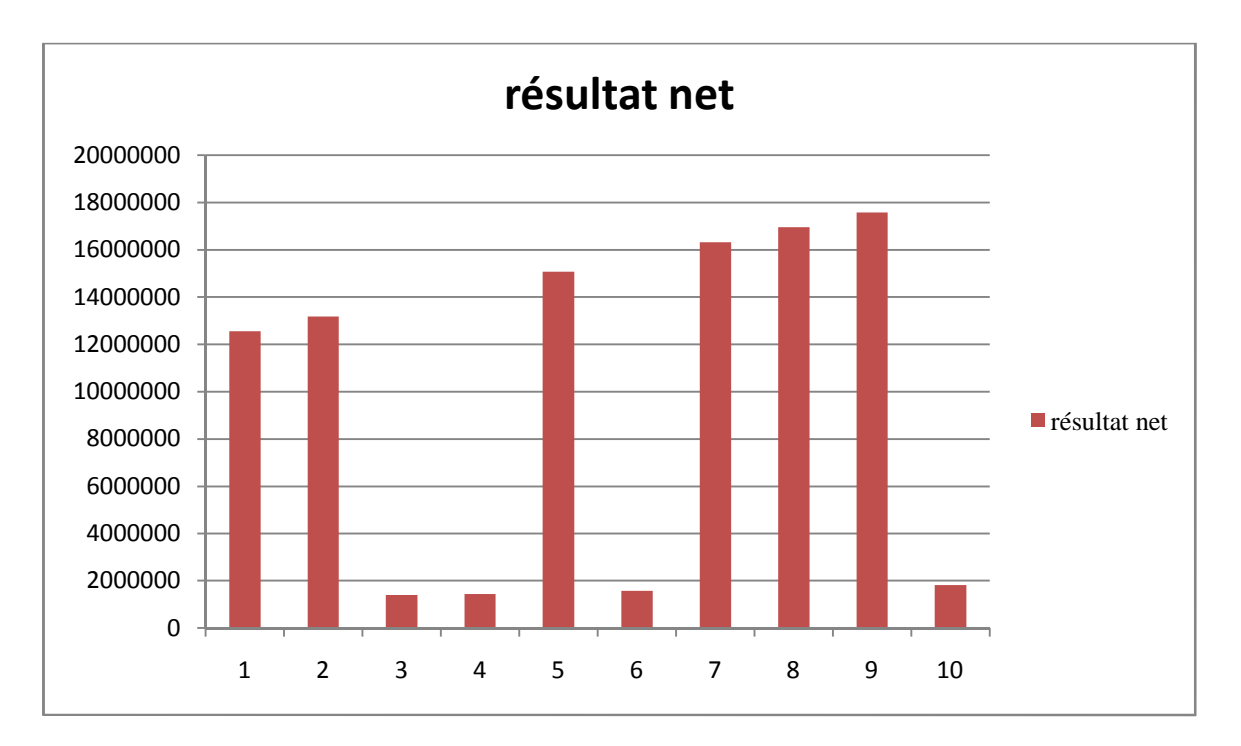

**Figure N° 10:** Présentation des résultats nets prévisionnels

**Source :** réalisé par nos soins à partir des donnés de CEVITAL.

**Commentaire :** Durant les dix (10) ans d'exploitation après l'extension, qui représente la période de la montée en cadence, l'affaire serra en progression. Donc, le résultat net de l'entreprise est en progression continue, il atteint 18 223 719.95KDA à la 10ème année.

### **2.2.4.4. Les encaissements et les décaissements**

**Tableau N° 18:** Les encaissements et décaissements. Unité : KDA

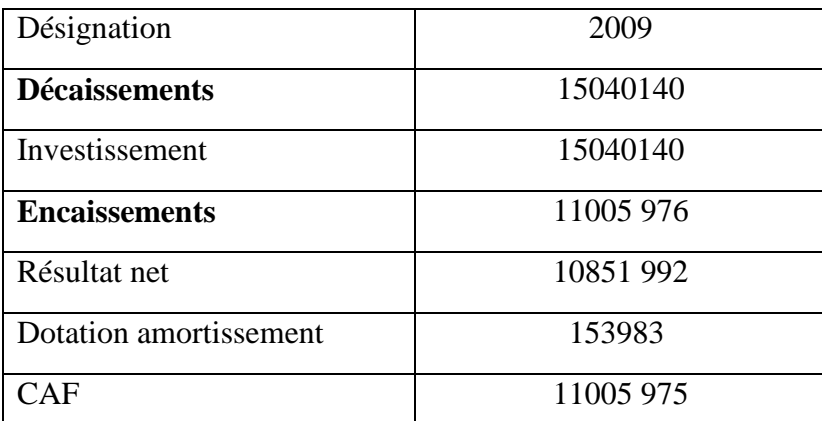

**Source :** Etabli par la direction du projet de l'entreprise CEVITAL(2009).

Le décaissement est initial, il est suivi dès la première année d'encaissements égaux pendant toute la durée de vie du projet.

## **Calcul des cash-flows**

Puisque notre étude du projet porte sur dix ans, on doit juste calculer les cash-flows nets pour les dix années, le tableau suivant montre leur calcul :

Cash-flow nets (Flux nets de trésorerie) = Encaissement – Décaissement

## **Tableau N° 19: Calcul des cash-flows nets** Unité : KDA

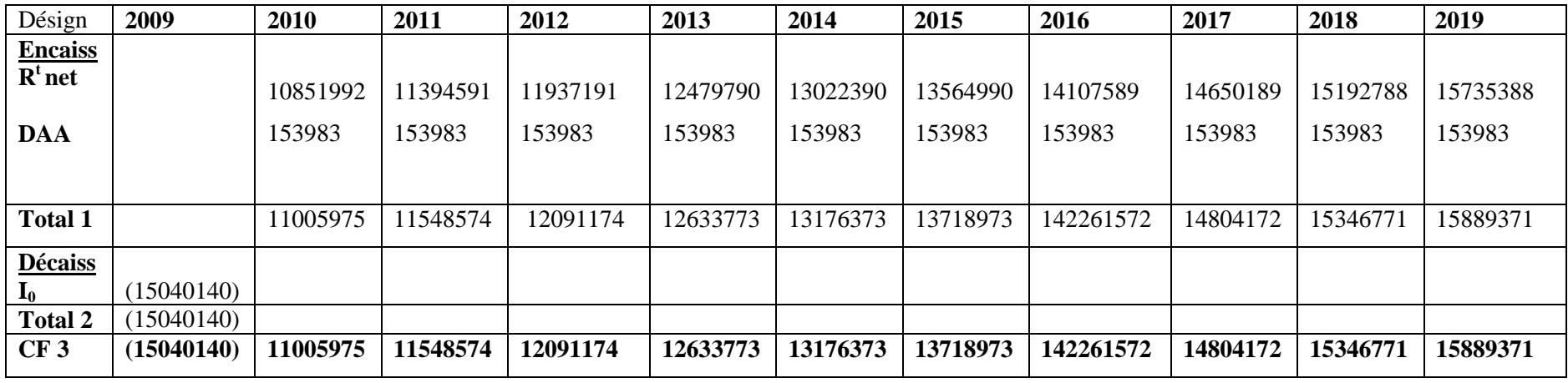

**Source :** Réalisé par nos soins à partir des documents interne de CEVITAL.

Avec :

 $(3) = (1) - (2)$ 

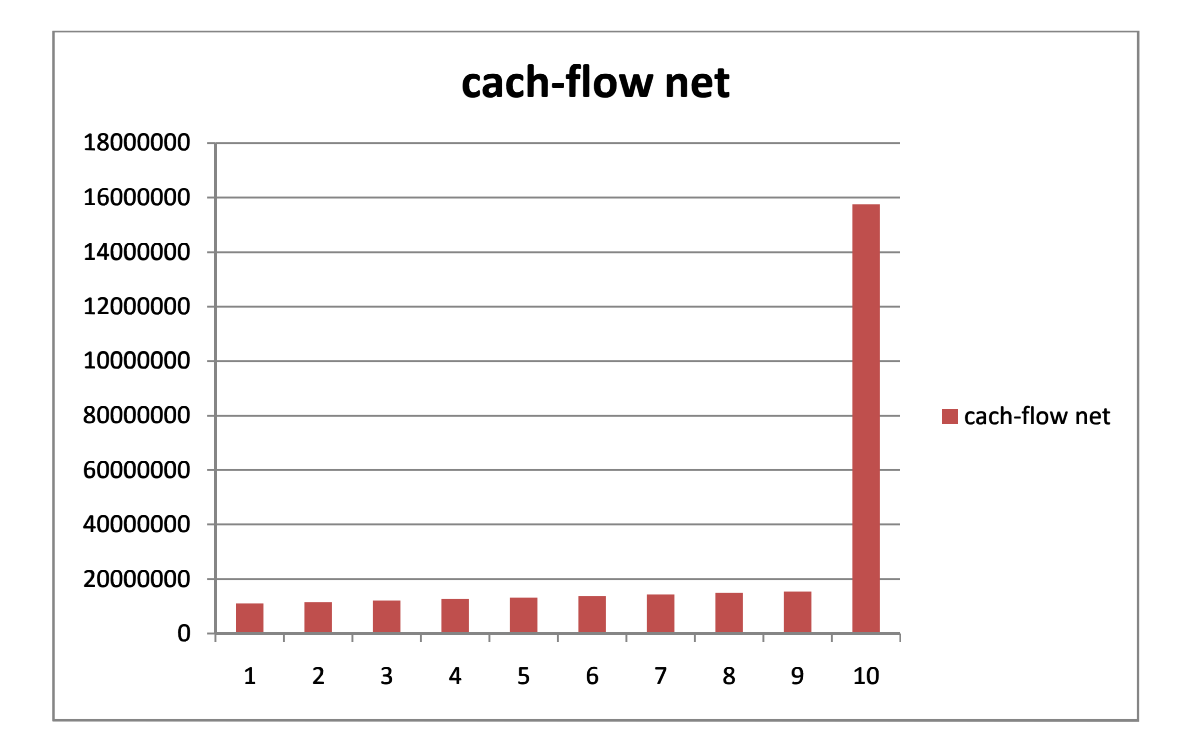

**Figure N° 11:** Représentation des cash-flows nets.

**Source :** réalisé par nos soins à partir des données de CEVITAL.

**Commentaire :** Ce graphe montre qu'une forte augmentation des cash-flows pendant les dix années de notre étude. A la dernière année, nous remarquons un cash-flow plus élevé de

15 889 371KDA. Donc, sur la base des cash-flows, cet investissement est rentable à partir de la deuxième année, puisqu'il commence à générer des cash-flows positifs pendant le reste de la période.

Dans cette section, nous avons détaillé toutes les données, qui sont indispensables à l'application des critères de choix des investissements ; à savoir, la durée de vie, le montant de capital investi ainsi les cash-flows prévisionnels à encaisser.

#### **Section 3 : Application des critères d'évaluation du projet étudié**

Dès lors que tous les paramètres financiers et non financiers de l'investissement sont connus et chiffrés, il est possible de calculer la rentabilité financière du projet. Cela grâce à l'utilisation des outils d'évaluation déjà exposés dans le deuxième chapitre.

#### **3.1. Le critère de la VAN**

Avant de procéder au calcul de la VAN, il est nécessaire de déterminer la valeur actualisée des montants encaissés dans le futur, c'est-à-dire l'actualisation des cash-flows calculés dans la section précédente.

#### **31.1. Le calcul de la valeur actualisée des cash-flows**

Le taux que nous retiendrons ici est le taux relatif au coût moyen pondéré du capital utilisé pour financer ce projet. Il est de 5% d'après les responsables de la DFC de CEVITAL.

t: 5% ;

Coefficient d'actualisation =  $(1+0.05)^{-n}$ ,

Cash-flows actualisés = Cash-flows nets  $\times$ (Coefficient d'actualisation) –<sup>n</sup> (voir tableau n°20 de la page suivante).

Le montant de la valeur actuelle des cash-flows durant les dix (10) années est de 102 159 606 KDA, l'importance de la valeur actualisée se justifie par la sécrétion des cashflows positifs pendant les dix ans.

## **Tableau N° 20: Calcul des cash-flows actualisés**

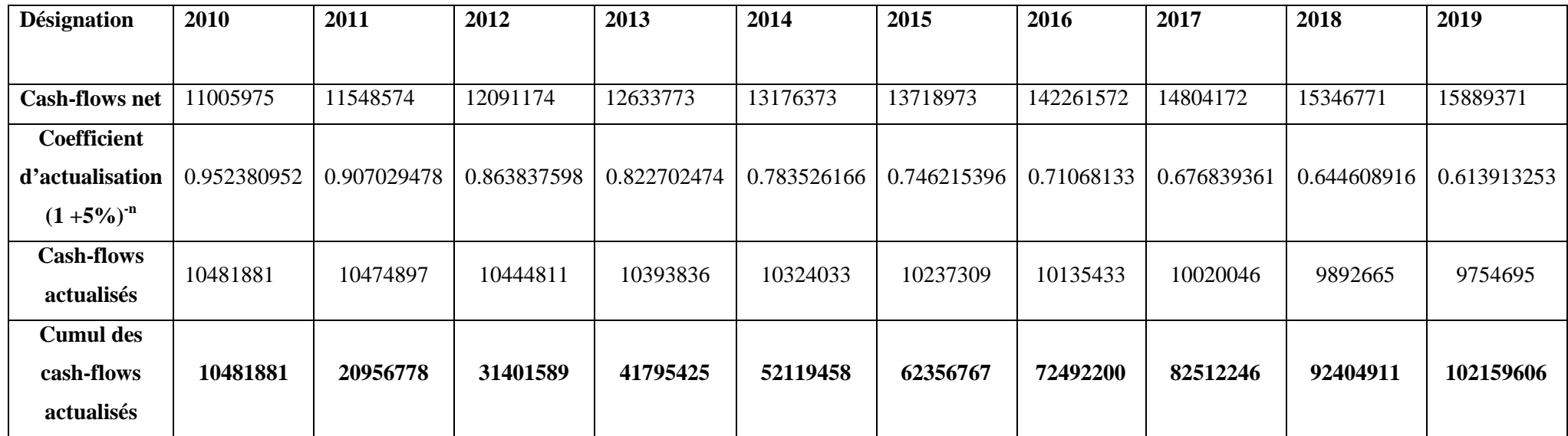

**Source :** réalisé par nos soins à partir des données de CEVITAL.

#### **3.1.2. La VAN**

Après avoir calculé la valeur actuelle des cash-flows et le montant des capitaux investi, il est facile de calculer la VAN selon la formule suivante :

VAN =  $\sum$  CFA - I<sub>0</sub>

Alors, la VAN =102 159 606 - 15 040 140

 $VAN = 87119466 KDA.$ 

La VAN est positive (VAN> 0). Donc, la décision d'investissement est d'accepter le projet. La VAN montre que le projet d'investissement présente une forte rentabilité par rapport aux capitaux investi. Selon le critère de la VAN, le projet permettra à l'entreprise de récupérer le capital investi, rémunérer les fonds à un taux de 5% et de dégager un profil qui est égal au montant de la VAN.

#### **3.2. Le TRI**

Le TRI, est le taux qui annule la VAN c'est-à-dire VAN = 0.

**Le calcul mathématique :** L'équation devient alors :

 $\sum_{t=1}^{n} CFA - I_0 = 0$ 

Il convient alors de procéder par un certain nombre d'interactions pour trouver la valeur de t (Taux d'actualisation).

**Tableau N° 21:** Essais successifs pour le calcul du TRI.

|        | 60%       | 65%         | 70%     | 75%       |
|--------|-----------|-------------|---------|-----------|
| VAN(t) | 4 547 585 | 2 9 9 7 8 2 | 668 094 | $-485796$ |

Source : réalisé par nos soins à partir des données de CEVITAL.

La VAN étant une fonction décroissante de t, on déduit qu'elle s'annule pour un nombre compris entre 70% et 75%, on trouve :

Pour 70% VAN= 1 668 094 Pour 75% VAN=

 $5\%$  qui correspond à 70% génère une variation de VAN de  $(1\,668\,094 - (-485796))$  $= 2 153 890$ 

Donc : Pour 5% : variation VAN= 2 153 890  $\left| X\% = \frac{1.668994 \times 5\%}{3.453,890}$  Donc : X% = 3,87% Pour  $X\%$  : variation VAN= 1 668 094

On déduit que t est égale à : 70% + 3,87% = 73,87%.

Nous constatons que le TRI est supérieur au taux d'actualisation estimé par les décideurs de l'entreprise, donc d'après ce critère nous pouvons conclure que le projet est rentable.

Malgré que le (TRI) n'est pas un critère de classement ou de choix vraiment efficace pour le choix d'investissement. Cependant, dans ce cas il montre de combien le projet est rentable même en finançant les capitaux investis à ce même taux.

#### **3.3. L'indice de profitabilité (IP)**

Ce critère vient confirmer celui de la VAN, son calcul est le suivant :

 $IP = \frac{\sum_{t=1}^{n} Cash - flows actualis\acute{e}s}{Contribution}$ Capitalinvesti  $IP = \frac{102\ 159\ 606}{15040140}$ 

 $IP = 6,79$ 

#### **Interprétation :**

- La réalisation de l'investissement consiste à recevoir 6,79 DA contre 1DA décaissé.
- L'opération donc est très avantageuse et l'avantage par un dinar investi est de 5,79 DA. L'importance de l'IP signifie aussi la forte rentabilité du projet d'investissement. Donc, il est acceptable d'investir selon cet indice.

Le lien entre (IP) et (VAN) :

$$
IP = \frac{VAN}{10} + 1
$$

 $IP = \frac{87 119 466}{15040140} + 1$ 

 $IP = 6,79$ 

#### **3.4. Le délai de récupération (DR)**

Ce critère permet de savoir, en combien d'années ou de périodes, le capital investi sera remboursé ou bien récupéré. Son calcul est le suivant :

DR = année de cumul inférieur + (investissement initial – cumul inférieur)÷(cumul supérieur – cumul inférieur)

On obtient :  $DR = 1, 34$  Soit, 1 an, 4 mois et 2 jours

Décomposition du (DR) : Le 1.34 est la période en année, à parcourir pour recevoir le montant du capital investi, il est de 1 ans, 4mois et 2jours. Le résultat du (DR) est favorable au projet d'investissement, il permet de rembourser le capital investi en une période très courte, il favorise donc le projet et vient renforcer les critères calculés précédemment. A ce niveau de critères le projet est acceptable, puisqu'il n'ya pas de rivalité entre projets.

En conclusion, l'analyse de la structure financière de l'entreprise nous a donné un premier aperçu sur le degré de liquidité. Aussi, les critères de choix d'investissement appliqués à ce projet sont tous favorables à son exécution, à savoir :

- la (VAN) qui est un critère de base dans le choix d'investissement, selon ce critère le projet est rentable, puisque (VAN >0), décision d'investissement ;
- $\geq$  le (TRI) est de 73,87% c'est le taux d'actualisation avec lequel l'entreprise n'est pas en de perte, donc l'entreprise est en situation de rentabilité. Ce critère consolide celui de la (VAN) matière de rentabilité, donc l'investissement est acceptable ; Il convient de signaler que ces deux premiers critères sont purement des critères de rentabilité.
- $\triangleright$  le (DR) et l'(IP), sont aussi à la faveur d'investir en ce projet. Le (DR) est d'1 ans, 4 mois et 2jours c'est un temps record en ce genre d'investissement, puisque, l'(IP) a mesuré que pour 1 DA investi l'entreprise reçoit en contrepartie 5,79DA.

Selon ces critères, la direction finance de l'entreprise CEVITAL n'hésite pas à investir. Tous les critères sont positifs à l'égard de ce projet que ce soit en matière de rentabilité ou du risque.

## Conclusion générale

En guise de conclusion pour notre travail, on a abouti aux résultats selon lequel un choix optimal en matière de décision et de choix d'un projet d'investissement, relève d'un processus bien déterminé. Donc l'investisseur sélectionne d'abord les projets qu'il envisage de mener, ainsi que les objectifs visés par celui-ci. Ensuite, il est important de déterminer le mode de financement le plus approprié permettant la mise en œuvre du projet. Par ailleurs, la faisabilité et la viabilité du projet, étant prématurément indispensables, doivent être analysées par une étude technico-économique afin de se prémunir contre les risques probables à venir.

En effet, l'évaluation financière est la phase essentielle pour la décision d'investir, car elle permet d'analyser la rentabilité des projets d'investissement et dans quelles conditions ils seront réalisés compte tenu des critères d'évaluation financière et des contraintes imposées.

Elle consiste à valoriser les flux de résultat des études précédentes pour déterminer la rentabilité et le financement du projet. L'évaluation financière à pour finalité d'étudie les conditions de viabilité des projets d'investissement et améliorer leur taux de réussite, en prenant mieux en considération leur environnement.

En revanche, l'évaluation du projet d'extension de la raffinerie du sucre lancé par CEVITAL SPA, nous a permis d'appliquer les diverses techniques d'évaluation et, de ce fait, arriver à des conclusions sur la faisabilité, la viabilité et la rentabilité du projet en utilisant les estimations faites par la direction de l'entreprise. La rentabilité est confirmée par le calcul des critères usuels à savoir : La VAN, le TRI, l'IP et le DR :

- $\triangleright$  VAN = +87 119 466 KDA, signifie que les flux nets de trésorerie dégagées par le projet arrivent à supporter tout les coûts liés à ce dernier, et assure une création de richesse estimée à +87 119 466 KDA.
- $\triangleright$  Un TRI de 73,87% signifie que le projet reste acceptable tant que le taux d'actualisation retenu est inférieur au TRI, soit : 5% ;
- Le délai de récupération (1 an, 4 mois et 2 jours), d'où l'entreprise permet de récupérer le capital investi, puisque le délai de récupération est largement inférieur à la durée de vie du projet ;
- $\triangleright$  IP = 6,79, signifie qu'un dinar décaissé génère 6,79 dinars dont 5,79 de bénéfices nets.

D'après ces résultats, nous n'avons pas trouvé de divergences entre les critères. Ces derniers convergent vers une seule conclusion, que ce projet est rentable. Donc CEVITAL devra investir dans ce dernier.

De ce fait, il s'avère que toutes les méthodes d'analyse, sont nécessaires, donc mutuellement complémentaires pour mener à bien une analyse et évaluation d'un projet d'investissement.

# **La Bibliographie**

#### **Ouvrage :**

- Alain. Rivet, Gestion financière : analyse et politique financière de l'entreprise, Edition Ellipses Marketing S. A, Paris, 2003.
- André. Bussery, guide pratique d'analyse de projets,  $4^{\text{eme}}$  édition revue et complétée, Paris, 2000.
- Bancel. F et Alban. R, les choix d'investissement, Edition Economica, Paris, 1995.
- Béatrice & Francis. Grandguillot, Analyse financière : Activité-Rentabilité, Structure financière, Tableaux de flux, Gualino éditeur, 4ème éd, Paris, 2006.
- Boughaba. Abdellah, Analyse et évaluation de projets, éd Berti, Alger, 2005.
- $\triangleright$  Conso. P et Hemici. F, Gestion financière de l'entreprise, édition Dunod, 9<sup>ème</sup> édition, Paris, 1999.
- Denis. BABUSIAUX, Décision d'investissement et calcul économique dans l'entreprise, éd. Economica et Technip, Paris, 1990.
- EDITH. GINGLINGER, Les décisions d'investissement, Ed Nathan, Paris, 1998.
- F. X. Simon & M. Trabelsi, Préparer et défendre un projet d'investissement, Dunod, Paris, 2005.
- Gardés N, Finance d'entreprise, Edition d'organisation, Paris, 2006.
- Granduillot. B et Granduillot. F, L'essentiel du contrôle de gestion, Edition Lextenso, 4 ème éd, Paris, 2009.
- Hervé. Hutin, Toute la finance d'entreprise, Edition d'organisation, 3éme Edition, France, 2004.
- Jacky. Koehl, Les choix d'investissement, Dunod, Paris, 2003.
- $\triangleright$  Jacques. TEULIE, Patrick. TOPSACALIAN, Finance,  $4^{eme}$  Edition, Paris, 2005.
- Jean. BARREAU et DELAHAYE. Jacqueline, gestion financière, Ed Dunod, 13eme edition, Paris 2004.
- > Juliette. PILVERDIER-LATREYTE, Finance de l'entreprise, 7<sup>ème</sup> éd. ECONOMICA, Paris, 1999.
- L. Langlois, C. Bonnier, M. Bringer, Contrôle de gestion, Edition FOUCHER, Paris, 2006.
- Nathalie. MOURGUES, Le choix des investissements dans l'entreprise, Edition. Economica, Paris, 1994.
- $\triangleright$  Patrice. Vizzavona, Gestion financière, 9<sup>ème</sup> édition, Paris, 2004.
- $\triangleright$  Patrick. PIGET, Gestion financière de l'entreprise, éd. ECONOMICA, 2<sup>ème</sup> éd, Paris, 2005.
- Pierre. Ramage, Analyse et diagnostic financier, Edition d'organisation, Paris, 2001.
- Pierre. Conso & Farouk. Hemici, Gestion financière de l'entreprise,  $10^{\text{eme}}$  édition, Dunod, Paris, 2002.
- Pierre. Gensse & Patrick. Topsacalian, Ingénierie Financière, Ed. ECONOMICA, Paris, 1999.
- Quiry p et Lefur Y, Finance d'entreprise, Edition Dalloz, Paris, 2011.
- $\triangleright$  Robert. Houdayer, Evaluation financière des projets,  $2^{\text{eme}}$  édition. ECONOMICA, Paris, 1999.

# **Sites internet:**

http: //tel. Archives-ouvertes. Fr/ docs/00/51/49/08/PDF/ThA-se-Version-Finaleaoût2013.pdf.

# **Table des matières**

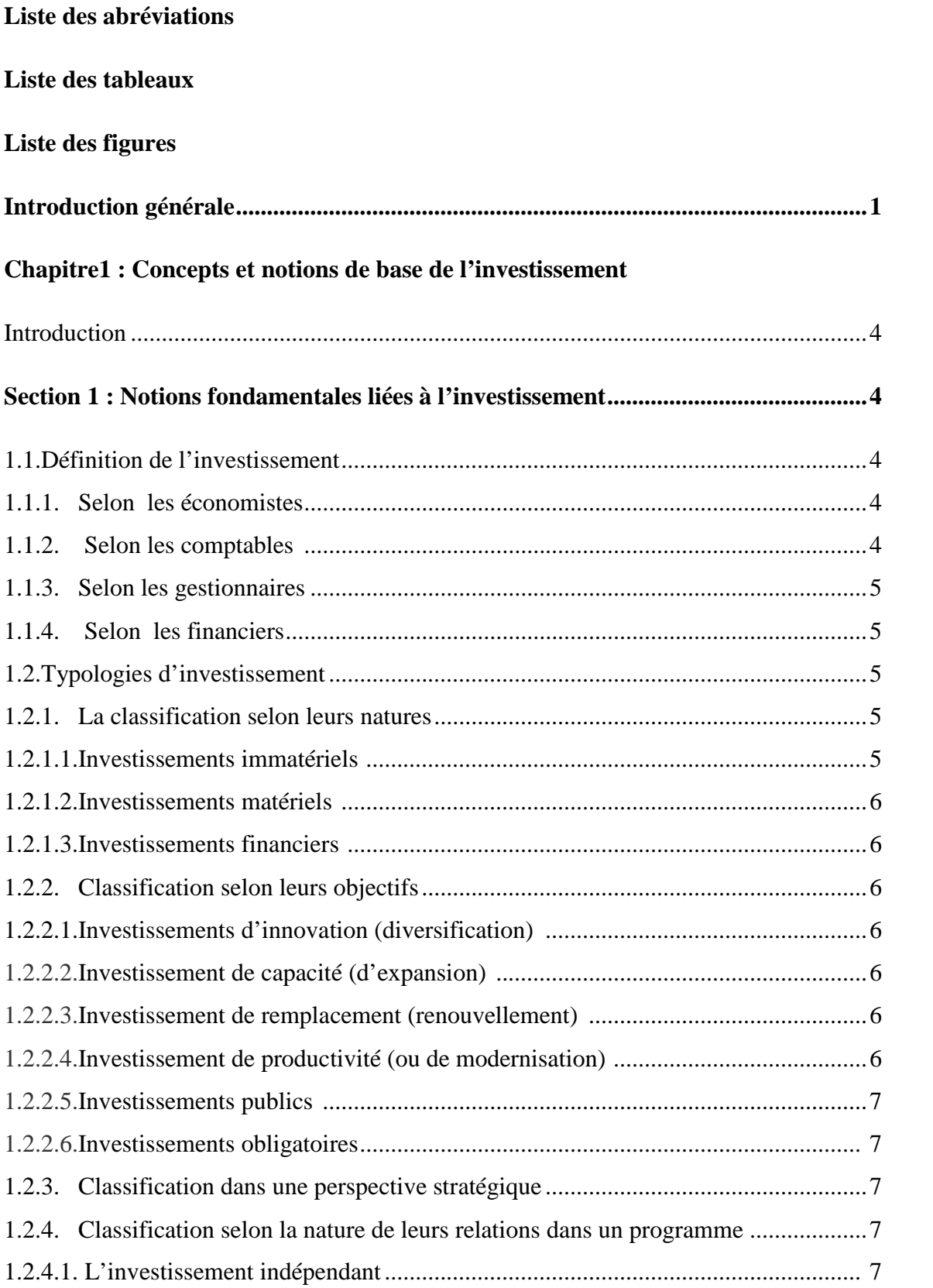

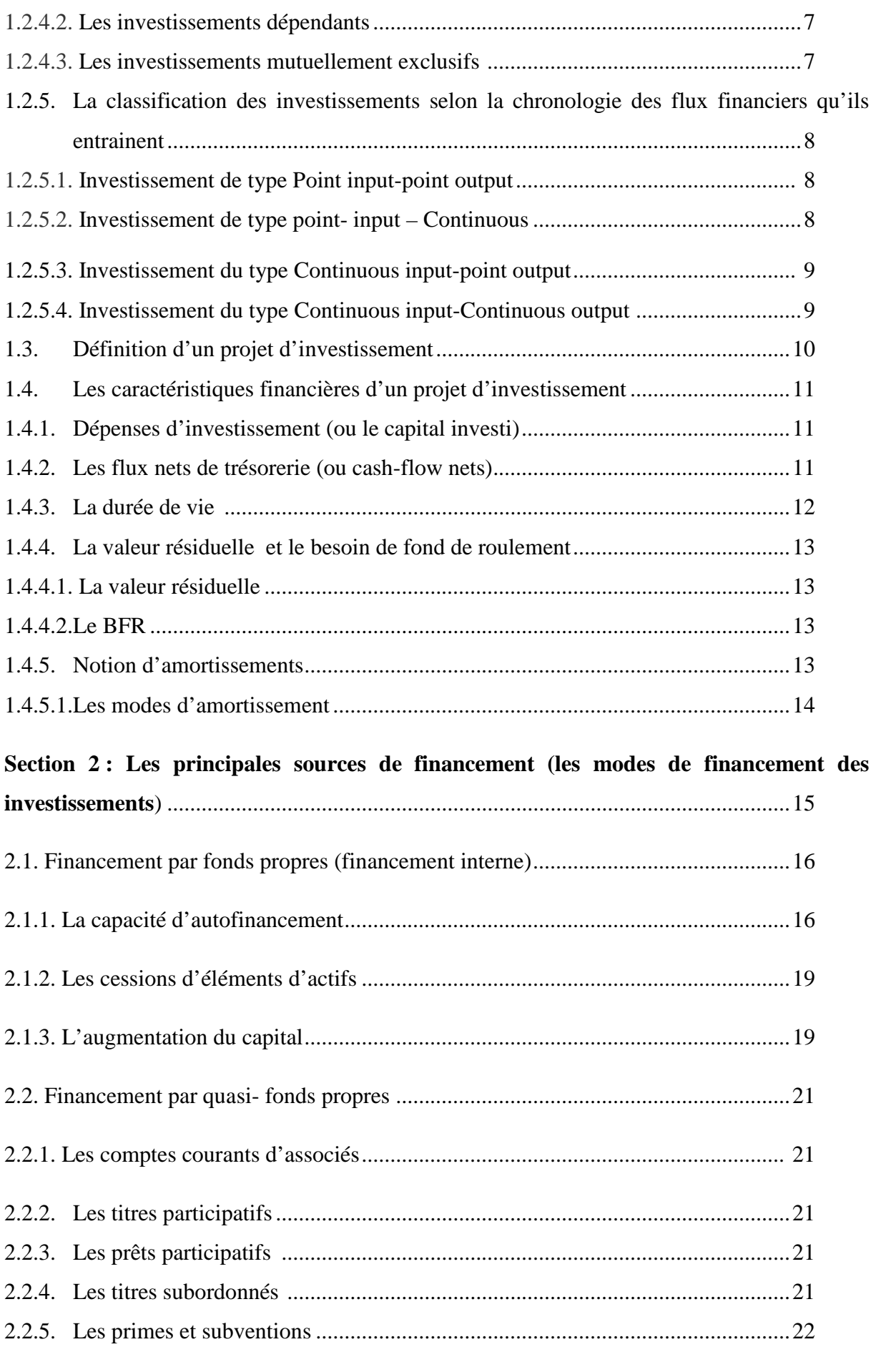

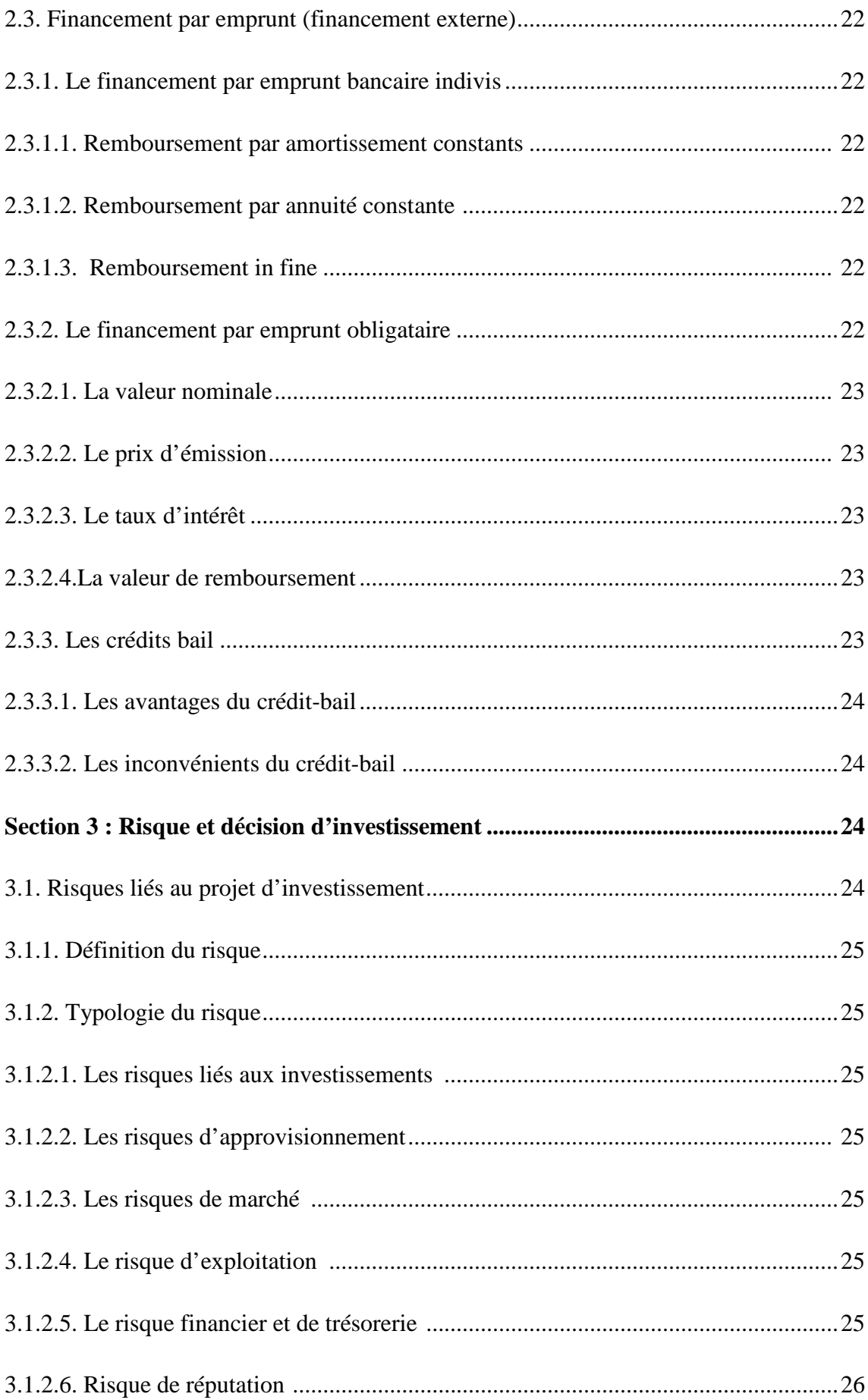

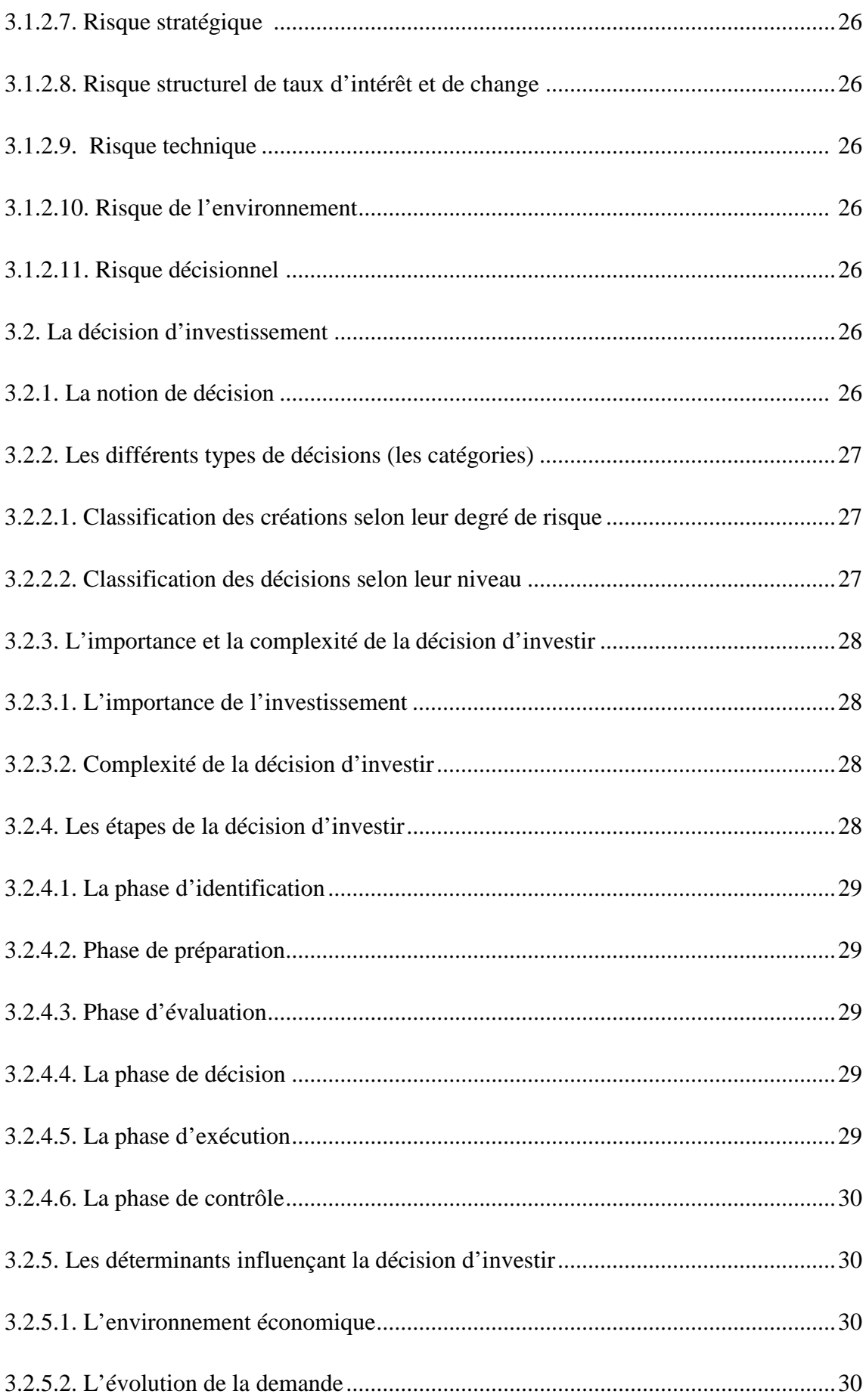

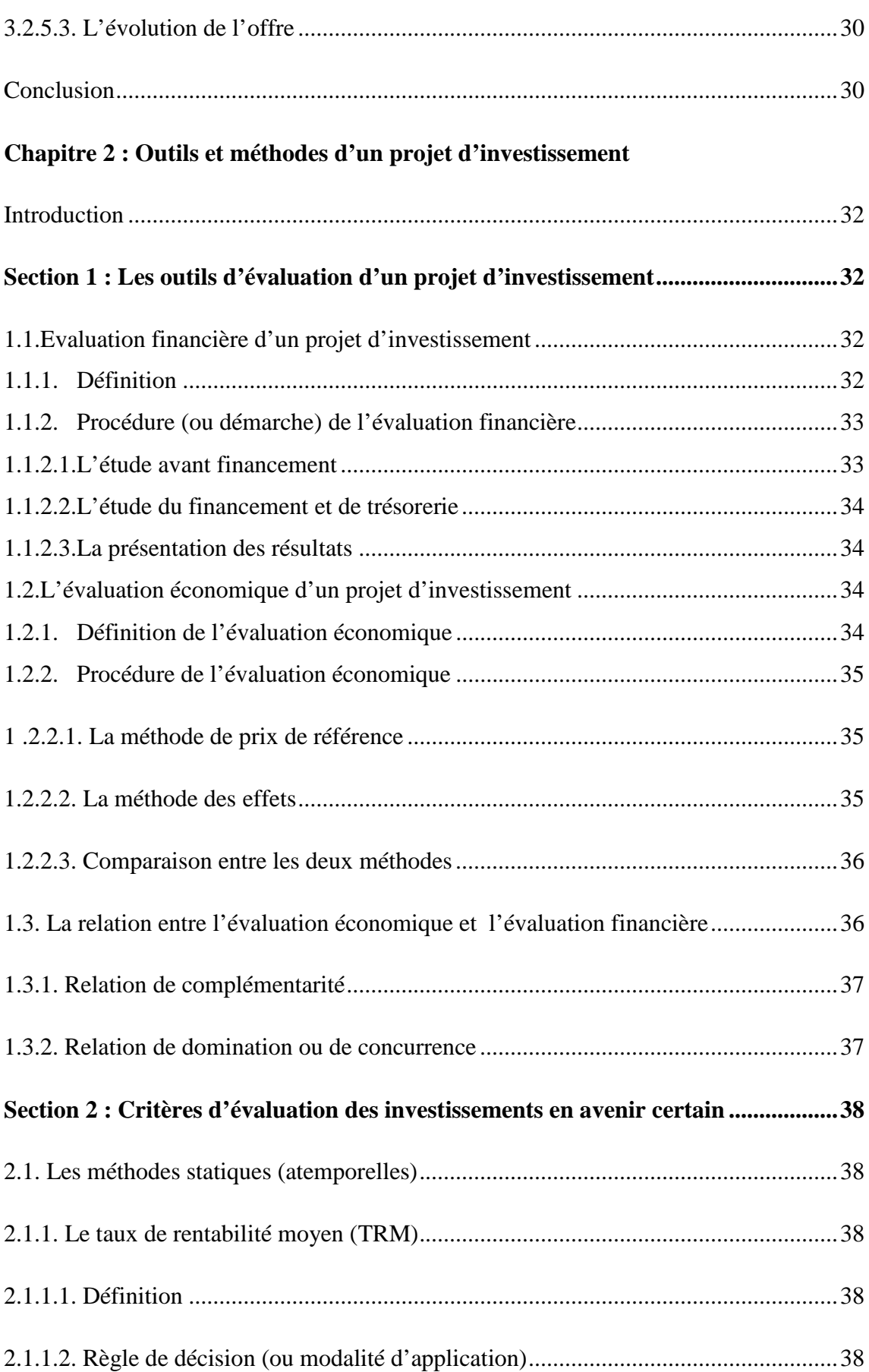

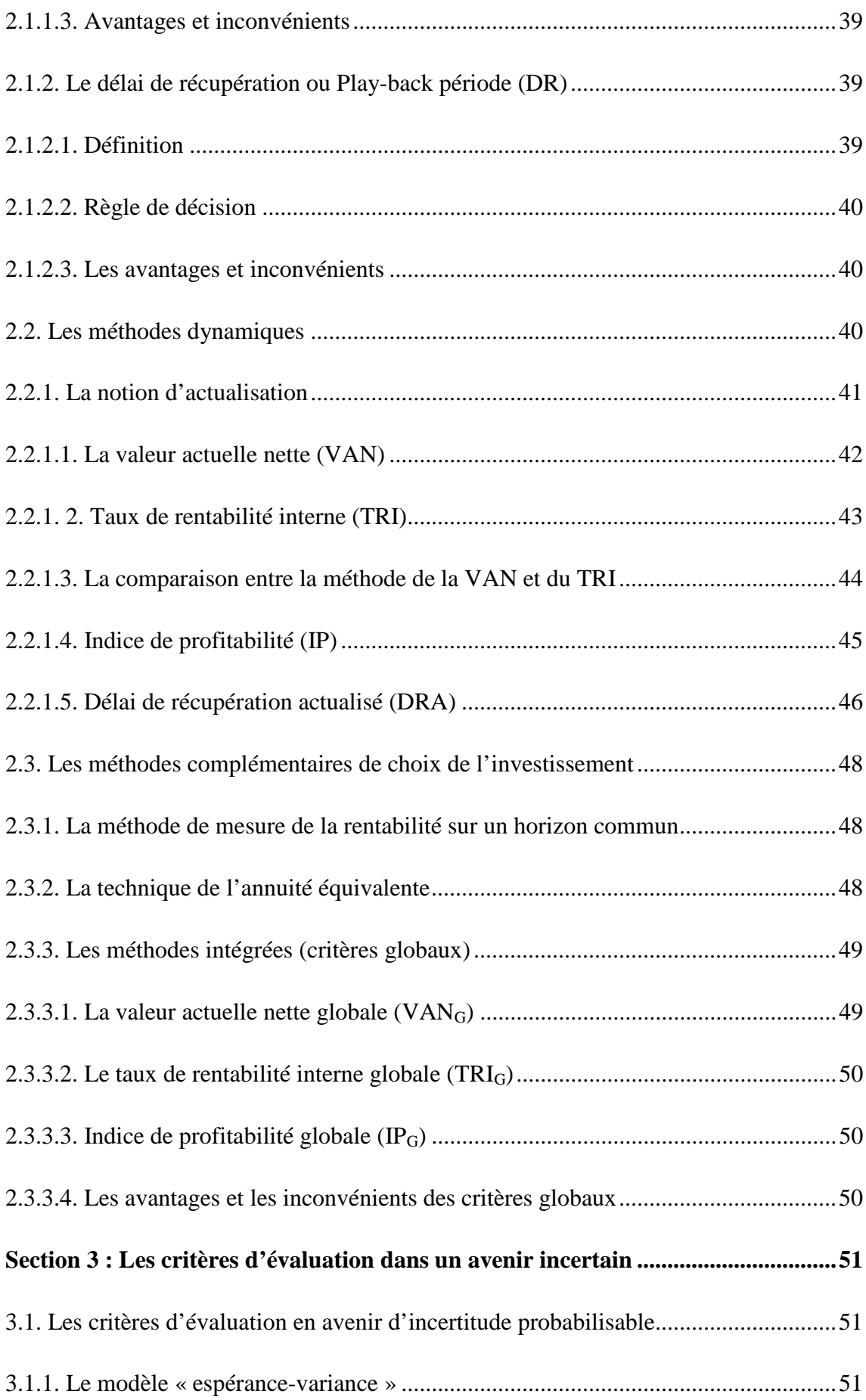

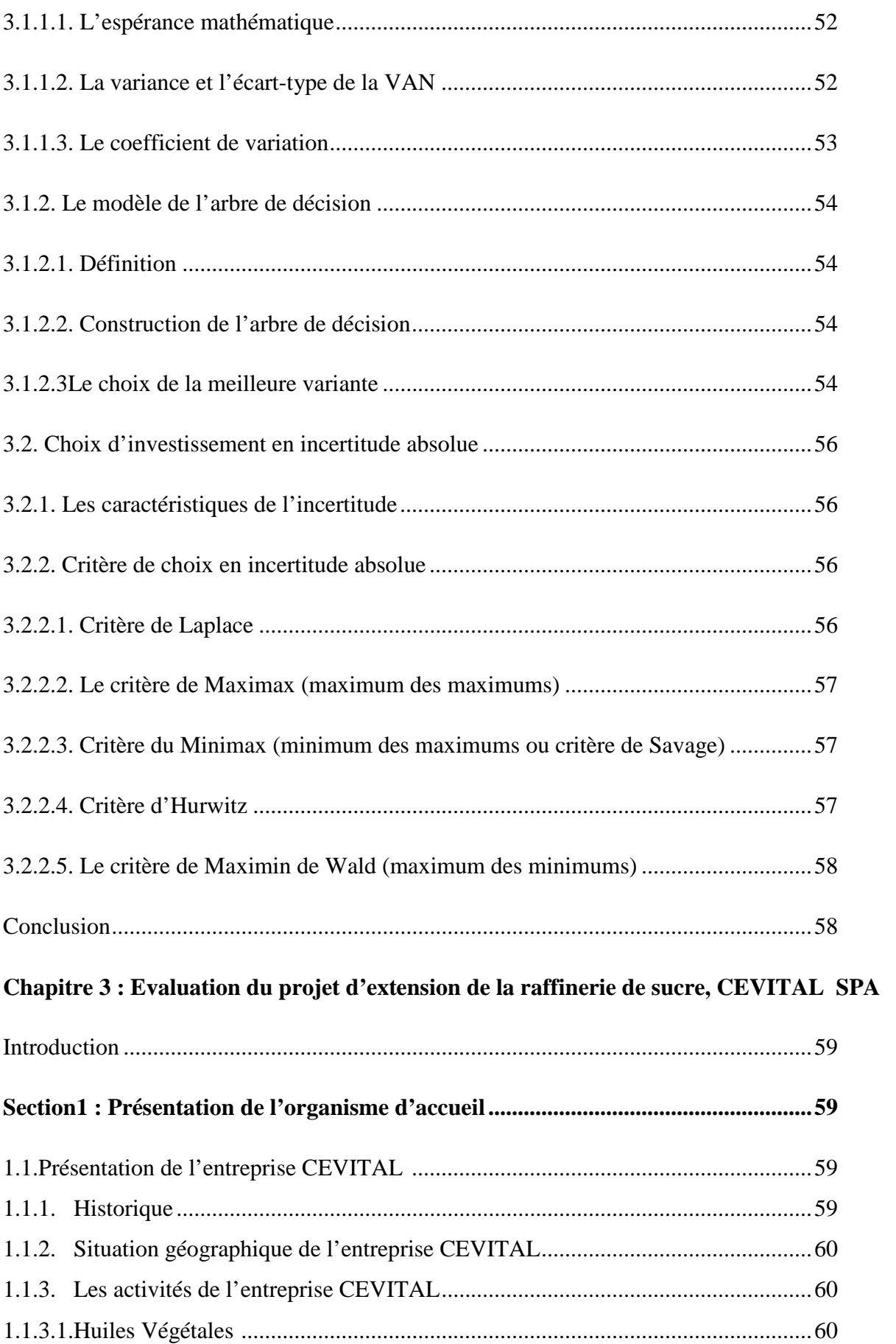

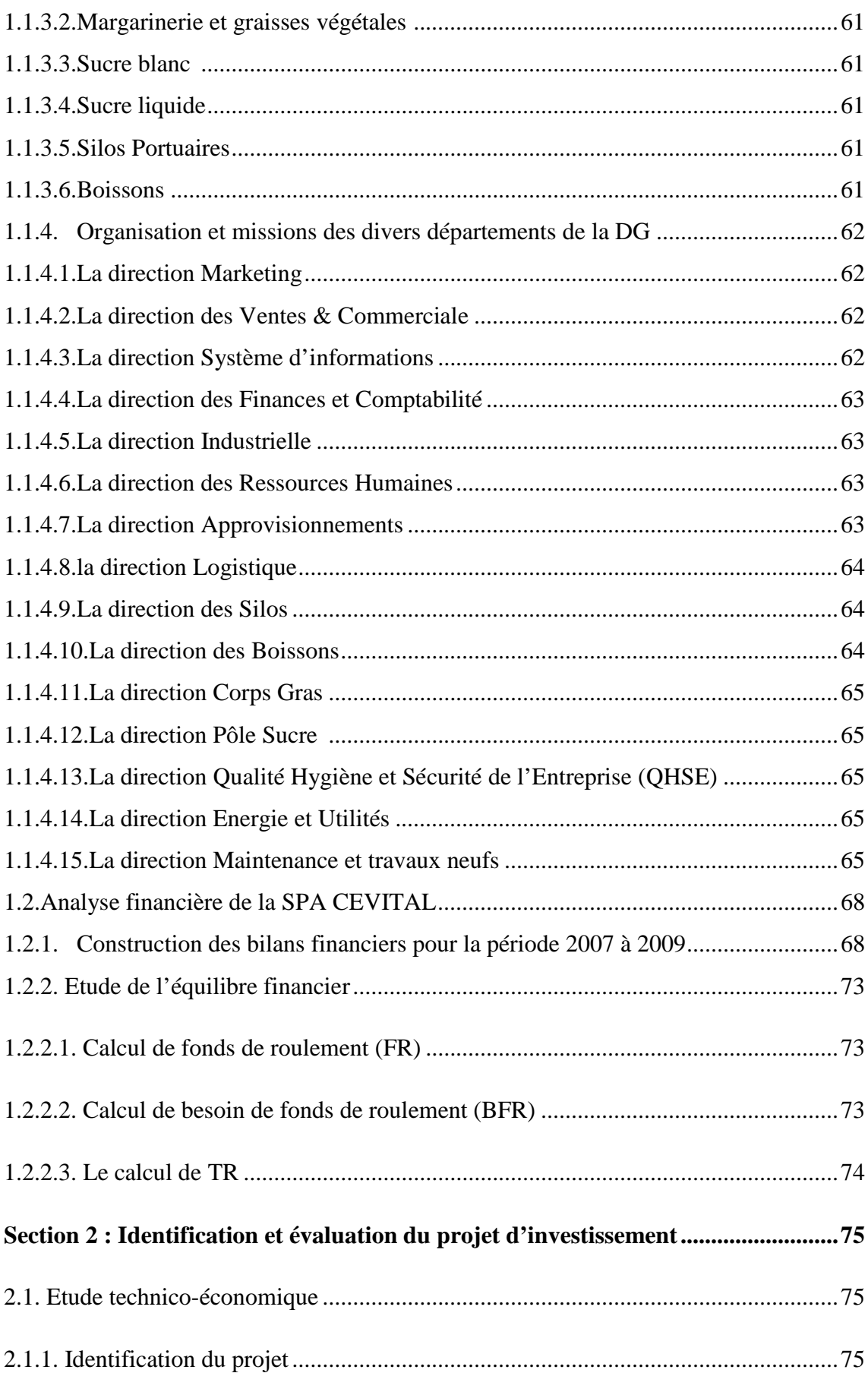

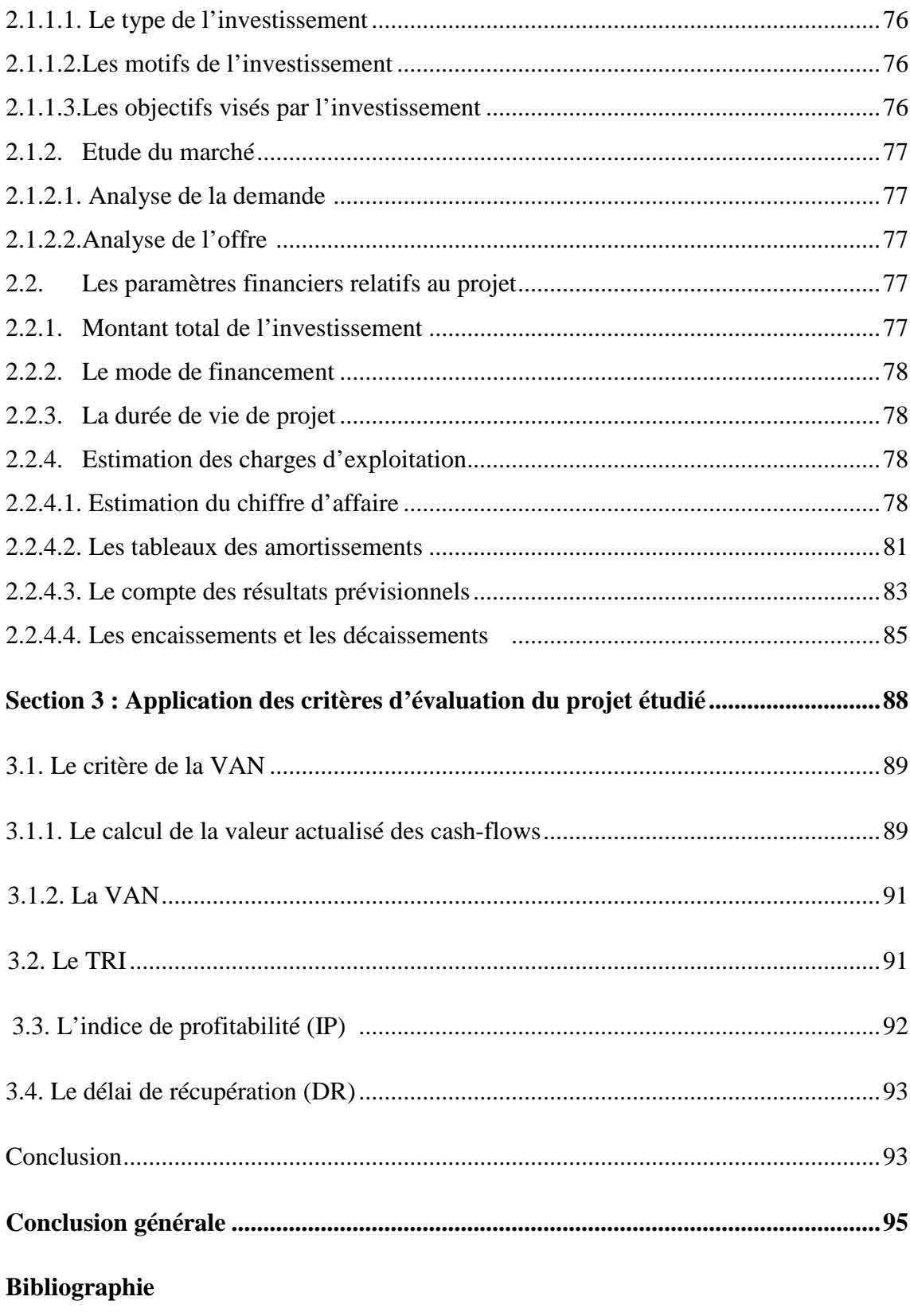

**Annexes** 

## **CEVITAL SPA BEJAIA** SOMETIC SOMETIC SOMETIC SOMETIC SOMETIC SOMETIC SOMETIC SOMETIC SOMETIC SOMETIC SOMETIC SOMETIC SOMETIC SOMETIC SOMETIC SOMETIC SOMETIC SOMETIC SOMETIC SOMETIC SOMETIC SOMETIC SOMETIC SOMETIC SOMETIC S

**Nouveau Quai Port de BEJAIA**

### **31/12/2009 BILAN COMPTABLE AU :**

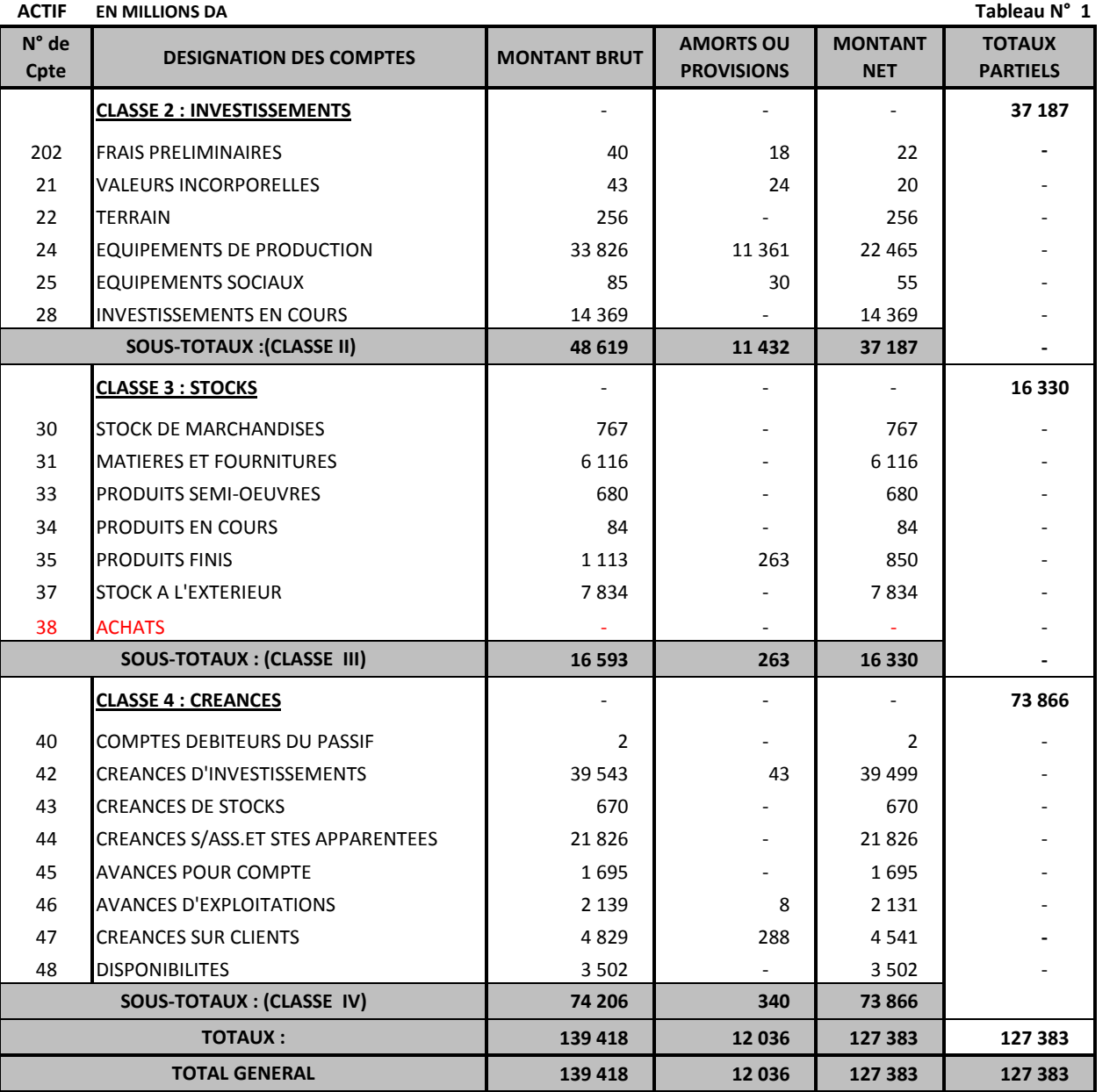

# **CEVITAL SPA BEJAIA** Sommaire **Nouveau Quai Port de BEJAIA**

### **31/12/2009 TABLEAU DES COMPTES DE RESULTATS AU :**

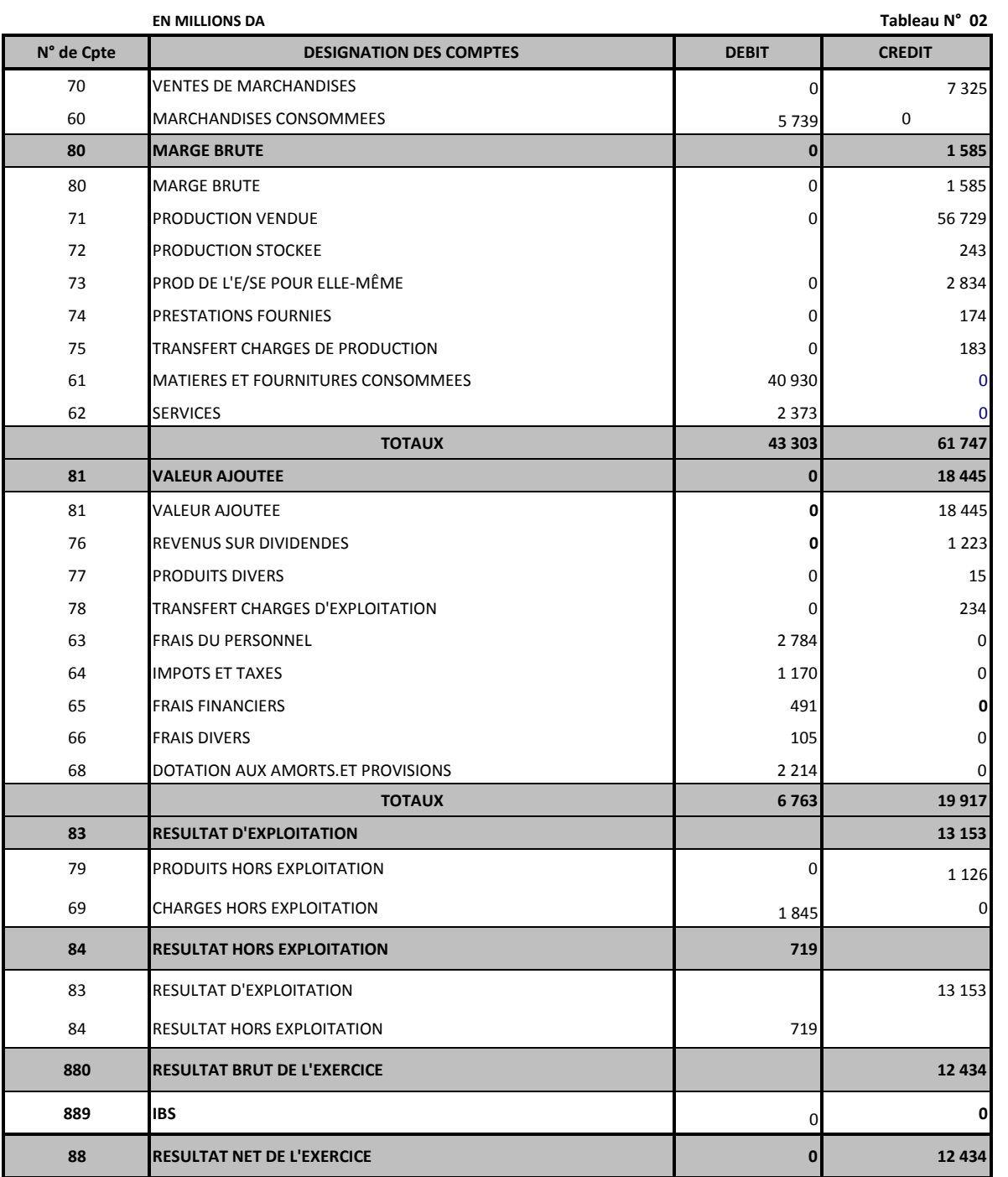

## CEVITAL SPA BEJAIA

Nouveau Quai Port de BEJAIA

### **31/12/2008 BILAN COMPTABLE AU :**

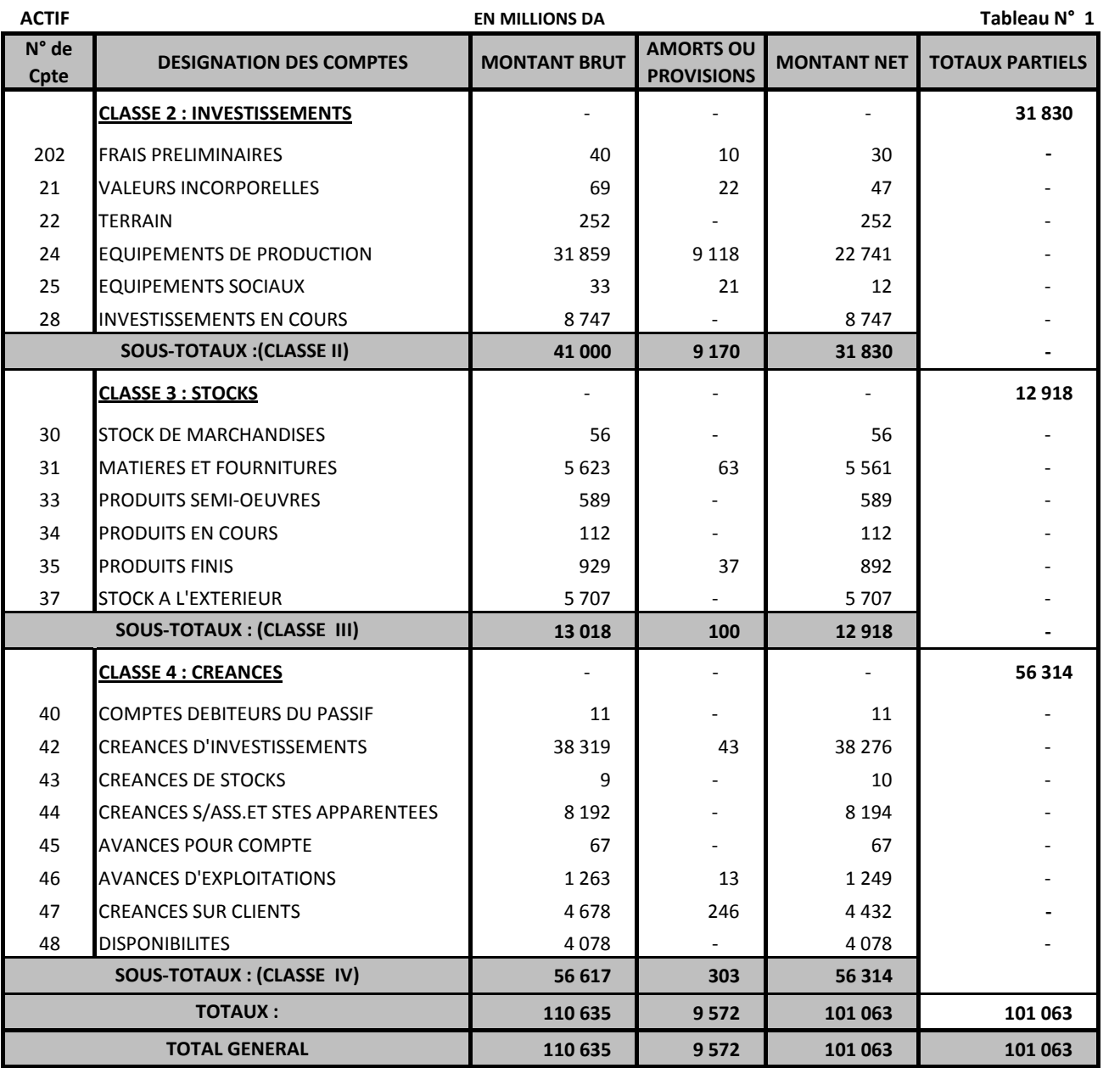

# **SITUATION DES COMPTES DE RESULTATS AU 31/12/2007**

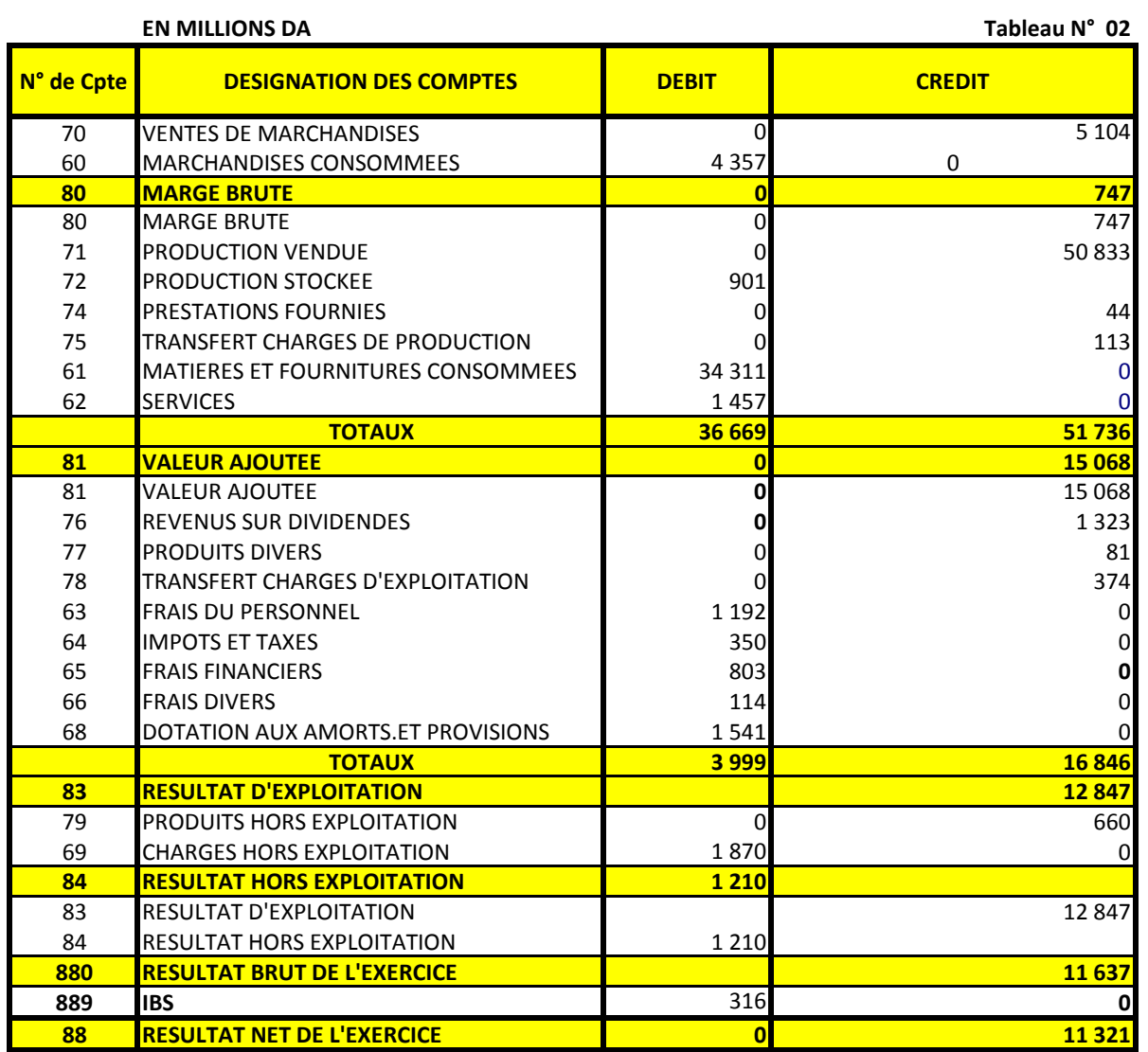

## **31/12/2008 BILAN COMPTABLE AU :**

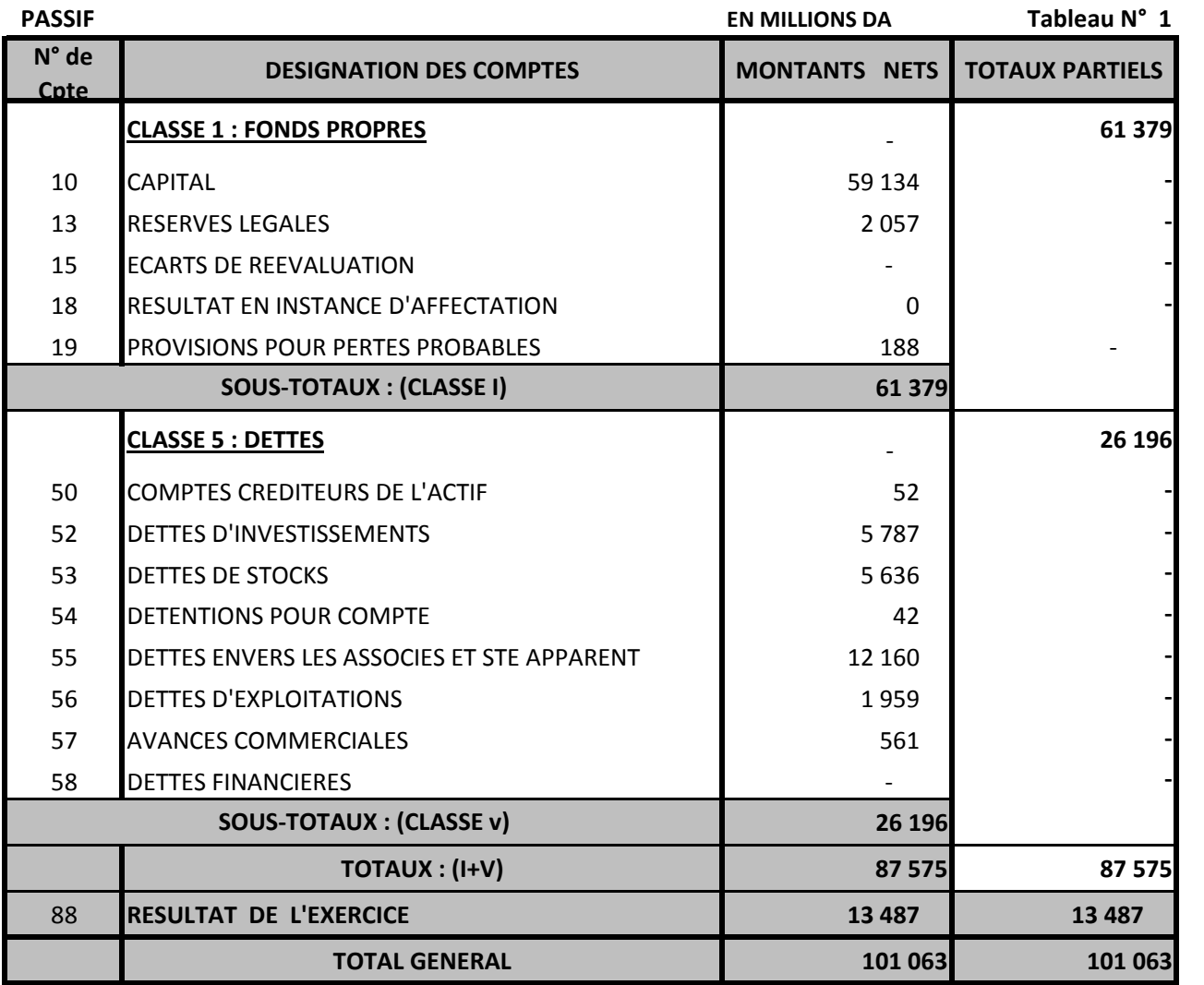

# **SITUATION COMPTABLE AU : 31/12/2007**

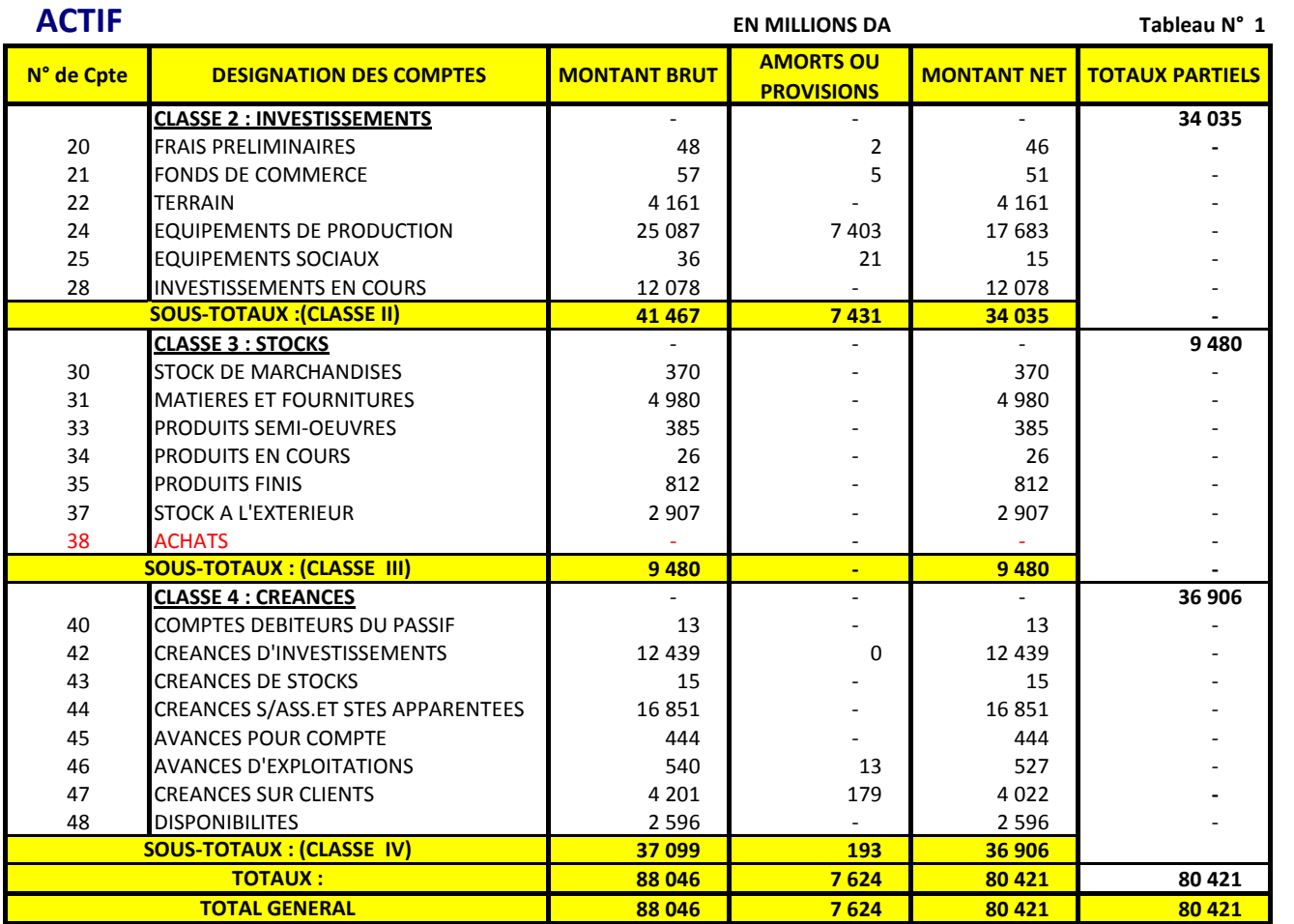

# **SITUATION COMPTABLE AU : 31/12/2007**

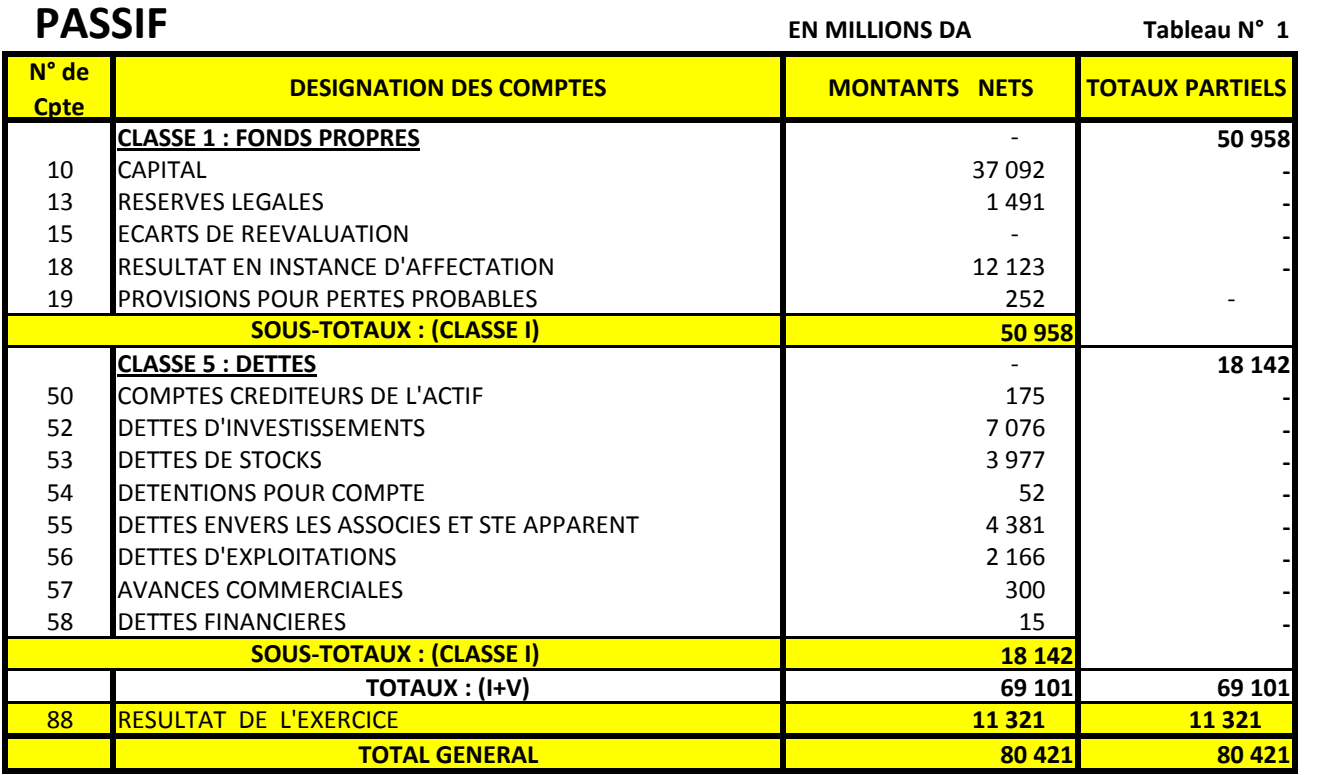

## **31/12/2008 TABLEAU DES COMPTES DE RESULTATS AU :**

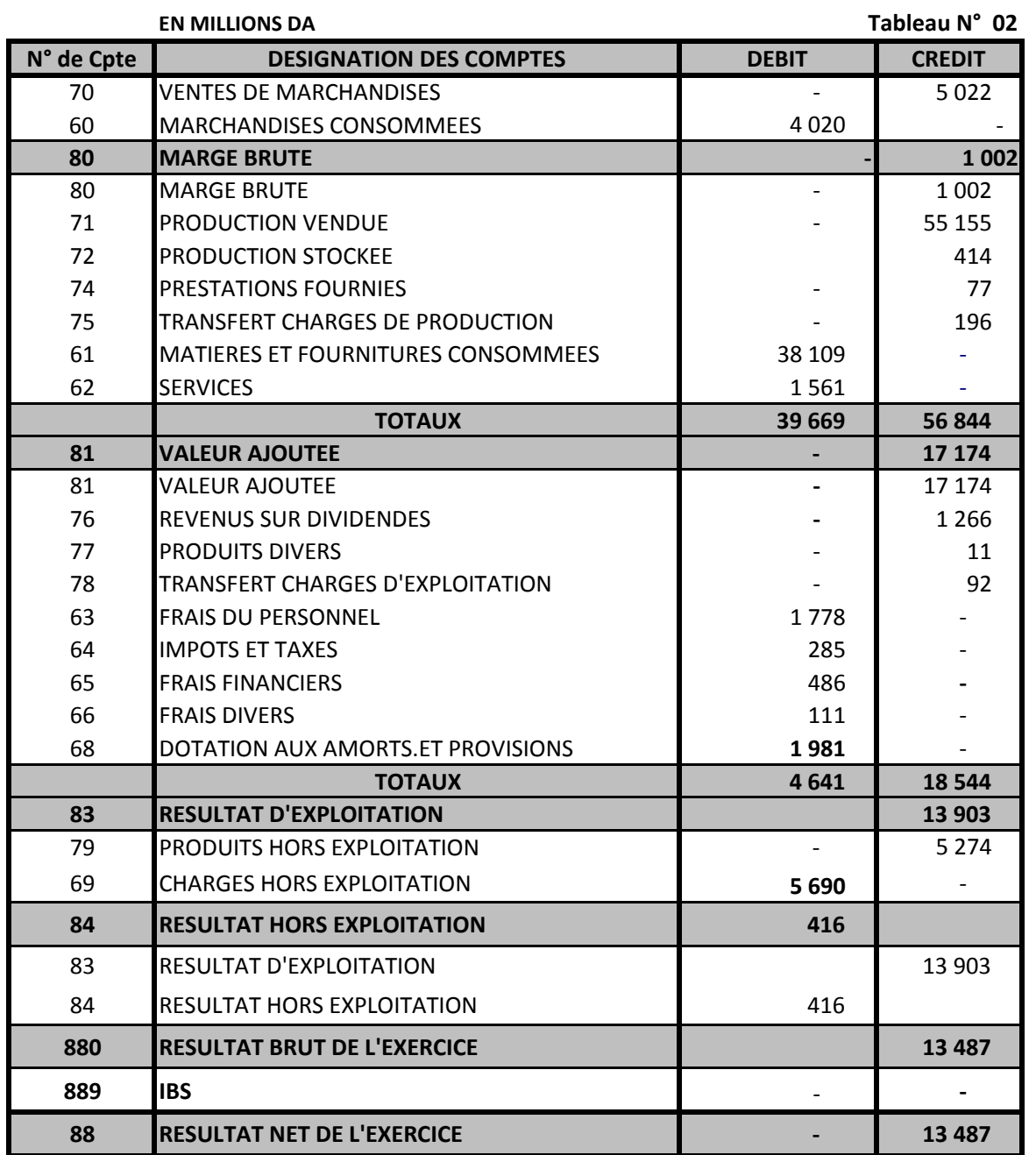

### **31/12/2009 BILAN COMPTABLE AU :**

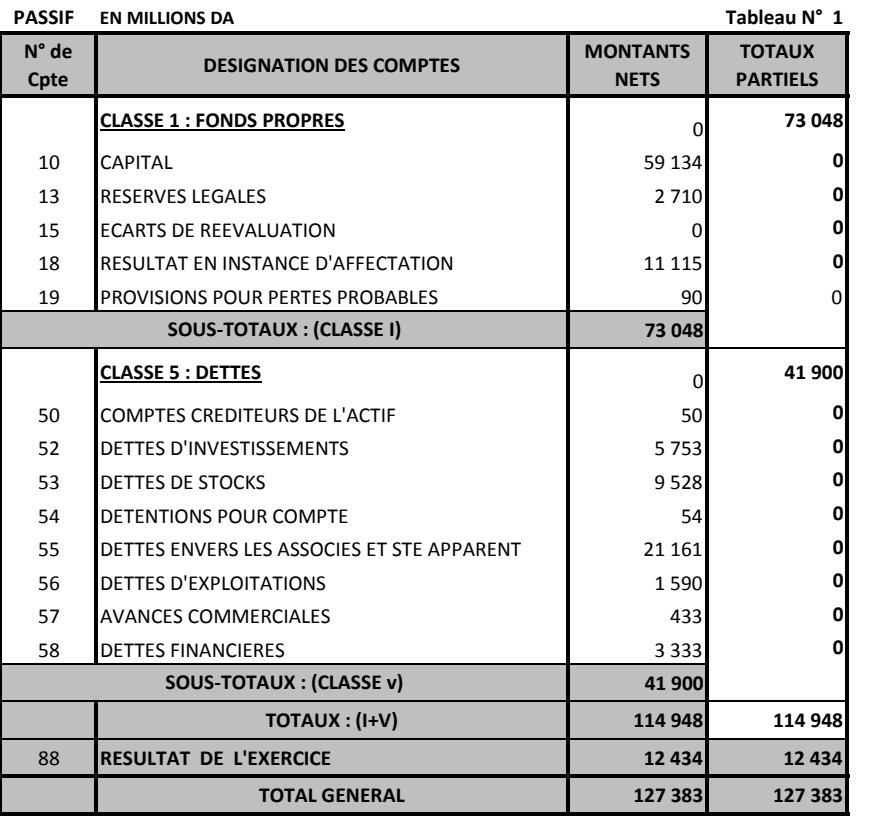

# Résumé

L'objet de cet article est une étude qualitative et quantitative du projet d'investissement, qui a pour objectif, de permettre aux investisseurs de choisir prudemment, le projet le plus adéquat, et ainsi réduire les échecs.

En l'état actuel, le processus décisionnel au sein de l'entreprise s'est fortement complexifié, vue la complexité de son environnement. En effet, elle est amenée à opter pour le projet le plus rentable, lui permettant de demeurer compétitive, et de conquérir de nouveaux marchés.

Pour se faire, l'étude du projet envisagé par l'entreprise CEVITAL se base sur une étude technico-économique et sur une évaluation financière qui sert à l'appréciation de la rentabilité et de la viabilité du projet. Celle-ci est confirmée par le calcul des critères usuels de rentabilité dans un avenir certain (VAN, TRI, DRA et IP). Ces critères sont des outils d'aide à la décision, permettant aux décideurs de classer les différents projets étudiés, ou de sélectionner les projets les plus avantageux, compte tenu des objectifs et des contraintes de l'entreprise.

Le lancement d'un projet d'investissement nécessite une étude détaillé par l'entreprise en prenant en compte tous les risques liés au projet.

**Mots clés :** projet, investissement, décision d'investir, évaluations, critères de choix des investissements, rentabilité.